Міністерство освіти і науки України

Вінницький національний технічний університет

Факультет машинобудування та транспорту

Кафедра технологій та автоматизації машинобудування

### Пояснювальна записка

до магістерської кваліфікаційної роботи за освітнім ступенем «магістр»

на тему:

### ПРОЕКТУВАННЯ РОБОЧОГО МІСЦЯ МЕХАНІЧНОЇ ОБРОБКИ ДЕТАЛІ «КОРПУС 56.02» З ВИКОРИСТАННЯМ САD/САМ-СИСТЕМ

08-26. MKP.013.00.000 T3

Виконав: студент 2 курсу, гр. 1ПМ-18м спеціальності 131 -«Прикладна механіка» Красилюк І.О. <u>При политинисти</u>

Керівник: к.т.н., доцент каф. ТАМ

Петров О.В.

Рецензент: к.т.н., доцент каф. АТМ

Кужель В.П.

« » 2019 p.

Вінниця ВНТУ - 2019 року

### Вінницький національний технічний університет Факультет машинобудування та транспорту Кафедра технологій та автоматизації машинобудування

Освітній ступінь - «Магістр» Спеціальність 131 - «Прикладна механіка»

ПОГОДЖЕНО Головний технолог

керівник або заступник

ЗАТВЕРДЖУЮ

зав. кафедри ТАМ

д.т.н., професор Козлов Л.Г.

ПрАТ «Вінницький завод «Маяк» назва підприємства чи установи

Марчук А.В. ініціали та прізвище підпис «  $\rightarrow$  2019 p.

 $(\overline{\text{mim}})$ «  $\rightarrow$  2019 p.

### **ЗАВДАННЯ** НА МАГІСТЕРСЬКУ КВАЛІФІКАЦІЙНУ РОБОТУ СТУДЕНТУ

Красилюку Ігору Олександровичу<br>
(прізвище, ім'я, по батькові)

1. Тема магістерської кваліфікаційної роботи (МКР): Проектування робочого місця механічної обробки деталі «Корпус 56.02» з використанням CAD/CAM-систем

керівник МКР к.т.н., доцент каф. ТАМ Петров Олександр Васильович

(прізвище, ім'я, по батькові, науковий ступінь, вчене звання)

затверджені наказом ВНТУ від «02» жовтня 2019 року №254.

2. Строк подання студентом МКР: 16 грудня 2019 року

3. Вихідні дані до МКР: деталь «Корпус 65.02»,  $N = 3200$  шт/рік

4. Зміст розрахунково-пояснювальної записки (перелік питань, які потрібно розробити): вступ, технологічна частина, розробка робочого місця механічної обробки з використанням CAD/CAM-систем, економічна частина, охорона праці та безпека у надзвичайних ситуаціях, висновки, додатки.

5. Перелік графічного матеріалу (з точним зазначенням обов'язкових креслень): креслення деталі, креслення заготовки, ТП механічної обробки деталі, карта наладки на операцію, розмірний аналіз ТП, компоновка РТК, циклограма функціонування РТК, робоче місце механічної обробки деталі.

## 6. Консультанти розділів МКР

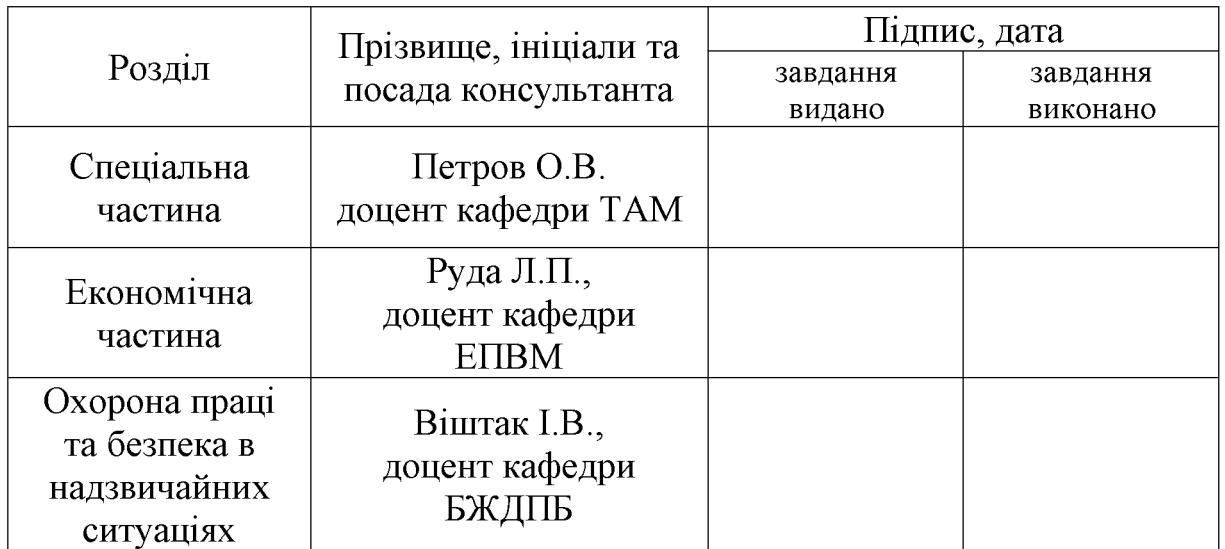

7. Дата видачі завдання «04» жовтня 2019 р.

## КАЛЕНДАРНИЙ ПЛАН

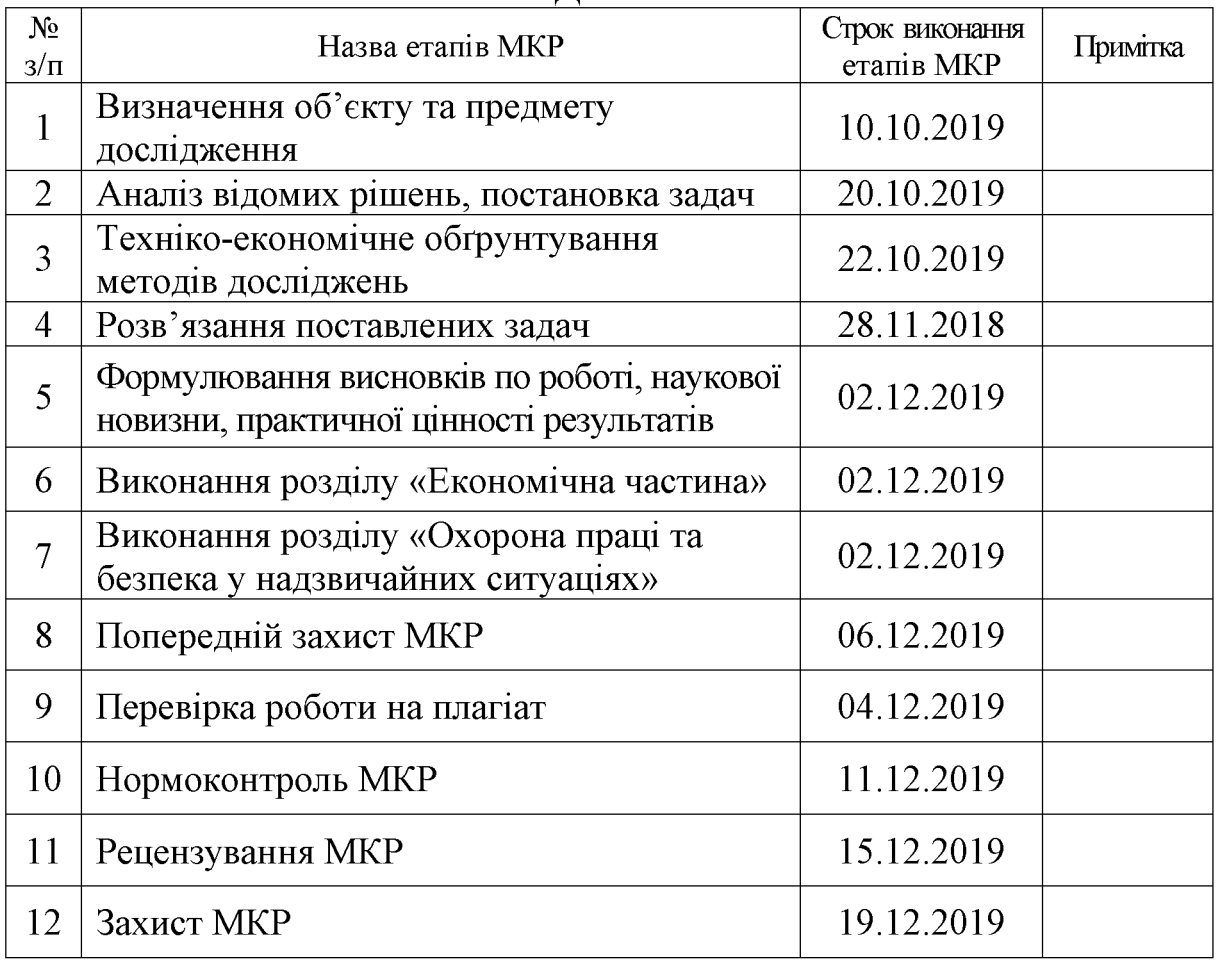

Студент

 $\overline{(\text{m/mpc})}$ 

Керівник МКР

Петров О.В.

Красилюк I.O.

 $\overline{(\text{п'дпис})}$ 

**Created by Universal Document Converter** 

# 3MICT

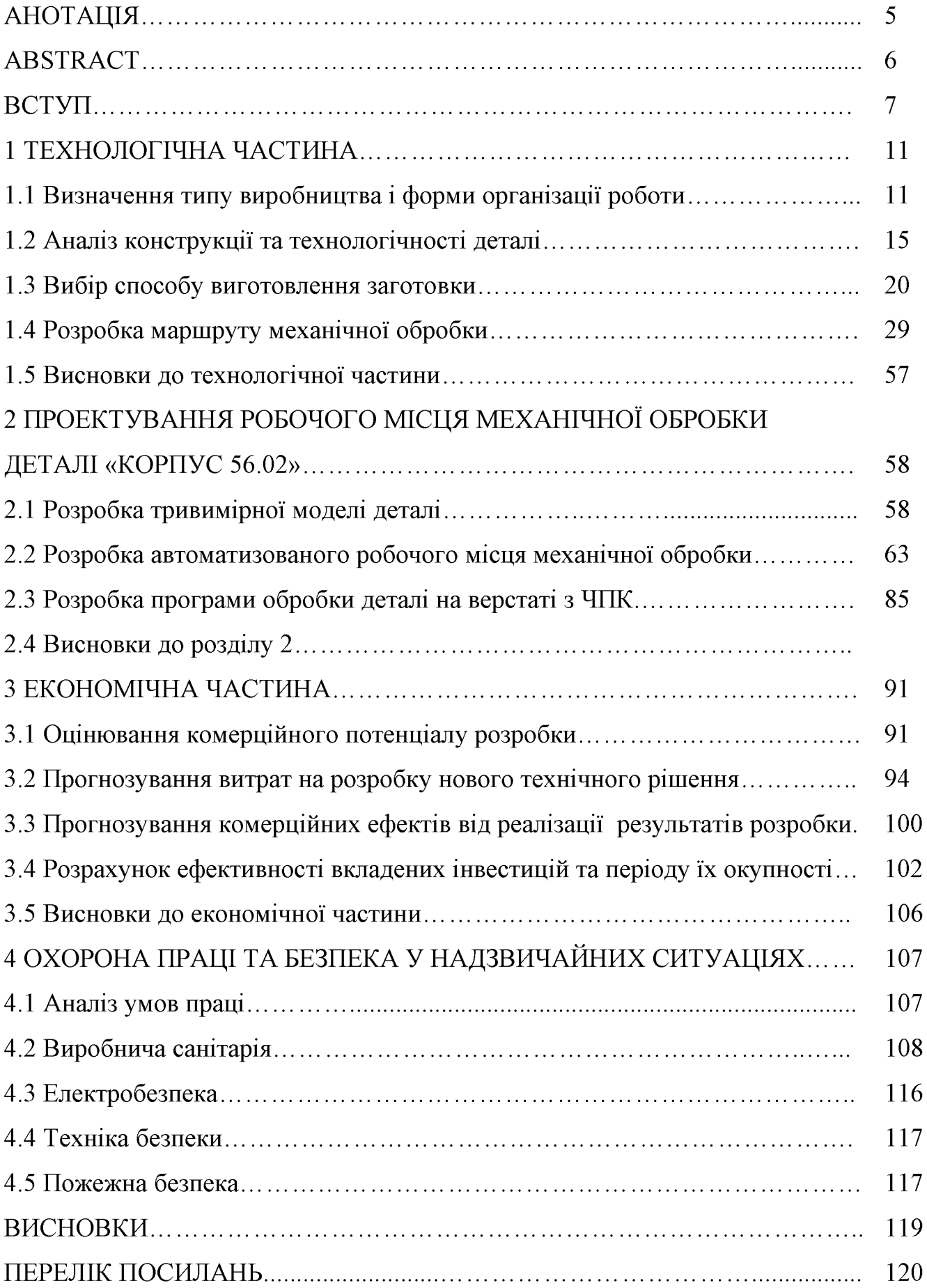

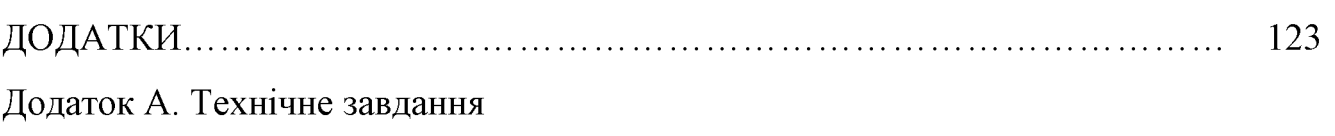

 $\overline{4}$ 

Додаток Б. Графічна частина

## Додаток В. Програма обробки деталі на верстаті з ЧПК

#### **АНОТАЦІЯ**

У магістерській кваліфікаційній роботі розглядається приклад застосування промислових роботів при обслуговуванні верстатів з ЧПК, що дозволяє **ВИКЛЮЧИТИ** участь робітника  $\overline{\mathbf{V}}$ виконанні лопоміжних операцій та автоматизувати процес механічної обробки.

У технологічній частині проведено аналіз призначення деталі та аналіз технологічності деталі, визначено тип виробництва, спроектовано заготовку, розглянуто технологічний процес механічної обробки деталі «Корпус 56.02», визначено припуски на механічну обробку та режими різання.

У другому розділі розроблено робоче місце механічної обробки деталі «Корпус 56.02» для виконання токарно-револьверної операції на основі РТК, що виконана за схемою кільцевого типу.

У економічній частині проведено розрахунок основних техніко-економічних показників, визначено необхідне технологічне обладнання, визначено капітальні витрати та проведено розрахунок технологічної собівартості виготовлення деталі.

У розділі охорона праці та безпека у надзвичайних ситуаціях приведені рекомендації щодо покращення умов праці робітників.

### **ABSTRACT**

In the master's qualification work is considered an example of the use of industrial robots in the maintenance of CNC machines, which excludes the participation of the worker in the implementation of auxiliary operations and automate the machining process.

In the technological part the analysis of the part's details and the analysis of the machinability of the part has been made, the type of production has been determined, the workpiece has been designed, the technological process of mechanical processing of the part «Corp 56.02» has been considered, the admissions to mechanical processing and cutting modes have been determined.

In the second section a workplace of mechanical processing of the part «Corp 56.02» was developed for carrying out the vertical-drilling operation on the basis of RTC, executed according to the ring type scheme.

In the economic part, the calculation of basic technical and economic indicators was carried out, the necessary technological equipment was determined, capital expenditures were determined and a calculation of the technological cost of manufacturing the component was made.

The section on occupational safety and emergency management provides recommendations for improving the working conditions of workers.

#### **BCTVII**

Одна з актуальних завдань робототехніки - це заміна робочих, зайнятих на допоміжних операціях. Хоча вартість автоматизації допоміжних операцій в 3-4 рази нижче, ніж основних, ступінь їх автоматизації майже вдвічі нижче. В результаті сьогодні близько половини робітників, зайнятих в промисловості, працюють на таких найменш престижних і не вимагають високої кваліфікації операціях. Роботизовані технологічні комплекси (РТК), ручних в яких промислові роботи використовуються лопоміжних операціях на  $\overline{3}$ обслуговування основного технологічного устаткування, і самі такі промислові роботи класифікуються по виду основного технологічного процесу або реалізує його основного технологічного устаткування. Основними за призначенням типами таких роботизованих технологічних комплексів є РТК механообработки, штампування, пресування пластмас, гарячого штампування і кування, лиття під тиском, внутрішньоцехового транспорту і цілий ряд інших.

#### Актуальність теми.

Одна з важливих областей застосування роботів на допоміжних операціях це обслуговування металорізальних верстатів. Тут промислові роботи виконують найбільш типову допоміжну операцію завантаження-розвантаження обладнання, тобто установки оброблюваної деталі і зняття її після закінчення обробки. Аналогічні операції здійснюють роботи і при обслуговуванні інших видів технологічного обладнання. Є, однак, ще й деякі більш специфічні допоміжні операції, які виконують роботи, такі як мастило прессформ, занурення деталей в рідину, міжопераційний транспортування, штабелювання і так далі. Основним технологічним обладнанням в РТК механообработки є токарні верстати, свердлильні, фрезерні, зубообробні і інші. До технологічного устаткування ставляться такі основні вимоги, це: автоматичний режим роботи; согласуемое його системи управління з системою промислового робота; можливість доступу маніпулятора робота в зону установки деталі на верстаті. Для забезпечення автоматичного режиму роботи РТК в його склад повинні входити пристрої

видалення стружки, змащення й охолодження робочих органів та інструменту, очищення поверхонь базування, засоби контролю якості обробки виробів, магазини з поштучного видачею орієнтованих деталей, пристрої огорожі. Основним типом верстатів для РТК є верстати з числовим програмним управлінням. Внаслідок значного часу обробки на таких технологічних операціях набуло обслуговування одним роботом широкого поширення лекількох Зазвичай верстатів. застосовуються верстати 3 ЦИКЛОВИХ програмним Ч<sub>ас</sub> роботи такого циклу - порядку декількох управлінням. ХВИЛИН. Автоматизація завантаження і вивантаження виробів - процес, що мають значення на будь-якому сучасному виробництві з високою продуктивністю або з великою вагою і габаритами виробів. Так, роботи застосовуються для завантаження заготовок в металообробні верстати, вивантаження готових виробів і укладання їх на відповідні поверхні. Причому досить часто один робот обслуговує відразу кілька машин і працює з різними виробами, що здешевлює інвестиції в подібну автоматизацію і розширює функціонал впроваджуваного робота.

Зв'язок роботи з державними науковими програмами, планами, темами. Магістерську роботу виконано відповідно до науково-дослідної тематики кафедри «Технологія та автоматизація машинобудування» (ТАМ) Вінницького національного технічного університету (ВНТУ) згідно з науководослідною роботою кафедри №17К2/14 «Розробка, дослідження та покращення характеристик енергоощадних гідроприводів технологічних та мобільних машин» (2014-2016 pp.).

Метою роботи є розробка роботизованого технологічного комплексу механічної обробки деталі «Корпус 56.02».

Для досягнення поставленої мети потрібно виконати такі завдання:

- визначити тип виробництва та рівень технологічності заданої деталі;

- спроектувати конструкцію заготовки;

- виконати проектування типових послідовностей обробки поверхонь заготовки та операційного технологічного процесу виготовлення деталі;

- виконати тривимірну модель деталі у САD-системі;

- розробити у САD/САМ-системі програму обробки деталі на обладнанні з ЧПК:

роботизованого розрахувати основні параматри функціонування  $\frac{1}{2}$ технологічного комплексу та вибрати промисловий робот;

- провести розрахунок та аналіз економічної доцільності виготовлення деталі;

- провести аналіз умов праці та безпеки у надзвичайних ситуаціях.

Об'єкт дослідження - роботизований технологічний комплекс механічної обробки деталі «Корпус 56.02».

Предмет дослідження - технологічний процес механічної обробки деталі «Корпус 56.02».

Методи дослідження. Апарат математичної логіки, методи аналітичного та імітаційного моделювання, методи поверхневого і твердотільного моделювання в середовищі сучасних автоматизованих CAD/CAM-систем.

#### Наукова новизна одержаних результатів:

- отримав подальший розвиток спосіб визначення змісту циклограми функціонування роботизованого технологічного пілставі комплексу на раціонального розподілу часу виконання алгоритму основних рухів роботи промислового робота «Циклон 5.02».

#### Практичне значення одержаних результатів:

1. Розроблено заготовку деталі «Корпус 56.02» та технологічний процес механічної обробки її виготовлення, який за умови програми випуску обсягом 4100 шт на рік забезпечує термін окупності вкладених коштів протягом 3,45 років.

2. Розроблено робоче місце механічної обробки деталі «Корпус 56.02» на основі застосування CAD-системи КОМПАС V15 та CAD/CAM-системи Cimatron, а також застосування роботизованого технологічного комплексу на базі робота «Циклон 5.02».

3. Розроблено програму обробки деталі «Корпус 56.02» на верстаті з ЧПК.

Особистий внесок здобувача. Основні результати досліджень отримані автором самостійно. Мета та завдання досліджень узгоджені з науковим керівником. В працях, що опубліковані у співавторстві автору належать: виконано розрахунки основних показників кондукторних втулок [28].

Апробація результатів роботи. Основні результати роботи розглядались на XLVIII науково-технічна конференція професорсько-викладацького складу, співробітників та студентів університету з участю працівників науководослідних організацій та інженерно-технічних працівників підприємств м. Вінниці та області, відбулася 22 березня, 2019 р., м. Вінниця.

Публікації. Матеріал магістерської кваліфікаційної роботи опубліковано у 1 праці, 1 - теза доповідей регіональної конференції.

#### 1 ТЕХНОЛОГІЧНА ЧАСТИНА

### 1.1 Визначення типу виробництва і форми організації роботи

Тип виробництва згідно ГОСТ 31121-84 визначається за коефіцієнтом закріплення операцій:

$$
K_{s.o.} = \frac{\sum O_i}{\sum P_i},\tag{1.1}
$$

де  $\Sigma Q_i$  – кількість операцій, які виконуються на дільниці;

 $\Sigma P_i$  – кількість робочих місць на дільниці.

Вихідними даними для визначення  $K_{3,0}$ , а значить і типу виробництва, є робоче креслення і річна програма випуску деталі. Згідно креслення деталі встановлені найбільш характерні переходи механічної обробки деталі «Корпус 56.02» і занесені до таблиці 1.1 (розточування отвору, попереднє точіння поверхні, розточування отвору, шліфування отвору та остаточне точіння циліндричної поверхні). Використовуючи формули для наближеного розрахунку основного часу визначено основний час для обраних переходів. Наприклад для розточування отвору отримаємо:

$$
T_{ocH} = 0,2.90.43.0,001 = 0,77 \text{ (XB)}.
$$

Згідно рекомендацій наближено визначено тип виробництва, як серійний і відповідно обравши коефіцієнт розраховано штучно-калькуляційний час для всіх переходів, за формулою:

$$
T_{\text{IIT-K}} = T_{\text{OCH}} \cdot \varphi_{\text{K}}, \text{[XB]} \tag{1.2}
$$

Для кожного з обраних переходів механічної обробки розрахована необхідна кількість верстатів:

$$
C_{pi} = \frac{N \cdot T_{um-x}}{60 F_{\partial} \cdot \eta_{sn}} , \text{[IUT]} \tag{1.3}
$$

де  $N$  – річна програма випуску деталі «Корпус 56.02», 3200 шт.;

Тшт.к. - штучно-калькуляційний час, хв;

 $F_{\partial}$  – дійсний фонд роботи обладнання ( $F_{\partial}$  = 2030 год.);

Н<sub>з.п.</sub> - нормативний коефіцієнт завантаження обладнання (при серійному виробництві, дорівнює 0,8).

Одержану розрахункову кількість верстатів заокруглено до найближчого більшого числа і одержано прийняту кількість верстатів Р.

Визначено фактичний коефіцієнт завантаження обладнання:

$$
\eta_{s,\phi} = \frac{C_{pi}}{P_i},\tag{1.4}
$$

де Срі – необхідна кількість верстатів для виконання даної операції;

P<sub>i</sub> - кількість робочих місць для виконання даної операції.

Встановлено кількість операцій, які виконуються на *і*-му місці:

$$
O_i = \frac{\eta_{s,n}}{\eta_{s,\phi,i}},\tag{1.5}
$$

де п<sub>з.н.</sub> - нормативний коефіцієнт завантаження обладнання;

 $\eta_{3.\Phi.i}$  – фактичний коефіцієнт завантаження обладнання, на *і*-ій операції.

Знайдено сумарну кількість операцій, що можуть бути виконані на всіх робочих місцях  $\Sigma O_i$ :

$$
\Sigma O_i = 40 + 8,9 + 53 + 80 + 10 = 191,9.
$$

## Created by Universal Document Converter

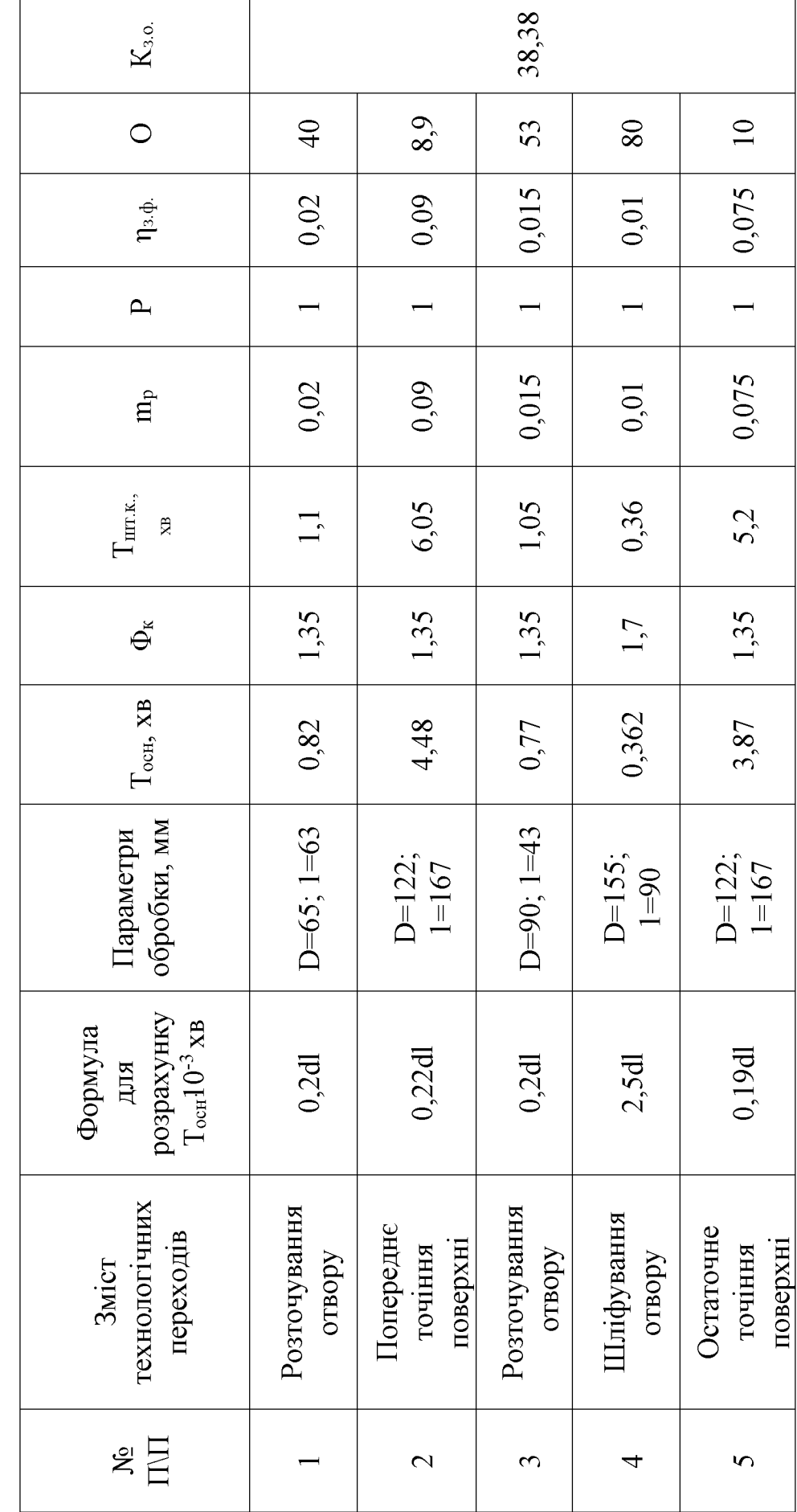

Таблиця 1.1 - Розрахунок коефіцієнта закріплення операцій

Сумарна кількість прийнятих верстатів чотири, відповідно коефіцієнт закріплення К<sub>зо</sub>:

$$
K_{3.0}
$$
=191,9/5=38,38

Всі розрахункові дані занесені до таблиці 1.1.

Згідно отриманого коефіцієнта закріплення операцій тип виробництва дрібносерійне, що відповідає типу виробництва визначеного наближеним способом (за масою і програмою випуску деталей за рік).

Доцільність вибору групової чи потокової форми організації роботи визначається шляхом порівняння потрібного добового випуску виробів  $N_{\partial}$  і розрахункової добової продуктивності лінії  $Q_{\partial}$ . Якщо  $N_{\partial}$  менше  $Q_{\partial}$ , то потокову лінію використовувати недоцільно.

$$
N_{\partial} = \frac{N}{254}, \text{[IUT]} \tag{1.6}
$$

де 254 кількість робочих днів в року;

$$
Q_{\partial} = \frac{F_{\partial}}{T_{\mu_{\mu m - \kappa_{\text{cap}}}} \cdot \eta_{\beta}}, \text{[III]} \tag{1.7}
$$

де  $T$ <sub>шт-к<sub>сер</sub> – середній штучно-калькуляційний час виконуваних переходів, хв.;</sub>  $\eta_3$  – добовий коефіцієнт завантаження потокової лінії.

$$
T_{\mu m-\kappa_{cep}} = \frac{\sum T_{\mu m-\kappa_i}}{\sum n_i}, \text{[XB]} \tag{1.8}
$$

де  $T_{\mu\mu\mu-\kappa_i}$  - штучно-калькуляційний час виконання *і*-го переходу, хв.;

Created by Universal Document Converter

 $\Sigma$ п<sub>і</sub> - сумарна кількість виконуваних переходів.

Відповідно середній штучно-калькуляційний час виконуваних переходів становитиме:

$$
T_{\text{num}-\kappa_i} = (1,1+6,05+1,05+0,36+5,22)/5 = 2,756 \text{ (x6)}.
$$

Отже добова продуктивність лінії становитиме:

$$
Q_{\phi} = \frac{2030}{2.756 \cdot 0.8} = 920,7 \text{ (IUT)}.
$$

Потрібний добовий випуск виробів:

$$
N_{\pi} = \frac{3200}{254} = 19,3 \, (\text{III})
$$

Оскільки потрібний добовий випуск виробів значно менший добової продуктивності лінії то відповідно обираємо групову форму організації роботи. Відповідно необхідно визначити кількість деталей в партії для одночасного запуску:

$$
n = \frac{N \cdot a}{254}, \text{(IUT)}.
$$
\n
$$
(1.9)
$$

де  $a$  – періодичний запуск деталей на обробку, в днях (6 днів).

$$
n = \frac{3200 \cdot 12}{254} = 231,5 \text{ (IUT)}.
$$

Отже тип виробництва – середньосерійний, форма організації робіт – групова, при цьому кількість деталей в партії для одночасного запуску складає 232 шт.

### 1.2 Аналіз конструкції та технологічності деталі

Деталь «Корпус 56.02» (рис. 1.1) служить напрямною та фланцем в складі вузла обладнання для переробки продуктів хімічної промисловості. Випускається в умовах серійного виробництва. В деталі немає необхідності спрощувати її конструкцію, оскільки вона не має важкооброблюваних місць для обробки чи експлуатації.

Деталь має проточки, фаски, канавки, розміри яких уніфіковані. Тому ці розміри можна отримати універсальними інструментами.

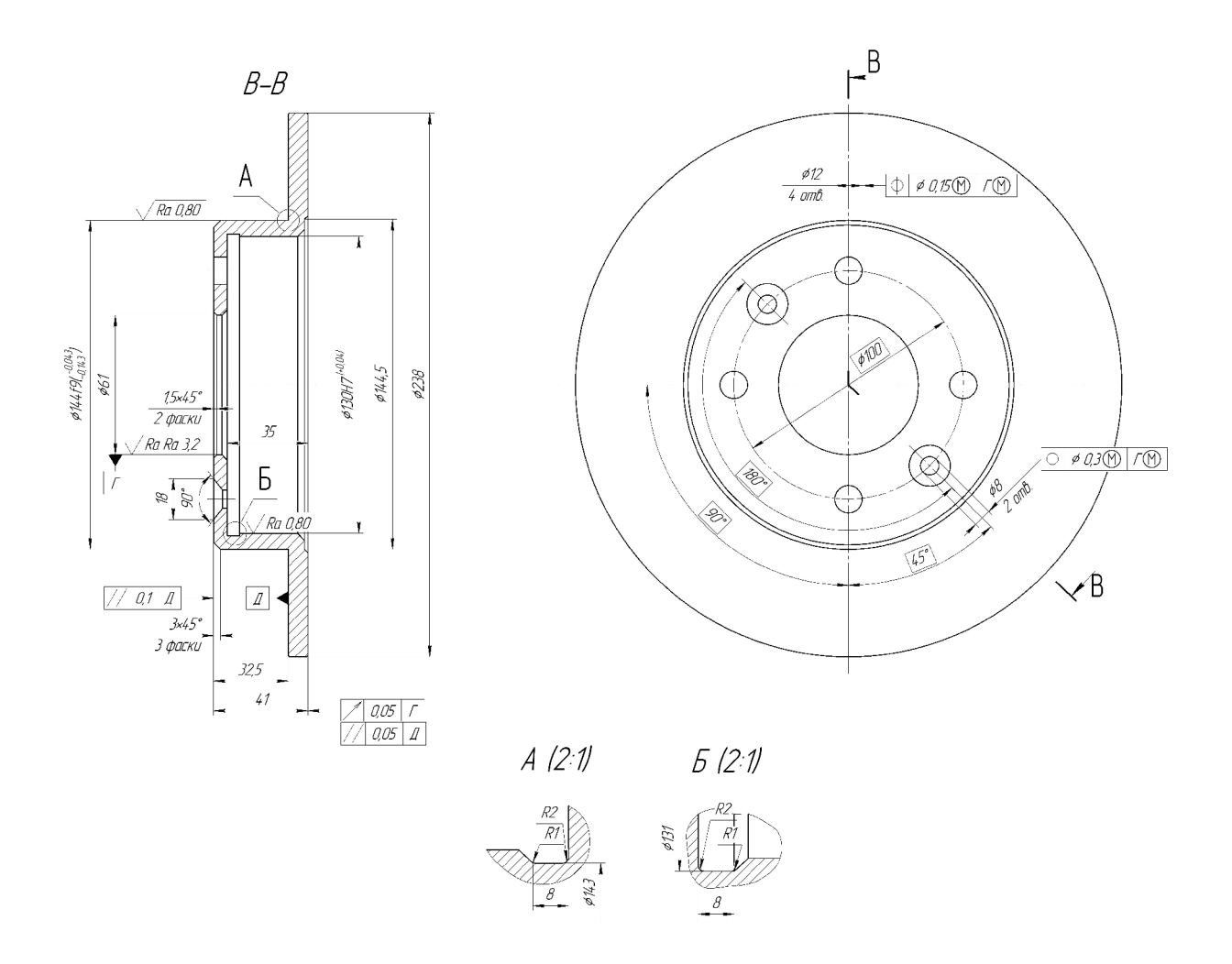

Рисунок  $1.1 - \text{Деталь}$  «Корпус 56.02»

Допустимі відхилення розмірів, шорсткості, відхилення геометричної форми та взаємного розташування поверхонь відповідають призначенню деталі і не суперечать один одному. Усі розміри на кресленні контролюються стандартними вимірювальними інструментами.

Для базування можна використовувати наступні поверхні: торці від 0144f9, 0238. Введення штучних технологічних баз непотрібно.

В умовах серійного виробництва найбільш раціональним і дешевим методом Леталь вілповілає отримання заготовки  $\epsilon$ ЛИТТЯ. **VMOBI** мінімальної металоємності, так як товщина стінок деталі оптимальна. Але це несе за собою жолоблення, можливе при нагріванні і охолодженні деталі. Крім того виникають проблеми при отримані заготовки, оскільки дуже складно отримати отвір значної довжини при невеликій товщині стінок. Деталь середніх габаритів  $Ta$ технологічна за більшістю параметрів.

Якісний аналіз.

Деталь «Корпус 56.02» відносно не складної форми. Матеріал деталі – Сталь 45Л ГОСТ 977-88.

В цілому деталь не містить важкодоступних для обробки місць, крім канавок під вихід шліфувального круга. Деталь містить досить точну поверхню ⊘130Н7, ⊘144f9, інші поверхні мають точність не вище 10 квалітету точності. На технічному кресленні деталі вказані вимоги взаємного розташування поверхонь. Зокрема допуски паралельності торців, торцевого биття, вимоги позиційних допусків отворів деталі. Ескіз деталі показано на рисункову 1.1.

Деталь «Корпус 56.02» має зручні технологічні бази, в якості яких можуть використовуватися зовнішня циліндрична поверхня та торець, а також циліндрична поверхня ⊘144 та протилежний торець.

Більшість мають підвищених вимог поверхонь не  $3a$ шорсткістю. максимальний показник 0,08 вказаний на поверхнях  $\varnothing$ 130 - 7 квалітет та  $\varnothing$ 144 -9 квалітет. Інші поверхні переважно мають висоту мікро нерівностей 6,3 мм.

Заготовка отримується литтям, оскільки даний матеріал має відносно відмінні ливарні властивості. Вибір найбільш економічно доцільного способу отримання заготовки можна зробити лише в результаті їх техніко-економічного

порівняння. В цілому деталь не має важкодоступних для механічної обробки місць, дозволяє використовувати високопродуктивні методи обробки.

Кількісний аналіз.

Коефіцієнт уніфікації конструктивних елементів, уніфіковані розміри наведені в таблицях 1.2-1.3:

$$
K_{y}=Q_{ye}/Q_{e}, \qquad (1.10)
$$

де Q<sub>ye</sub> - кількість уніфікованих елементів в конструкції деталі,

Q<sub>e</sub> - загальна кількість елементів.

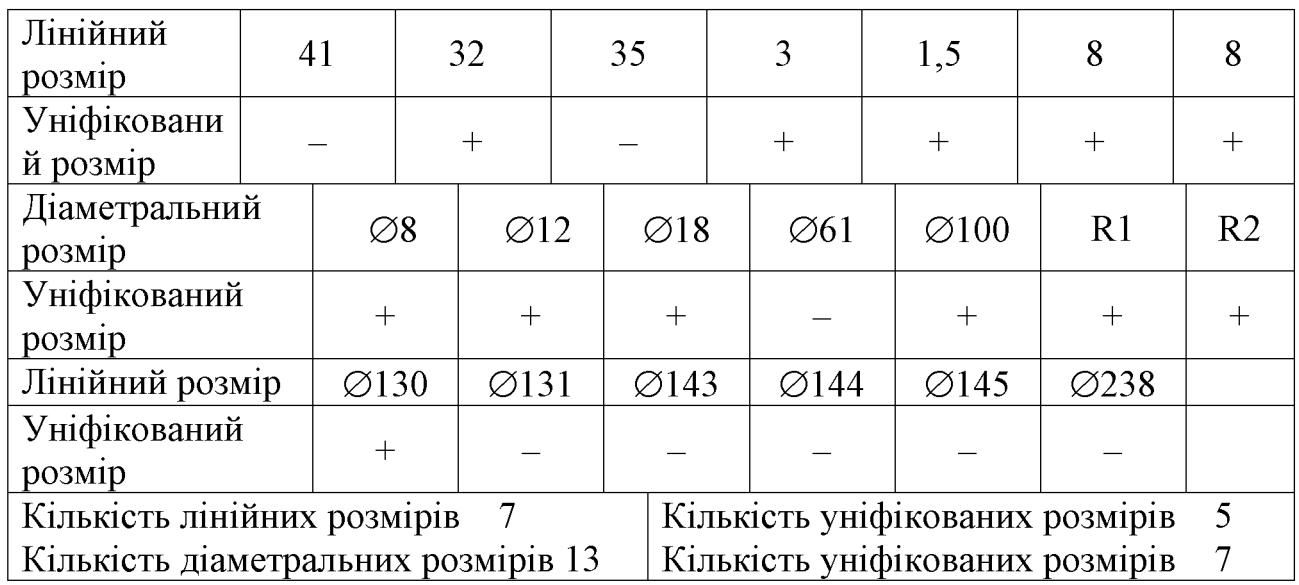

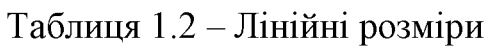

Таблиця 2.2 - Коефіцієнт уніфікації

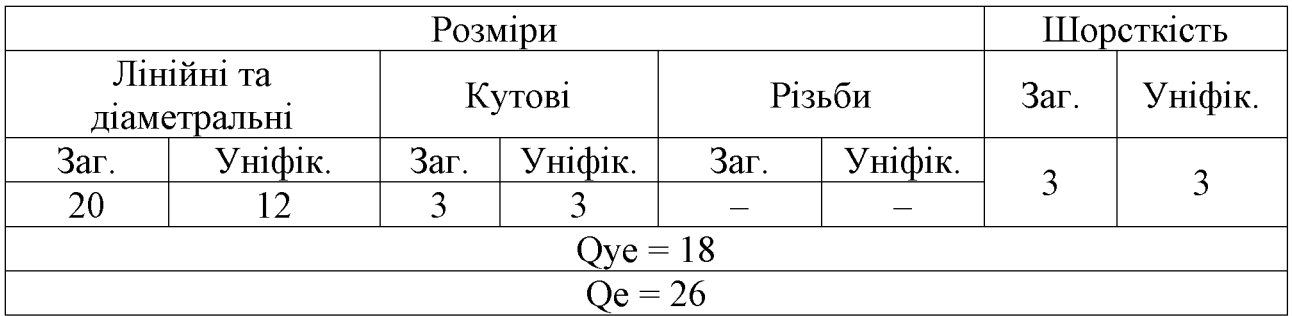

 $K_y = 18/26 = 0,69 > 0,6 -$  отже, деталь технологічна.

Коефіцієнт шорсткості.

Параметри шорсткості наведені в таблиці 1.4.

$$
K_{\rm m} = \frac{1}{\rm IL}_{\rm cp},\tag{1.11}
$$

$$
III_{cp} = \frac{\sum III_i \cdot n_s}{\sum n_s}, \text{[MKM]} \tag{1.12}
$$

де Ш<sub>ср</sub> - середня шорсткість деталі,

Ш<sub>і</sub> - шорсткість і-ї поверхні деталі,

n<sub>s</sub> - кількість поверхонь.

Таблиця 1.4 - Параметри шорсткості поверхонь

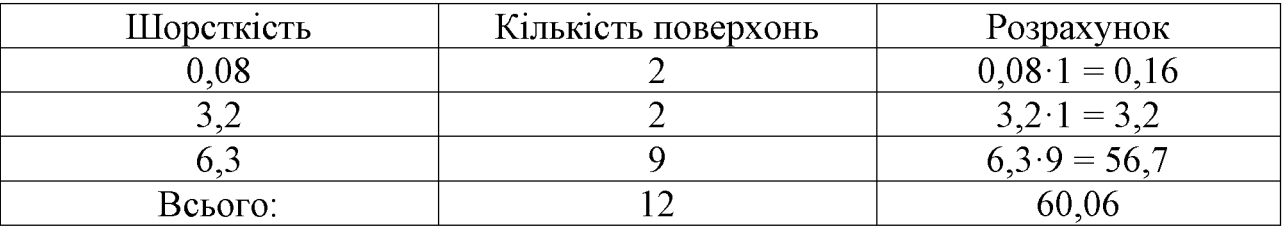

$$
III_{cp} = \frac{60,06}{12} = 5,005, \quad K_{u} = \frac{1}{5,005} = 0,1999.
$$

При К<sub>ш</sub> < 0,32 деталі відносяться до технологічних.

Коефіцієнт точності.

Таблиця 1.5 - Параметри точності поверхонь

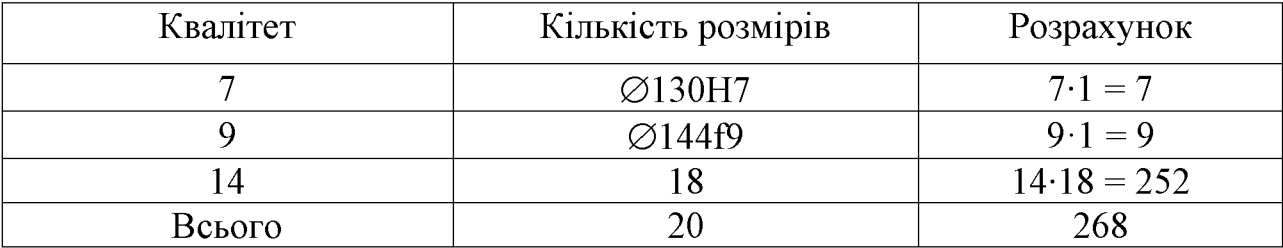

**Created by Universal Document Converter** 

$$
T_{cp} = T_i \cdot n_i/n, \qquad (1.13)
$$

$$
K_{\rm T} = 1 - (1/T_{\rm cp}),\tag{1.14}
$$

де  $T_{cp}$  – середня точність деталі,

Т<sub>і</sub> - точність і-ї поверхні деталі,

n<sub>i</sub> - кількість i-х поверхонь,

n - загальна кількість поверхонь.

$$
T_{cp} = 252/20 = 12.6;
$$

$$
K_{\rm T} = 1 - (1/12, 6) = 0,92.
$$

При  $K_r$  > 0,8 деталі відносяться до технологічних.

Висновки: отже, визначено, що за коефіцієнтами уніфікації, точності та шорсткості деталь «Корпус 26.05» є технологічна, тобто при обробці даної деталі не виникатиме технологічних ускладнень.

1.3 Вибір способу виготовлення заготовки

#### 1.3.1 Вибір двох альтернативних способів виготовлення заготовки

Тип серійності виробництва на даному етапі може бути визначений згідно рекомендацій [1]:

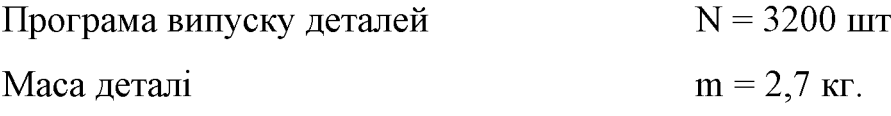

Згідно [1] за заданою річною програмою випуску деталей та масою деталі, встановлюємо, що тип виробництва - середньосерійний.

Орієнтуючись на робоче креслення деталі, масу та серійність виробництва, керуючись рекомендаціями [3] встановлюємо метод одержання заготовки лиття, так як деталь виготовляється з матеріалу Сталь 45Л ГОСТ 977-88.

3 можливих способів одержання заготовки вибрано два - це лиття в облицьований кокіль та лиття в оболонкові форми.

### 1.3.2 Розрахунок розмірів заготовки для двох способів її виготовлення

При виборі прийнятих параметрів вхідних даних керуємося примітками до таблиць, де приведені рекомендації по призначенню параметрів точності з врахуванням типу виробництва і складності заготовки. Так як виробництво середньосерійне і виливок середньої складності приймаємо середні наближені до більш точних значень з вибраних діапазонів параметрів точності.

|                         | Лиття в облицьований    |                | Лиття в оболонкові      |          |  |
|-------------------------|-------------------------|----------------|-------------------------|----------|--|
| Вихідні дані            | кокіль                  |                | форми                   |          |  |
|                         | Згідно ГОСТ<br>26645-85 | Прийнято       | Згідно ГОСТ<br>26645-85 | Прийнято |  |
| Клас розмірної точності | $7T-11$                 | 9 <sub>T</sub> | $8-13T$                 | 10       |  |
| Ступінь жолоблення      | $4 - 7$                 | 6              | $6-9$                   | 8        |  |
| елементів виливки       |                         |                |                         |          |  |
| Ступінь точності        | $8 - 14$                | 11             | $8 - 14$                | 12       |  |
| поверхні виливка        |                         |                |                         |          |  |
| Шорсткість поверхонь    | 20                      | 20             | 25                      | 25       |  |
| виливка                 |                         |                |                         |          |  |
| Клас точності маси      | $5-13$ T                | 9 <sub>T</sub> | $6-13T$                 | 9        |  |
| Ряд припусків           | $4 - 7$                 |                | $4 - 7$                 |          |  |

Таблиця 1.6 - Коефіцієнти виготовлення заготовок

Клас розмірної точності виливка призначаємо враховуючи спосіб лиття, найбільший габаритний розмір виливка (238 мм), тип матеріалу – Сталь 45Л:

- при литті в облицьований кокіль:  $7m - 11$ ;

- в оболонкові форми:  $8 - 13$ т.

Ступінь жолоблення елементів виливка призначаємо згідно відношення найменшого розміру елемента виливка до найбільшого (товщини або висоти до довжини елемента виливка). Найбільший розмір – 238 мм, найменший – 6 мм, отже, відношення  $-6/238 = 0.025$ :

- при литті в облицьований кокіль:  $4-7$ ;

- в оболонкові форми:  $6-9$ .

Ступінь точності поверхонь виливка призначаємо з врахуванням способу лиття, найбільшого габаритного розміру виливка (238 мм) і матеріал – Сталь 45Л:

- при литті в облицьований кокіль:  $8 - 14$ .

- в оболонкові форми:  $8-14$ .

Шорсткість поверхонь виливка призначаємо, враховуючи прийнятого ступеня точності поверхонь виливка:

- при литті в облицьований кокіль: 20 мкм;

- в оболонкові форми: 25 мкм.

Клас точності маси виливка призначаємо, враховуючи спосіб лиття, номінальну масу виливка (вибираємо коефіцієнт використання матеріалу для лиття в облицьований кокіль  $\gamma = 0.75$ , а для лиття в оболонкові форми  $\gamma = 0.9$ , маса деталі  $Q_{\text{dem}} = 2.7$  кг, тоді маси заготовки будуть відповідно  $Q_{\text{vac}} = 0.2.97$  кг і  $Q_{\text{3a2}} = 3.37 \text{ kg}$ . Від 1 до 10 кг для обох способів і тип матеріалу Сталь 45Л.

- при литті в облицьований кокіль:  $5 - 13$ т;

- в оболонкові форми:  $6 - 13$ .

Ряд припусків призначаємо з врахуванням ступеня точності поверхні.

- при литті в облицьований кокіль:  $4-7$ ;

- в оболонкові форми:  $4-7$ .

#### Вибір допусків

Перед вибором допусків та припусків на механічну обробку поверхонь деталі потрібно уважно вивчити робоче креслення деталі, встановити оброблювані поверхні і розміри, що їх зв'язують та записати їх в розрахункову таблицю.

На тих ділянках виливка, де отвори, впадини, порожнини і тому подібне одержати способами лиття важко або неможливо призначають напуски.

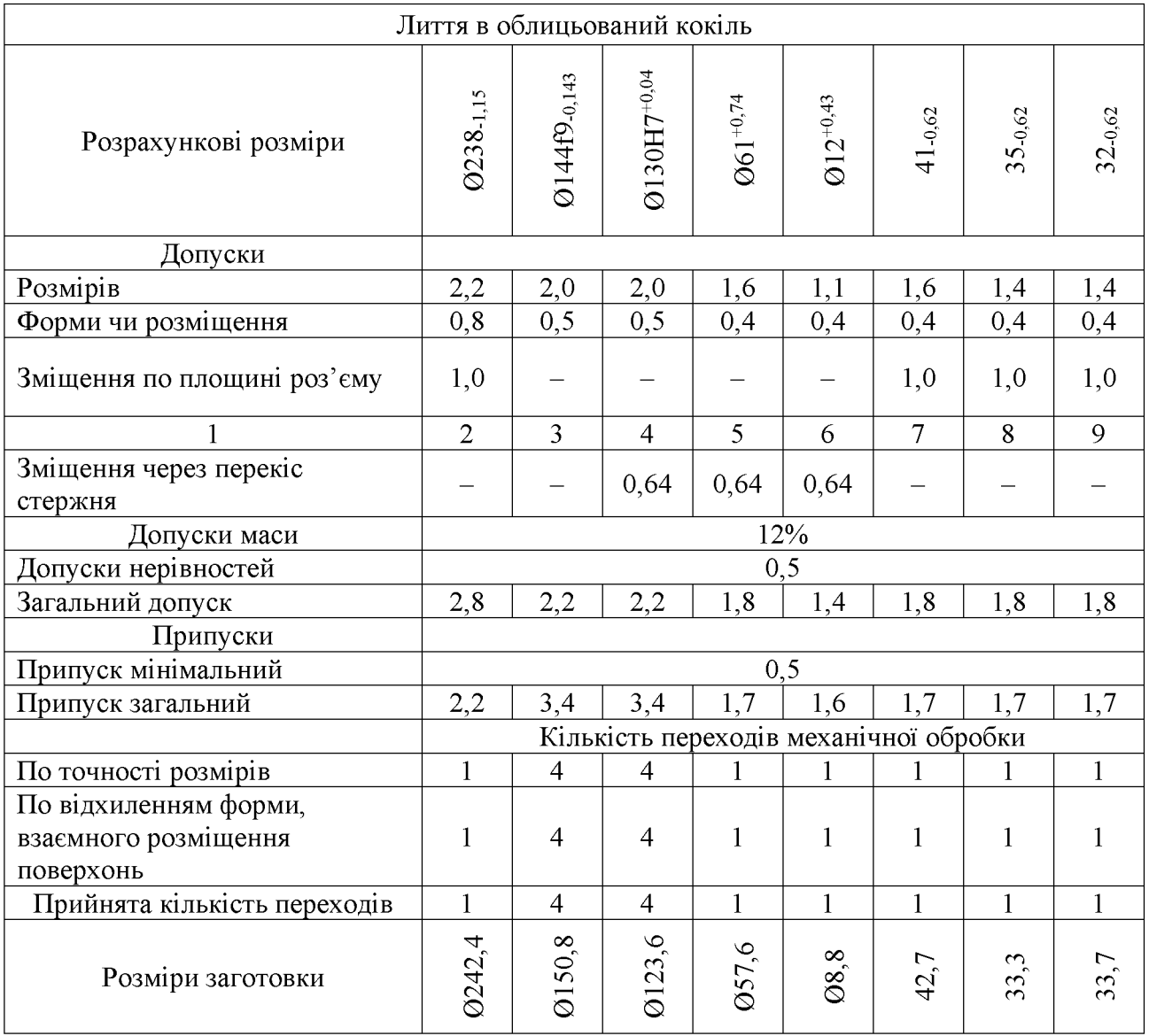

## Таблиця 1.7 – Лиття в облицьований кокіль

## Таблиця 1.8 - Лиття в оболонкові форми

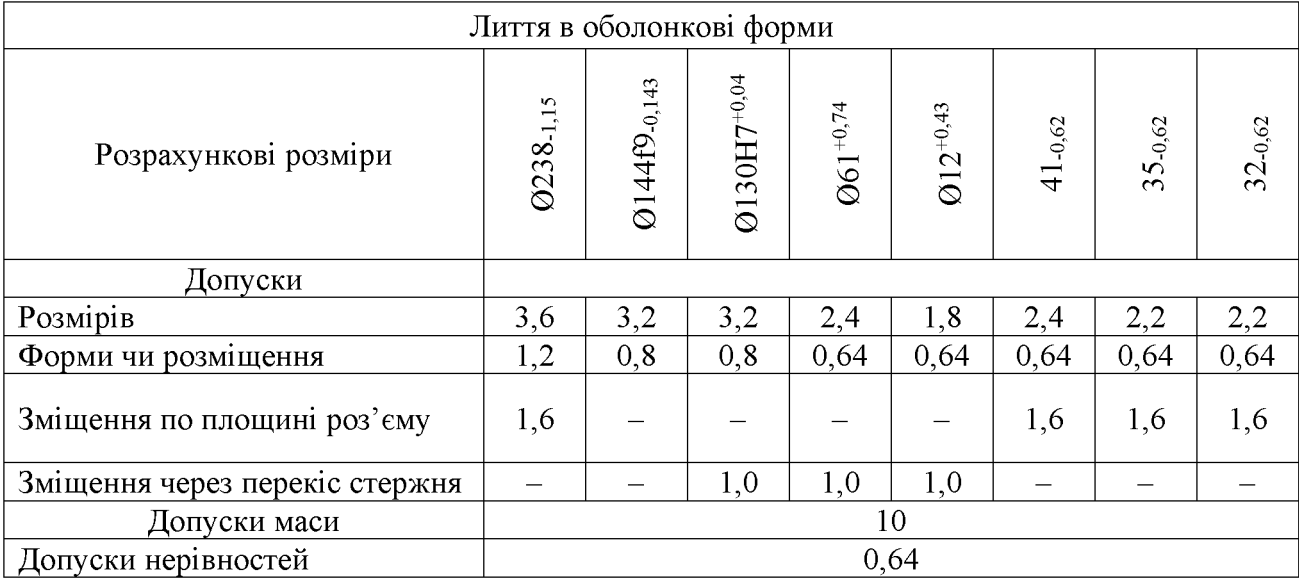

#### Продовження таблиці 1.8

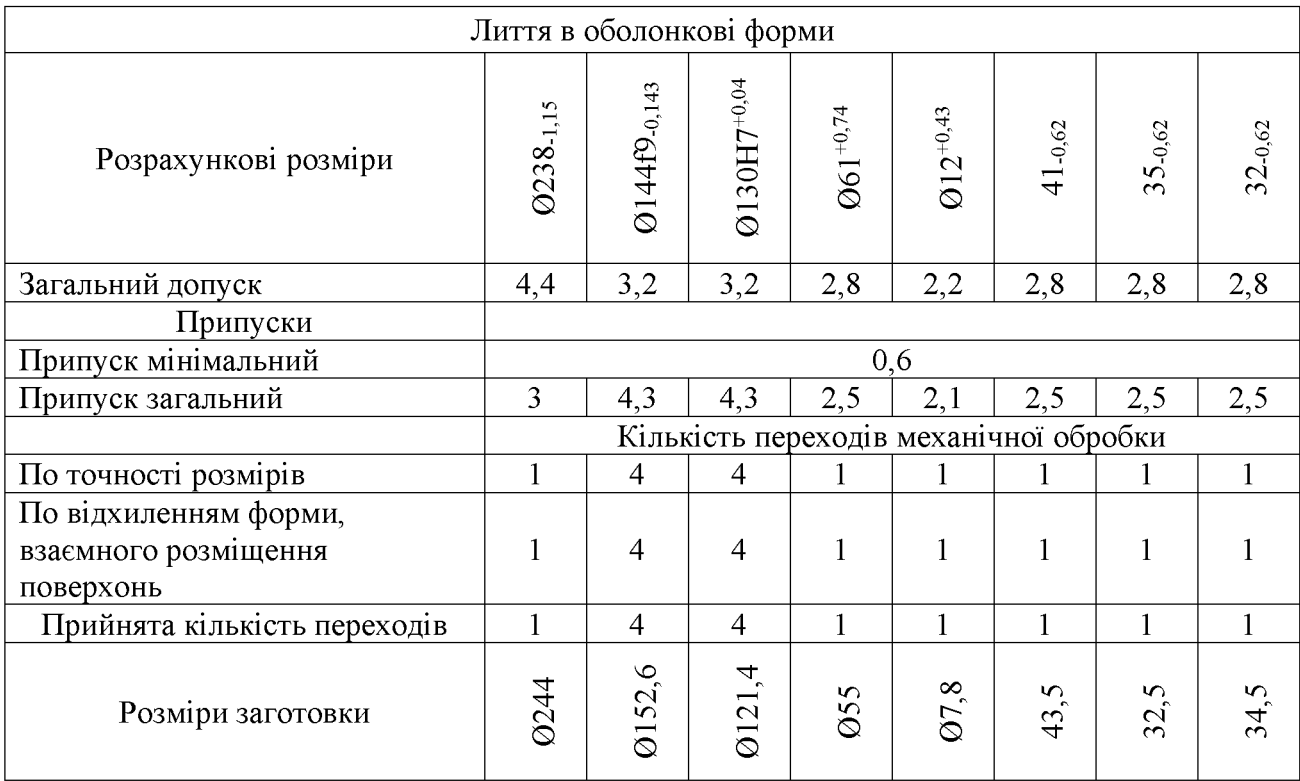

Допуск розмірів, враховуючи клас розмірної точності (лиття в облицьований кокіль - 9т, лиття в оболонкові форми - 10) і номінальний розмір на який призначаємо допуск.

Допуск форми і розміщення - враховуючи ступінь жолоблення (лиття в облицьований кокіль - 6, в оболонкові форми - 8) і номінальний розмір нормованої ділянки.

Допуск нерівностей - враховуємо ступінь точності поверхні виливка (лиття в облицьований кокіль - 11, в оболонкові форми - 12).

Допуск маси - залежно від класу точності маси виливка (лиття в облицьований кокіль - 9т, в оболонкові форми - 9) і номінальної маси виливка.

Допуск зміщення площини роз'єму - вибирається на рівні класу розмірної точності виливка за номінальним розміром найбільш тонкої із стінок виливка, що виходить на лінію роз'єднання півформ або перетинаючи її. При литті в облицьований кокіль і литті в оболонкові форми це зміщення буде впливати на діаметральний розмір  $\emptyset$ 238, 41, 35,32 враховуючи клас розмірної точності виливка по номінальному розміру найбільш тонкої зі стінок виливка, які виходять на роз'єм.

Допуск на перекіс стержня встановлюється для діаметральних розмірів, що формуються за допомогою стержнів. Призначається на 1, 2 класи точніше класу розмірної точності по номінальному розміру найбільш тонкої зі стінок виливка, які формуються за участю стержня.

Загальний допуск призначаємо, враховуючи допуск розмірів і допуск форми і розміщення поверхні.

Вибір припусків.

Мінімальний припуск призначаємо залежно від ряду припусків [11]: при литті в облицьований кокіль мінімальний припуск (для ряду припусків 5) становить 0,5 мм; при литті в оболонкові форми (для ряду припусків 6) – 0,64 мм.

Загальний припуск на механічну обробку назначають для ліквідації похибки розмірів, форми і розміщення, нерівностей і дефектів оброблюваної поверхні, що формуються при виготовленні виливка і послідовних переходів її обробки з метою підвищення точності оброблюваного елемента виливка. Значення загального припуску вибираємо в залежності від кількості переходів механічної обробки. Тому для вибору загального припуску спочатку потрібно визначити кількість механічної обробки кожної із оброблюваних поверхонь.

У таблицях 1.7 та 1.8 представлені загальні припуски на розміри заготовки, та самі розміри заготовки з врахуванням припусків.

Мінімальний діаметр отворів, що виконуються литтям, вибирають так, щоб уникнути сильного перегрівання і пригоряння стержня до стінок отвору. Вихідний діаметр вибирається в залежності від матеріалу виливку - сталь 45Л  $d_0 = 10$  мм. Тому на отвір  $\emptyset$ 6 призначаємо напуск, який потім видаляємо механічною обробкою.

#### 1.3.3 Оформлення ескізів двох варіантів заготовки

Відповідно до отриманих розмірів (табл. 1.7 та 1.8) заготовки побудуємо ескізи заготовок для двох способів виготовлення (рис. 1.2-1.3).

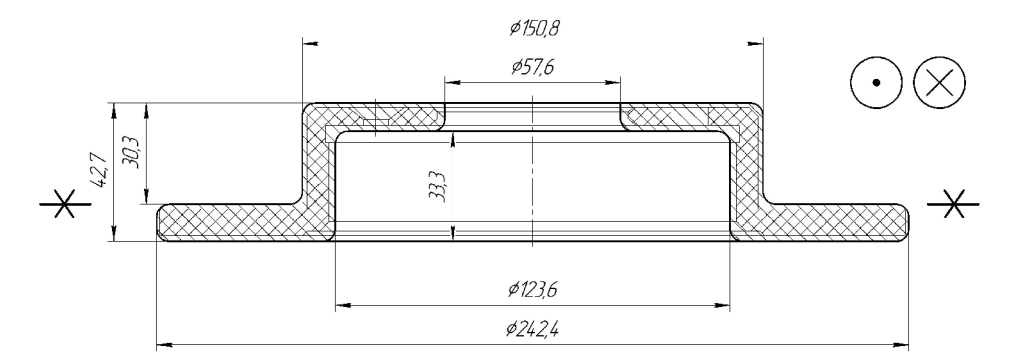

Рисунок 1.2 - Ескіз заготовки, отриманої литтям в облицьований кокіль

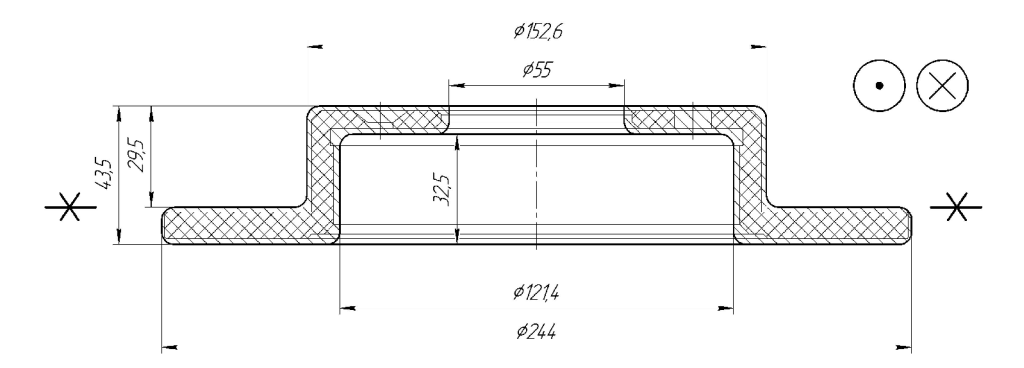

Рисунок 1.3 – Ескіз заготовки, отриманої литтям в оболонкові форми

Призначення технічних вимог на заготовки.

Технічні вимоги для заготовки, отриманої литтям в облицьований кокіль:

1. Точність виливка 9т – 6 – 11 – 9т Зм. 0,8 ГОСТ 26645-85.

- 2. Maca  $2,7 3,4 0,5 3,15$   $\Gamma$ OCT 26645-85.
- 3. Невказані ливарні радіуси 4 мм.

Технічні вимоги для заготовки, отриманої литтям в оболонкові форми:

- 1. Точність виливка  $10 8 12 9$  Зм. 1,2 ГОСТ 26645-85.
- 2. Maca  $2,7 4,3 0,64 3,31$   $\Gamma$ OCT 26645-85.
- 3. Невказані ливарні радіуси 4 мм.

1.3.4 Розрахунок маси і коефіцієнта використання матеріалу заготовки

Масу заготовки визначимо за допомогою тривимірного моделювання заготовки деталі «Корпус 56.02» у САD-системі Компас за розрахованими розмірами. Після побудови тривимірної моделі заготовки скориставшись функцією «МЦХ моделі» визначемо масу заготовки. Вибірково запишемо інформацію про «МЦХ моделі».

Лиття в облицьований кокіль:

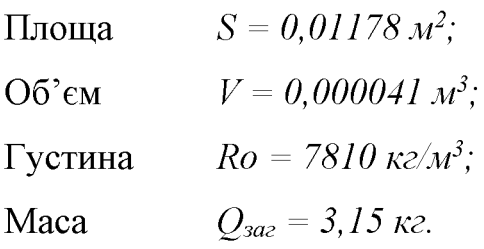

Коефіцієнт використання матеріалу заготовки:  $\gamma = Q_{\text{dem}} / Q_{\text{3}az} = 2.7 / 3.15 = 0.86$ . Лиття в оболонкові форми:

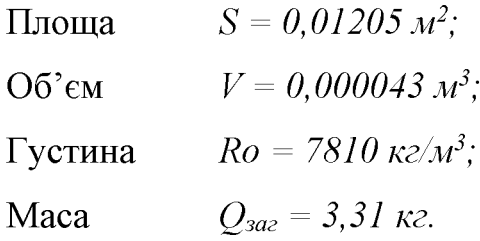

Коефіцієнт використання матеріалу заготовки:  $\gamma = Q_{\text{dem}} / Q_{\text{3a2}} = 2,7/3,31 = 0,82$ .

Отже, коефіцієнт використання матеріалу при литті в облицьований кокіль більший ніж при литті в оболонкові форми, тобто менше матеріалу буде йти у стружку.

1.3.5 Техніко-економічне порівняння двох варіантів заготовки і вибір найраціональнішого.

Вартість заготовки - це економічний показник, який впливає на собівартість виготовлення деталі. Для того, щоб надати перевагу якомусь способу литтю необхідно визначити вартість заготовок.

Вартість заготовки визначаємо за формулою:

$$
C_{\text{vac., num}} = \frac{Q_{\text{vac}}}{1000} \cdot C_{\text{a}} \cdot K_{\text{T}} \cdot K_{\text{M}} \cdot K_{\text{c}} \cdot K_{\text{B}} \cdot K_{\text{T}} - \frac{(Q_{\text{vac}} - Q_{\text{dem}})}{1000} \cdot C_{\text{eiax}}, \text{[FPH]} \tag{1.15}
$$

де  $C_{I}$  – базова вартість 1т заготовок, грн, вибираємо згідно [5], враховуючи спосіб одержання литої заготовки;

 $K_T$  – коефіцієнт, що враховує клас точності заготовок, вибираємо згідно [5], враховуємо спосіб лиття, матеріал заготовки і клас розмірної точності;

 $K_M$  – коефіцієнт, що враховує матеріал заготовки, вибираємо згідно [5]. Враховуємо спосіб лиття і марку матеріалу;

 $K_C$  – коефіцієнт, що враховує групу складності заготовки, вибираємо згідно [5]. Дана деталь не складної конфігурації і можна віднести до 3 групи складності. також враховуємо спосіб лиття і матеріал заготовки;

 $K_B$  – коефіцієнт, що враховує масу заготовки, вибираємо згідно [5]. Вибираємо згідно способу лиття, маси виливка, матеріалу виливка;

 $K_{\Pi}$  – коефіцієнт, що залежить від об'єму виробництва, тобто розміру річної програми випуску заготовок, вибираємо згідно [5]. Попередньо визначаємо групу серійності в залежності від способу лиття, маси виливків і об'єму виробництва згідно [5];

 $C_{\text{si}\partial x}$  – вартість 1 т. відходів, для сталі  $C_{\text{si}\partial x} = 240$  грн.

Лиття в облицьований кокіль:

$$
C_{\text{vac.,num}} = \frac{3,15}{1000} \cdot 22800 \cdot 1 \cdot 1,18 \cdot 1 \cdot 1,08 \cdot 1,15 - \frac{(3,15-2,7)}{1000} \cdot 240 = 105,149 \text{ (rph)}.
$$

Лиття в оболонкові форми:

$$
C_{\text{vac.,num}} = \frac{3,31}{1000} \cdot 24400 \cdot 1 \cdot 1,36 \cdot 1 \cdot 1.1 \cdot 1.07 - \frac{(3,31-2,7)}{1000} \cdot 240 = 129,134 \text{ (rph)}.
$$

Після розрахунку вартості заготовок бачимо, що вартість заготовки виготовленої литтям в оболонкові форми більша ніж в облицьований кокіль.

| Коефіцієнти | Лиття в облицьований кокіль   Лиття в оболонкові форми |                |
|-------------|--------------------------------------------------------|----------------|
|             | $22800$ $z$ pH                                         | $24400$ $z$ pH |
|             |                                                        |                |
| $K_M$       | .18                                                    |                |
| $K_C$       |                                                        |                |
| $K_B$       | $^{\prime},08$                                         |                |
|             |                                                        |                |

Таблиця 1.9 - Техніко-економічні показники

В результаті розрахунків ми виявлено, що коефіцієнт використання матеріалу при литті в оболонкові форми менший ніж при литті в облицьований кокіль і вартість заготовки при литті в облицьований кокіль нижче вартості при литті в оболонкові форми. Виходячи з вище сказаного лиття в облицьований кокіль має дві значні переваги над литтям в оболонкові форми і тому вибираємо основний метод виготовлення деталі це - лиття в облицьований кокіль.

1.4 Розробка маршруту механічної обробки

1.4.1 Аналітичний огляд відомих маршрутів механічної обробки подібних деталей в умовах заданого типу виробництва

Послідовність переходів залежить від типу виробництва і особливостей деталі. Основними базами більшості деталей типу «Корпус 56.02» є поверхні її фланців, внутрішніх та зовнішніх циліндричних поверхонь.

Відомий маршрут механічної обробки деталі «Стакан» (рис. 1.4).

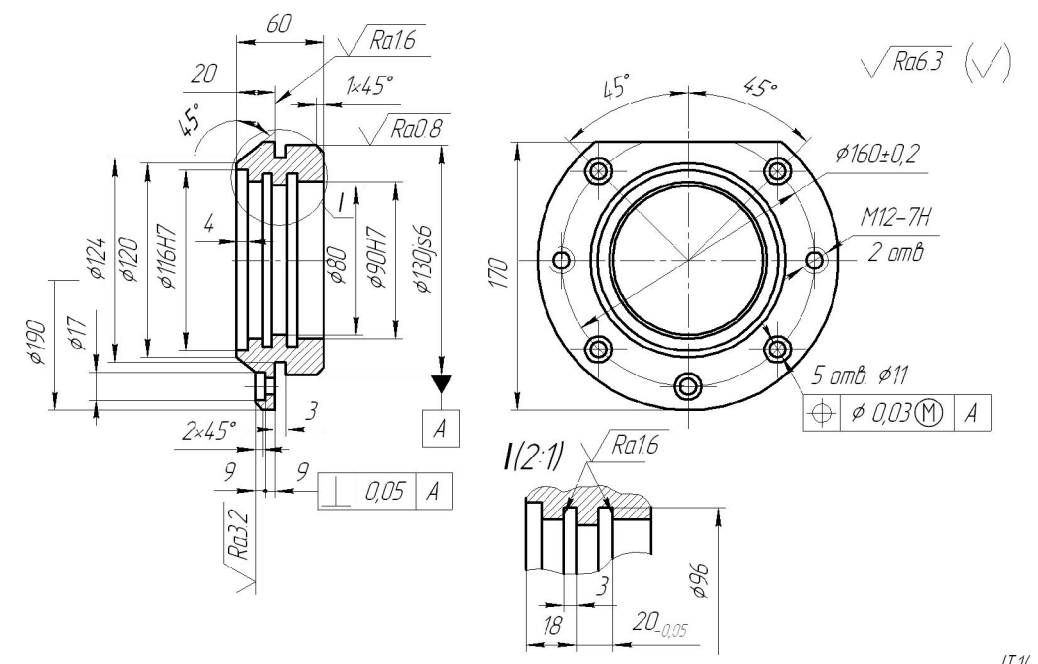

Невказані граничні відхилення розмірів: Валів h14, отворів H14, інші ± $\frac{1714}{2}$ Вид заготовки – виливок. Матеріал – чавун СЧ2О. Число деталей з заготовки - 1

Рисунок 1.4 - Деталь «Стакан»

В серійному виробництві широко поширені багаторізцеві і токарнокопіювальні верстати, напівавтомати і автомати. Однопрохідна копіювальна і однопрохідна багаторізцева обробка жорстких валів забезпечують точність по 9-11 квалітетам. Багаторізцева обробка може бути ефективніша копіювальної для валів, що мають велику довжину і діаметр і великі перепади діаметрів, так як в повздовжньому супорті можна встановити більшу кількість різців. Однак велике збільшення сил різання може привести до деформації оброблюємої деталі, а це змушує понижувати подачу в порівняні з подачею при обробці на копіювальному верстаті. Тому в кожному конкретному випадкові при кінцевому виборі методу обробки потрібно приймати до уваги результати розрахунків на точність і економічну доцільність.

В дрібносерійному виробництві економічно доцільним може виявитися використання при обробці ступінчастих зовнішніх циліндричних поверхонь на універсальних токарних верстатах  $\overline{3}$ програмним керуванням. Будучи універсальними, такі верстати допускають обробку по автоматичному циклу, що полегшує багатоверстатне обслуговування, дає можливість проводити швидку і просту переналадку при обробці ступінчастих поверхонь різних розмірів по розробленій завчасно програмі.

1.4.2 Розрахунок кількості ступенів механічної обробки циліндричної поверхні Ø130H7<sup>+0,04</sup>. Вибір кількості ступенів механічної обробки інших поверхонь з підвищеними вимогами точності. Вибір (з поясненням) способів обробки поверхонь

Вибір способів механічної обробки поверхонь з підвищеними вимогами точності, визначення кількості ступенів механічної обробки отвору ∅130Н7.

Допуск заготовки - Тз = 2200 мкм;

Допуск деталі – Тд = 40 мкм;

Загальне уточнення:

$$
\varepsilon_z = \frac{T_3}{T_0} = \frac{2200}{40} = 55 \tag{1.16}
$$

### **Created by Universal Document Converter**

Для більш спрямованого вибору числа ступенів механічної обробки скористаємося формулою:

$$
n = \lg \epsilon_2 / 0, 46. \tag{1.17}
$$

Тобто підставивши числові значення в даному випадкові отримаємо:

$$
n = \frac{1}{955/0,46} = 3,783.
$$

Отже можна проводити обробку за чотири або три переходи. Для забезпечення необхідної точності обробки приймаємо чотири переходи. Відповідно до рекомендацій приймаємо ступені уточнення на переходи механічної обробки:

- на першій  $\varepsilon_1 = 5...6$ ;
- на другій  $\varepsilon_2 = 3...4$ ;
- на третій  $\varepsilon_3 = 2...3$ ;
- на четвертій  $\varepsilon_4 = 1, 2...2$ .

Допуск розміру деталі:

- після першого переходу 
$$
T_1 = \frac{T \cdot 3ac.}{\varepsilon_1} = \frac{2200}{5,4} = 407
$$
мкм (IT 14);

- після другого переходу  $T_2 = \frac{T_1}{\varepsilon_2} = \frac{407}{3,4} = 119,8$  мкм (IT 11);

- після третього переходу  $T_3 = \frac{T_2}{\varepsilon_3} = \frac{119,8}{2,3} = 52$  мкм (IT 8);

- після четвертого переходу 
$$
T_4 = \frac{T_3}{\varepsilon_4} = \frac{52}{1,3} = 40
$$
мкм (IT 7).

| Розмір              | Загальне<br>уточнення | Кількість<br>ступенів<br>механічної<br>обробки | Допуск        | Квалі<br>Tet | Вид механічної<br>обробки |
|---------------------|-----------------------|------------------------------------------------|---------------|--------------|---------------------------|
| $\varnothing$ 144f9 | $\epsilon =$          | $\varepsilon_1 = 5,6$                          | $T_1=0,393$   | 14           | Точіння попереднє         |
|                     | $2,2/0,043=$          | $\varepsilon_2 = 3, 4$                         | $T_2=0,115$   | 11           | Точіння попереднє         |
|                     | $=51,2$               | $\varepsilon_3 = 2,2$                          | $T_3 = 0.052$ | 10           | Точіння остаточне         |
|                     |                       | $\varepsilon_4 = 1,2$                          | $T_4 = 0.043$ | 9            | Шліфування                |

Таблиця 1.10 – Визначення способів і кількості ступенів механічної обробки

#### 1.4.3 Вибір технологічних баз

Олним  $13<sup>°</sup>$ найсклалніших  $\mathbf{i}$ Принципових розділів проектування технологічних процесів є призначення технологічних та вимірювальних баз. Від правильного вибору технологічних баз значною мірою залежать: фактична точність виконання розмірів; правильність взаємного розташування поверхонь; ступінь складності пристроїв, різальних та вимірювальних інструментів; загальна продуктивність обробки заготовок. Основні положення, що стосуються технології, класифікації та теорії базування викладені в ГОСТ 21495-76.

Вибір чистових технологічних баз.

Вихідними даними при виборі баз є: робоче креслення деталі, технічні умови на її виготовлення, вид заготовки та стан її поверхонь, бажаний ступінь автоматизанії.

При виборі чистових баз ми маємо мінімізувати похибку базування на отримувані розміри. Відповідно в якості чистових баз запропонована схема базування в трьохкулачковому само центрувальному патроні, вона показана на рис. 1.5. Похибка базування складатиме:  $\mathcal{E}_{6(35)} = 0$  – виконується принцип співпадання технологічної і вимірювальної баз;  $\mathcal{E}_{6}(\varnothing_{238}) = \mathcal{E}_{6}(\varnothing_{130}) = \mathcal{E}_{6}(\varnothing_{131})$  $=\mathbf{E}_{6}(\emptyset)_{145}$ =0 – діаметральний розмір.

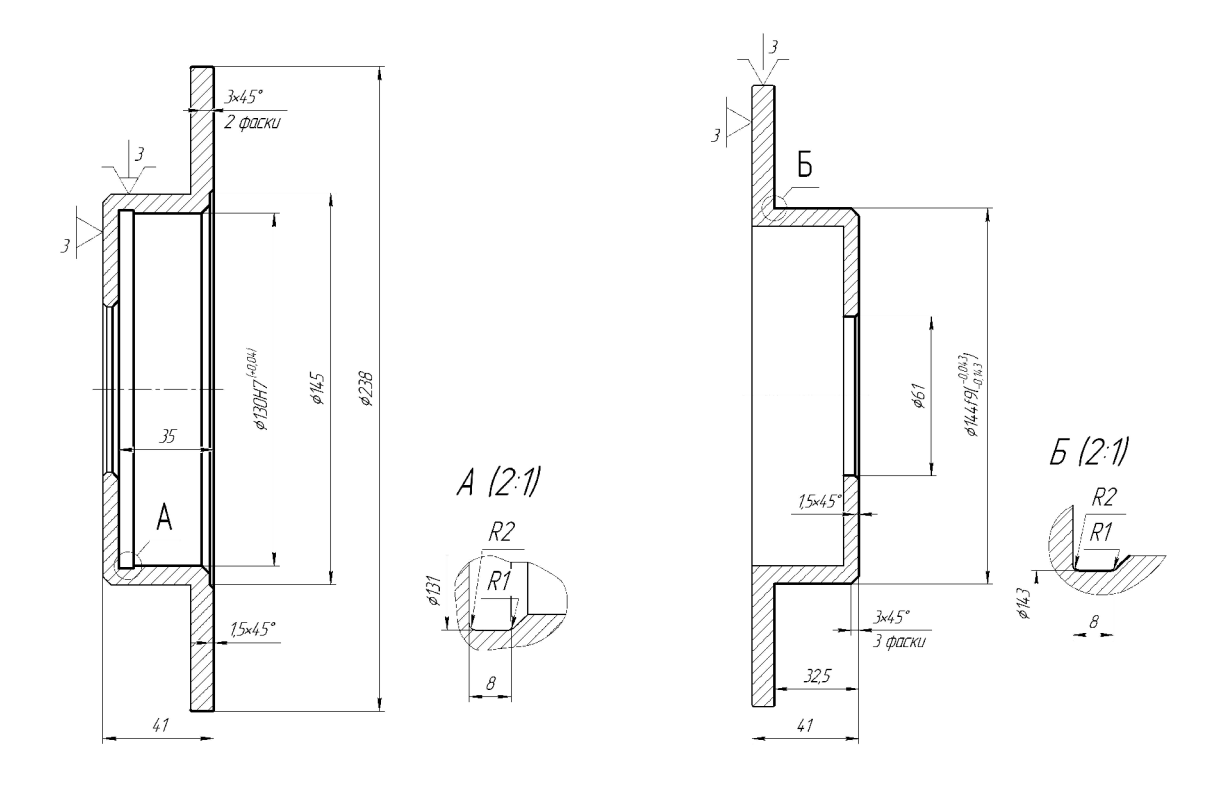

Рисунок 1.5 - Чистові технологічні бази

Рисунок 1.6 - Чорнові технологічні бази

Вибір чорнових технологічних баз.

При виборі чорнових технологічних баз має вирішуватися одна із двох задач: зняття рівномірного мінімального припуску з поверхні при подальшій механічній обробці чи зв'язок оброблюваних і необроблюваних поверхонь.

В якості чорнових технологічних баз доцільно використати схему базування в трьохкулачковому патроні (рис. 1.6). Це дозволить при подальшій механічній обробці знімати рівномірний мінімальний припуск із зовнішньої циліндричної поверхні та торця.

Отже при виконані механічної обробки з використанням даних чистових і чорнових баз забезпечить виготовлення якісних деталей, які будуть відповідати вказаним на креслені вимогам.

1.4.4 Розробка варіантів маршруту механічної обробки Розглянемо перший варіант маршруту механічної обробки (табл 1.11).

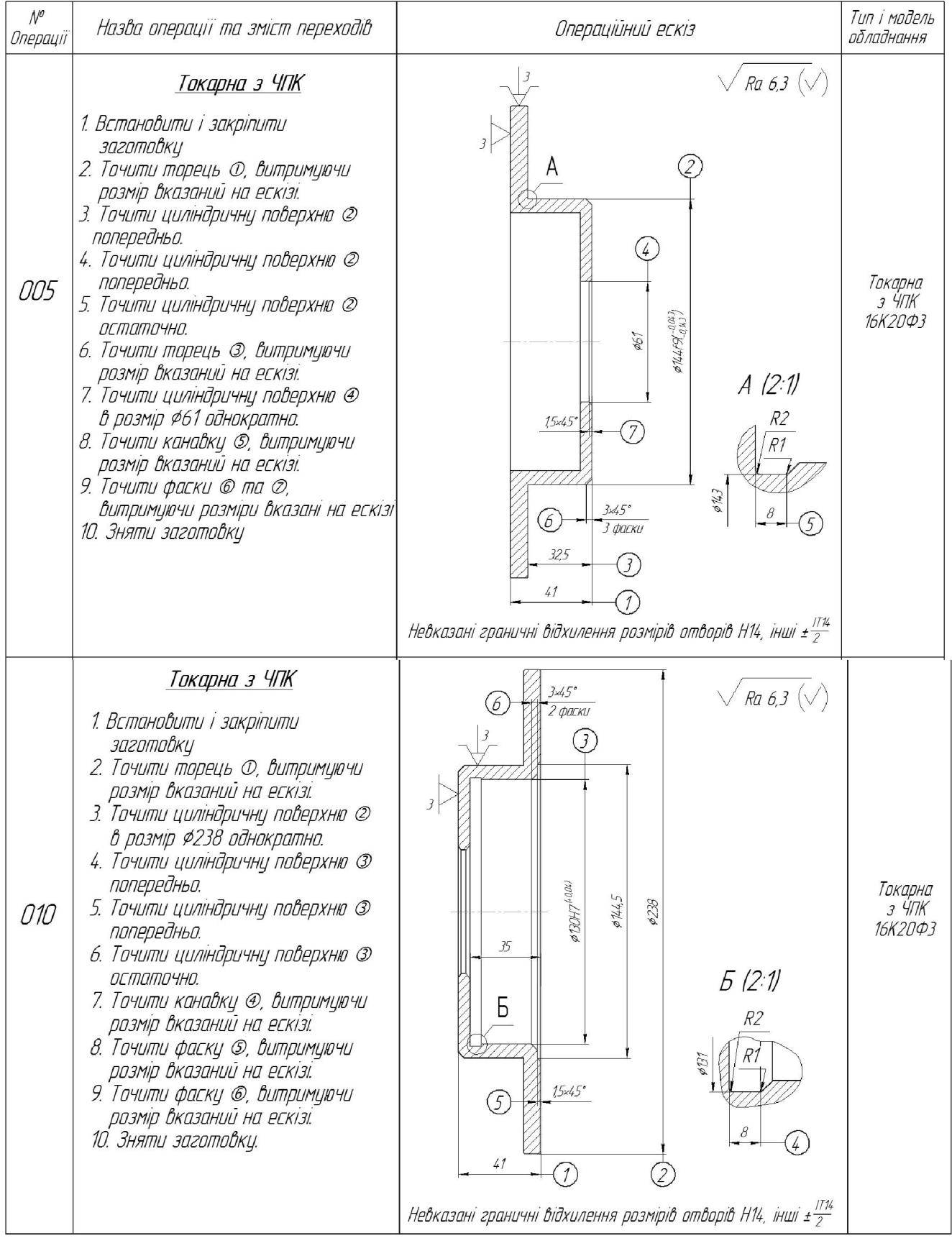

# Таблиця 1.11 - Технологічний маршрут механічної обробки 1-й варіант

# Продовження таблиці 1.1

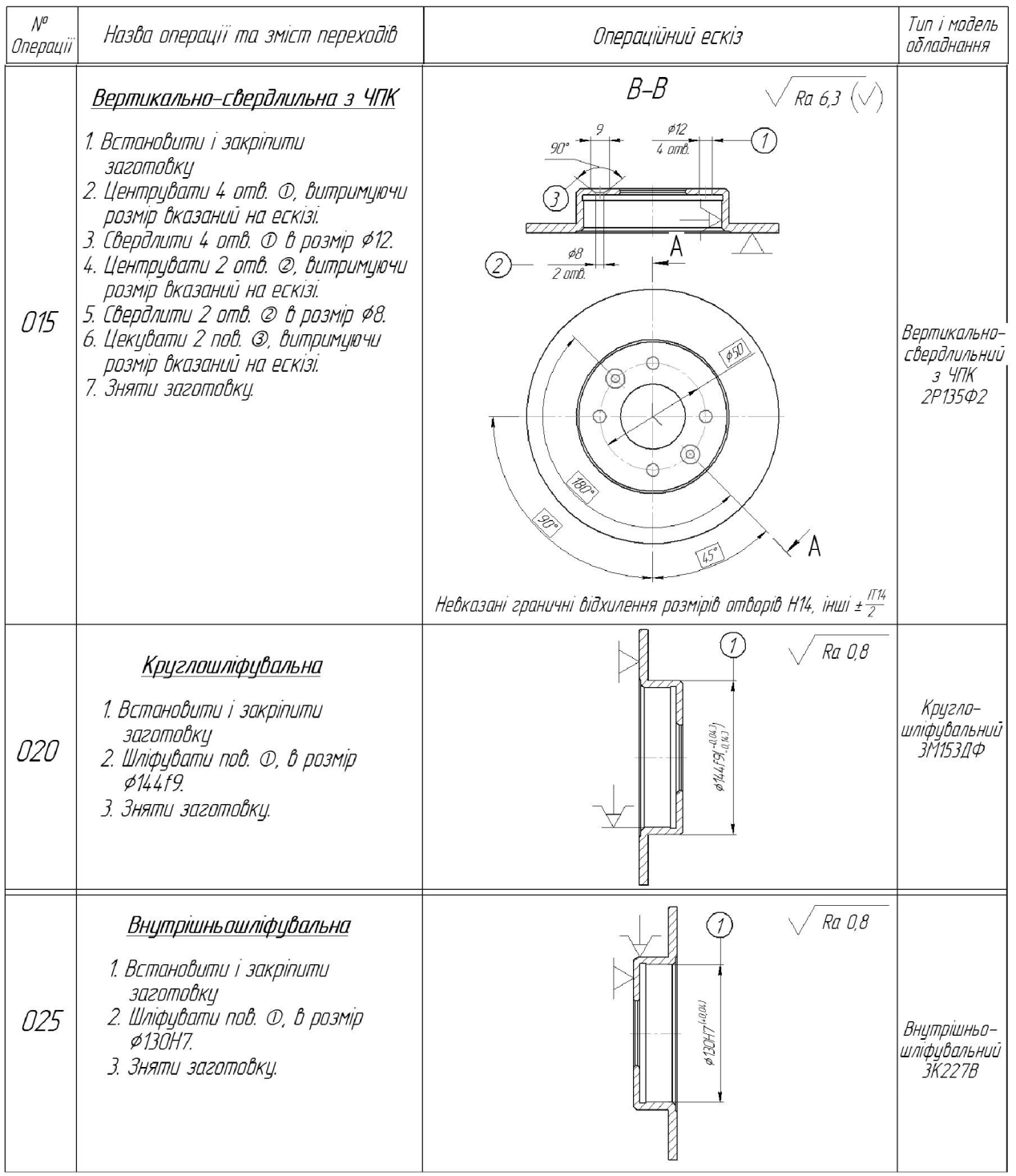
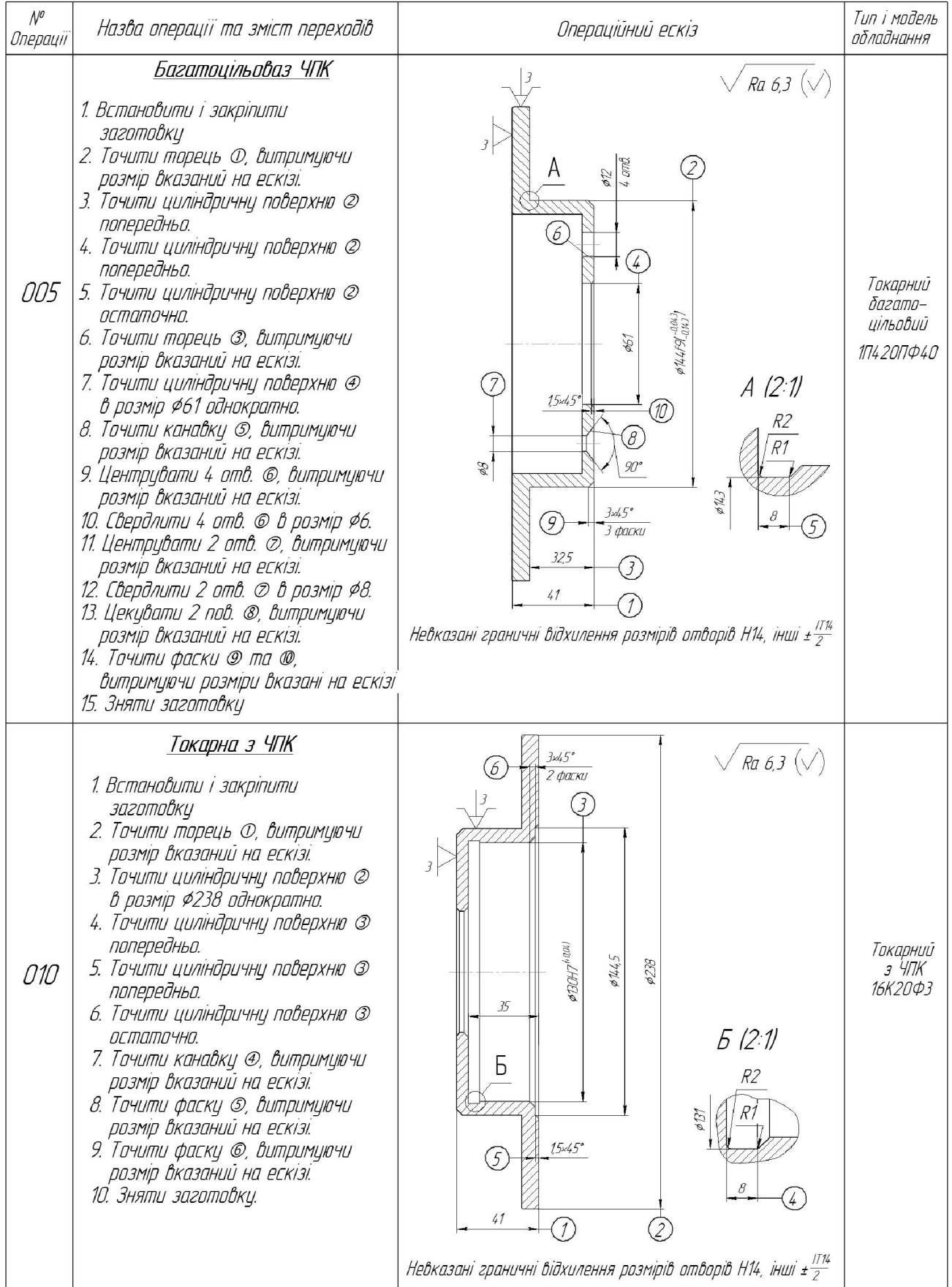

# Таблиця 1.12 - Технологічний маршрут механічної обробки 2-й варіант

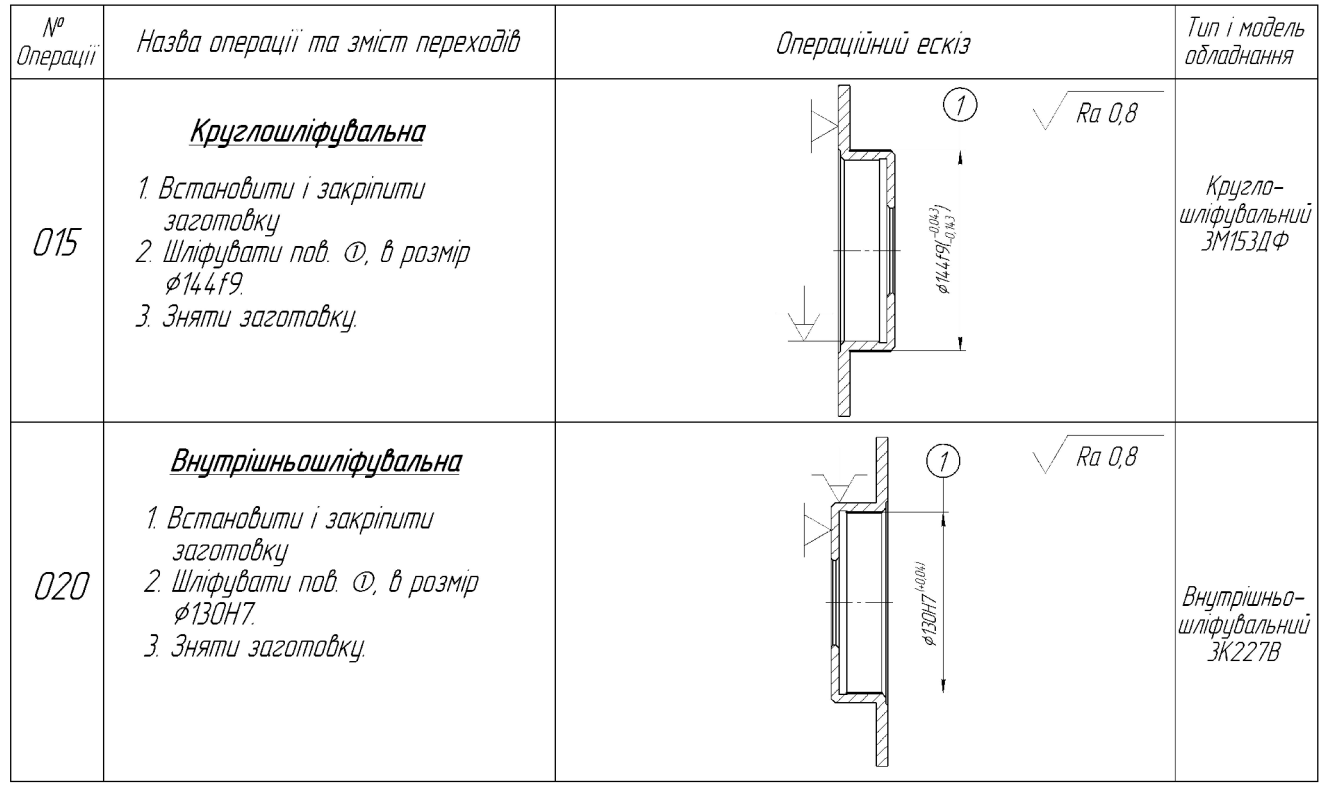

### Продовження таблиці 1.12

1.4.5 Порівняння маршрутів механічної обробки і вибір кращого з них за мінімумом приведених витрат

Критерієм оптимальності при порівнянні двох варіантів механічної обробки є мінімум приведених затрат на одиницю продукції. При виборі варіанта технологічного маршруту приведені затрати можуть бути визначені в вигляді питомих величин на 1 годину роботи обладнання. В якості собівартості розглядається технологічна собівартість, яка включає змінні по статтям витрати. Годинні приведені затрати можна визначити по формулі:

$$
C_{\text{II.3}} = C_3 + C_{\text{VI.3}} + E_{\text{H}} \cdot (K_c + K_3), \text{[rph]}
$$
 (1.18)

де  $C_3$  – основна і додаткова заробітна плата з нарахуваннями. грн.;

С<sub>ч.з.</sub> - годинні затрати по експлуатації робочого місця, грн.;

Ен - нормативний коефіцієнт економічної ефективності капітальних вкладень, для машинобудування складає 0,15;

К., - питомі годинні капітальні вкладення в верстат і будову, грн.;

К<sub>з</sub> - питомі годинні капітальні вкладення в будову, грн.

Але можна скористатися даними наведеними в довідниках [6]. Де наведено годинні приведені витрати для кожного типу верстату. Наприклад для револьверного верстату моделі 16К20ФЗ вони складають 55,8 грн/год. Аналогічно вибираються дані для інших моделей верстатів, занесені до таблиці 1.13.

Таблиця 1.13 – Годинні приведені затрати

| Модель верстату    | Годинні приведені затрати, $C_{\text{\tiny{II.3}}}, \text{\tiny{KOI/FOJ}}$ |
|--------------------|----------------------------------------------------------------------------|
| $1\Pi420\Pi\Phi40$ |                                                                            |
| $2P135\Phi2$       |                                                                            |

Технологічна собівартість операцій механічної обробки визначається за формулою:

$$
C_{\circ} = \frac{C_{\text{max}} \cdot t_{\text{max}}}{60 \cdot K_{\text{max}}}, \text{[rph]}
$$
 (1.19)

де  $K_B$  – коефіцієнт виконання норм, що приймається рівним 1,3;

t<sub>IIIT</sub> - штучно - калькуляційний час на виконання операції.

Для точних розрахунків визначається нормуванням операцій технологічного процесу. Норми часу операцій (штучний час t<sub>шт</sub>) визначається як сума:

$$
t_{\text{IIT.}} = t_0 + t_{\text{A}} + t_{00} + t_{\text{To}} + t_{\text{B}}, \text{[XB.]} \tag{1.20}
$$

де  $t_0$  – основний час (час роботи інструмента);

 $t_{\text{I}}$  – допоміжний час;

- $t_{oo}$  час на організаційне обслуговування;
- $t_{\text{To}}$  час на технічне обслуговування;

 $t_B$  – час на відпочинок.

Але для наближених розрахунків можна користуватися укрупненими нормативами. Згідно з якими основний технологічний час наприклад на свердління отвору визначається за формулою:

$$
t_o = 0,52 \cdot D \cdot l, [XB.] \tag{1.21}
$$

Так, наприклад, при виконанні першого переходу маршруту механічної обробки, де обробляється торець:

$$
t_{o} = 4 \cdot 0,52 \cdot 6 \cdot 6 \cdot 10^{-3} = 0,07 \text{ (xB.)}
$$

Аналогічно нормуються всі переходи. Штучно-калькуляційний час визначається за формулою:

$$
t_{\text{IIT}} = t_o \cdot \varphi_{\text{K}}, \text{[XB.]}
$$
\n
$$
(1.22)
$$

де ф<sub>к</sub> - коефіцієнт, що визначається типом обладнання, наприклад. для токарних ЧПК верстатів він складає 1,98. І відповідно штучно-калькуляційний час для операції 010 маршруту механічної обробки складатиме:

Аналогічно нормуються всі переходи, дані занесено до таблиці 1.14.

$$
t_{\text{IUT}} = 0.07 \cdot 1.98 = 0.14 \text{ (XB.)}
$$

Таблиця 1.14 - Основний час маршруту механічної обробки

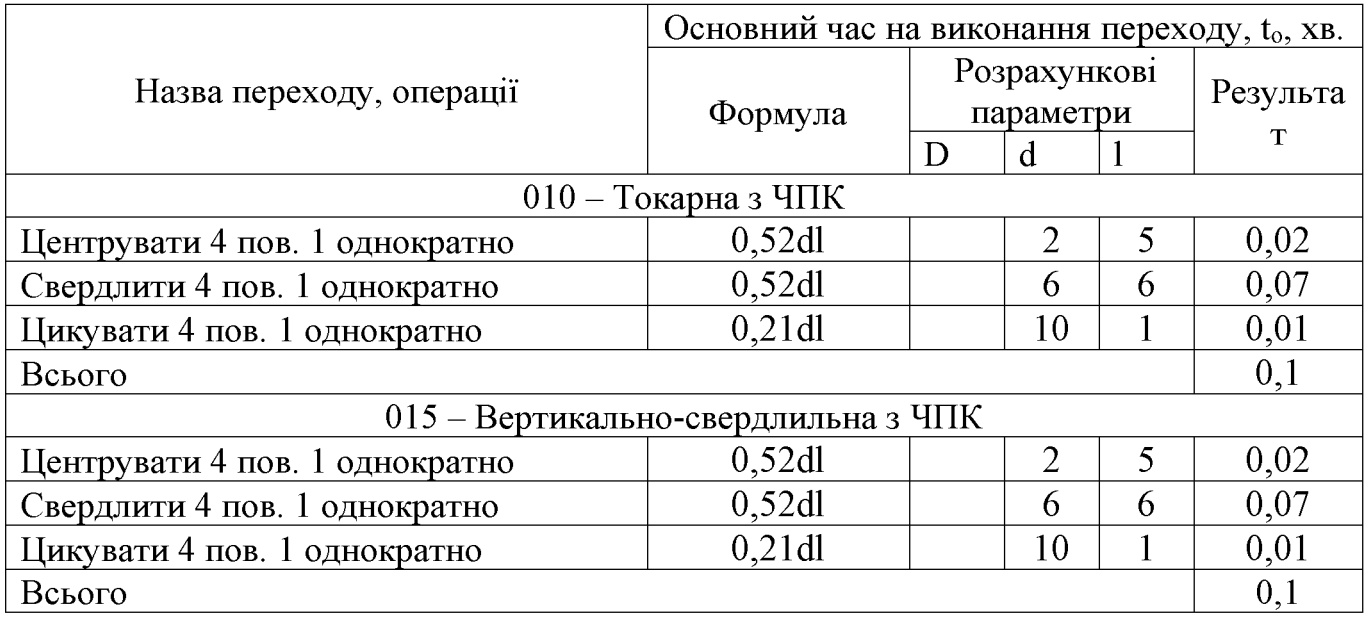

| № операцій     | Основний час t <sub>o</sub> , хв | Коефіцієнт $\varphi_{\kappa}$ | Штучний час t <sub>шт</sub> , хв       |  |  |  |  |
|----------------|----------------------------------|-------------------------------|----------------------------------------|--|--|--|--|
| Перший варіант |                                  |                               |                                        |  |  |  |  |
| 010            | 0.01                             | .98                           | 0,198                                  |  |  |  |  |
| Всього         |                                  |                               | $\Sigma t$ <sub>IIIT</sub> $1 = 0,198$ |  |  |  |  |
| Другий варіант |                                  |                               |                                        |  |  |  |  |
| 015            | $0.01\,$                         | 1.75                          | 0,175                                  |  |  |  |  |
| Всього         |                                  |                               | $\Sigma t_{\text{III2}} = 0,175$       |  |  |  |  |

Таблиця 1.15 - Штучно-калькуляційний час

Технологічна собівартість операції 005, що виконується на верстаті токарноревольверному верстаті ЧПК 1П420ПФ40 буде рівна:  $C_0 = 750 \cdot 0,198/60 \cdot 1,3 = 1,9$  грн.

Аналогічно розраховується технологічна собівартість усіх інших операцій. Технологічна собівартість операції технологічних процесів механічної обробки наведена в таблиці 1.16.

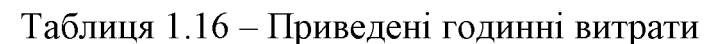

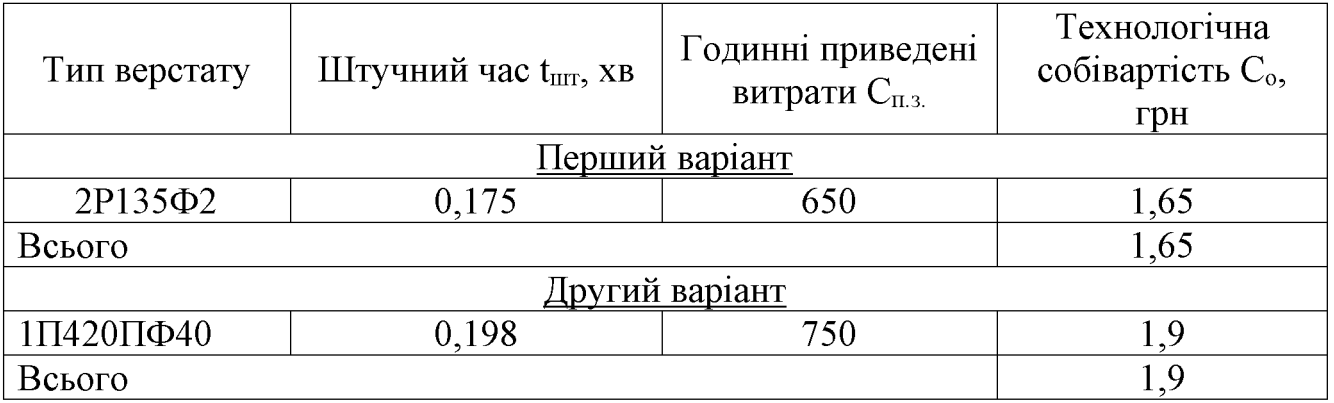

Отже вироби виготовлені за першим із запропонованих технологічних процесів будуть мати меншу собівартість у порівняні із деталлю виготовленою за другим варіантом маршруту технологічної обробки, тому вибираємо варіант №1.

### 1.4.6 Розмірний аналіз технологічного процесу

Головна задача розмірного аналізу технологічного процесу - правильне та обгрунтоване визначення проміжних та остаточних розмірів і допусків на них. Особливо цього потребують проміжні розміри, що зв'язують протилежні поверхні. Визначення припусків на такі поверхні розрахунково-аналітичним або

табличним методом дуже трудомістке. В той же час робота на налагоджених верстатах потребує детальної проробки всіх проміжних розмірів з тим, щоб на заключних автоматично забезпечувались остаточні переходах розміри. Правильне розв'язання цієї задачі забезпечує розмірний аналіз технологічного процесу.

Вибір розташування технологічних розмірів.

Технологічні розміри доцільно розміщувати таким чином, щоб вони співпадали з конструкторськими. В таких випадках немає потреби проводити додаткові розрахунки для визначення технологічних розмірів. Це можливо тоді, коли технологічні бази співпадають з вимірювальними або поверхні, між якими заданий конструкторський розмір оброблюється на одній операції.

В решті випадків технологічні розміри необхідно проставляти від технологічних баз і при побудові розмірних ланцюгів, ці розміри будуть складовими ланками. Розмір, що буде отримуватись в ході виконання операції буде Замикаючими ланками замикаючою ланкою. ЛЛЯ ланої леталі  $\epsilon$ конструкторські розміри та величини припусків.

Попереднє визначення допусків технологічних розмірів.

Допуски технологічних розмірів визначаються виходячи  $\overline{3}$ точності механічної обробки. Таблиці економічної точності на металорізальних верстатах наведені у відповідних таблицях. Згідно цим таблицям середня точність однократної обробки відповідає 12-му квалітету. Тому приймаємо допуски розмірів після чорнової (однократної) обробки по 12-му квалітету і записуємо в таблицю 1.17.

| Розмір     | $\mathrm{B}_1$ | B <sub>2</sub> | $B_3$ | B <sub>4</sub> | $\mathrm{B}_5$ | $\mathrm B_6$ |
|------------|----------------|----------------|-------|----------------|----------------|---------------|
| Допуск, мм |                | 0,36           | 0,52  | 0.05           |                |               |
| Розмір     | $\mathrm{B}_7$ | $B_8$          | B9    | $B_{10}$       |                | $\cup$ .      |
| Допуск, мм | 0,048          |                | 0,25  | 0,1            |                | 0.74          |

Таблиця 1.17 - Допуски технологічних розмірів

41

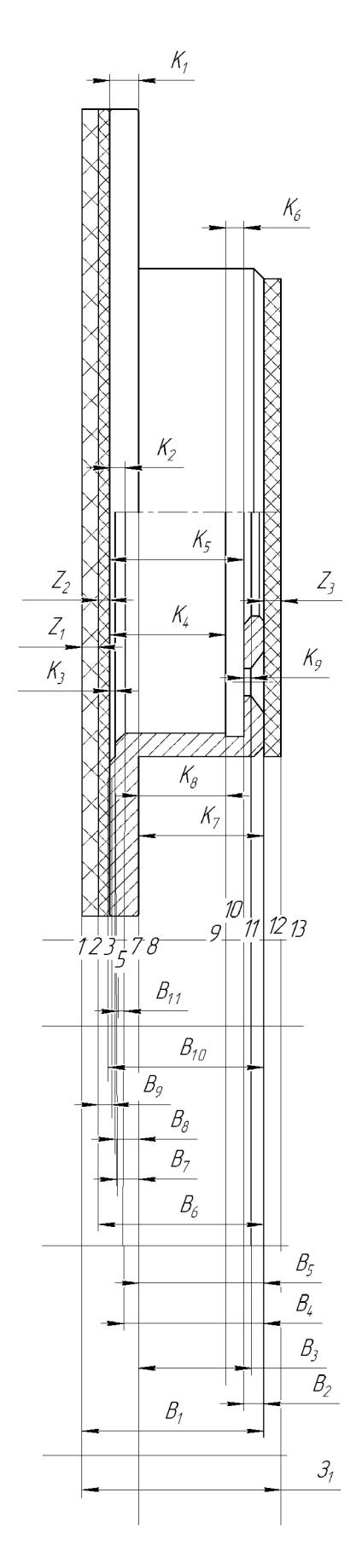

Рисунок 1.7 - Розмірна схема

Похідний, вихідний графи-дерева, суміщений граф.

 $K_1K_2...$  і припусків Граф, складений із конструкторських розмірів називається вихідним графом (деревом).

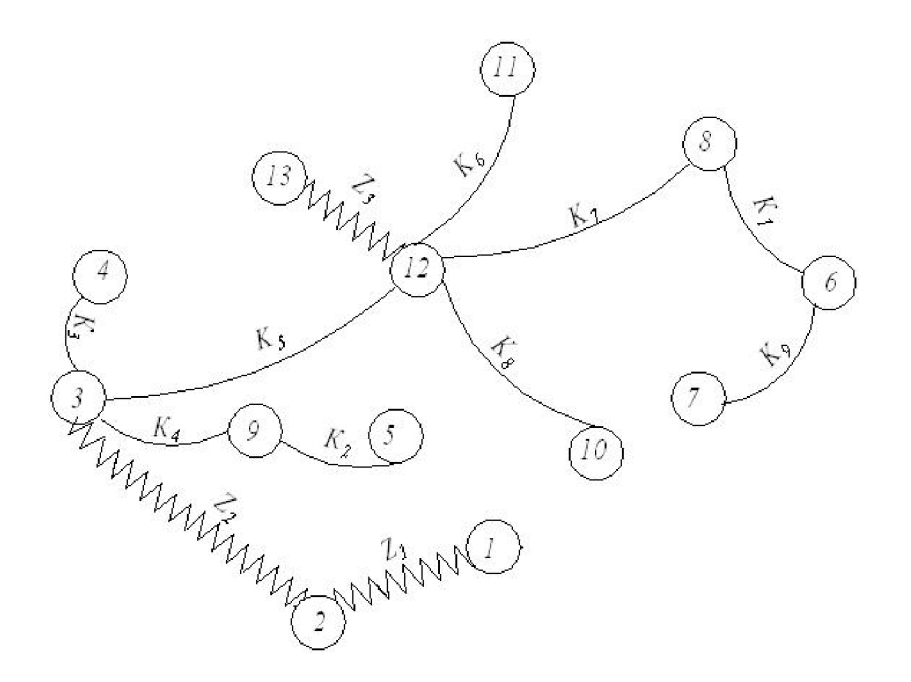

Рисунок 1.8 - Похідний граф-дерево

Граф, складений із технологічних розмірів  $B_1B_2...$  і розмірів заготовки  $3_13_2...$ називається похідним графом.

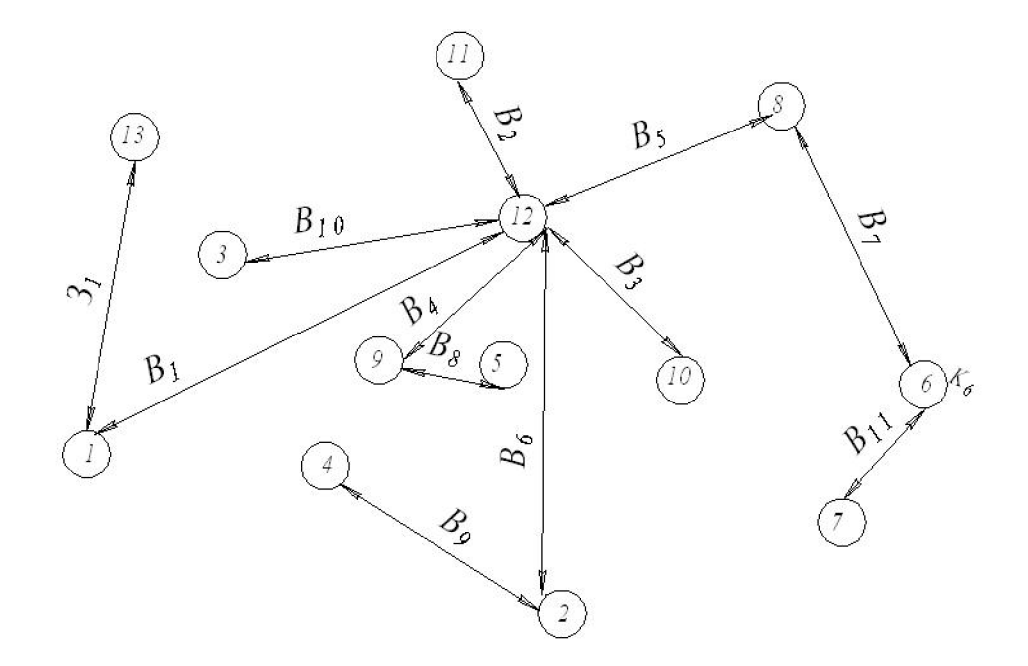

Рисунок 1.9 - Вихідний граф-дерево

Суміщений граф являє собою графічне зображення ТП механічної обробки.

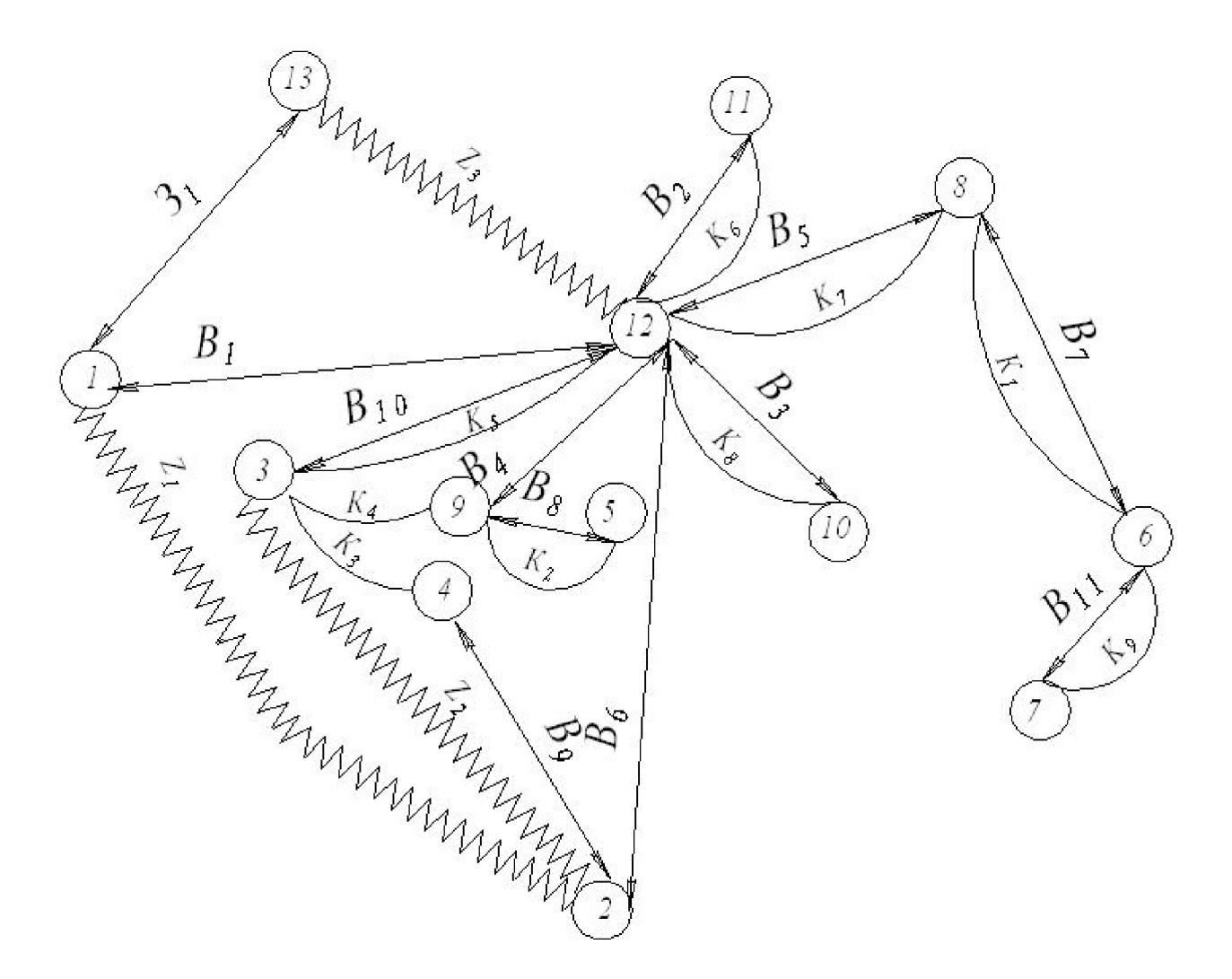

Рисунок 1.10 – Суміщений граф-дерево

Таблиця рівнянь технологічних розмірних ланцюгів.

Проміжні мінімальні припуски визначаємо нормативним способом згідно таблиць 1.18.

Таблиця 1.18 - Проміжні мінімальні припуски

| Припуски |     |     |
|----------|-----|-----|
| $-$ mın  | . J | . . |

Визначення проміжних мінімальних припусків на механічну обробку плоских поверхонь (за нормативами).

| Розрахункове рівняння             | Вихідне рівняння        | Розмір,         |  |
|-----------------------------------|-------------------------|-----------------|--|
|                                   |                         | що визначається |  |
|                                   | $\overline{2}$          | 3               |  |
| $K_6 - B_2 = 0$                   | $K_6 = B_2$             | B <sub>2</sub>  |  |
| $K_8 - B_3 = 0$                   | $K_8 = B_3$             | $B_3$           |  |
| $K_7 - B_5 = 0$                   | $K_7=B_5$               | $B_5$           |  |
| $K_1 - B_7 = 0$                   | $K_1=B_7$               | $B_7$           |  |
| $K_2-B_8=0$                       | $K_2=B_8$               | $B_8$           |  |
| $K_5 - B_{10} = 0$                | $K_5 = B_{10}$          | $B_{10}$        |  |
| $K_9 - B_{11} = 0$                | $K_9 = B_{11}$          | $B_{11}$        |  |
| $B_9$ - $Z_2$ - $K_3$ =0          | $Z_2 = B_9 - K_3$       | B <sub>9</sub>  |  |
| $B_6$ - $Z_2$ - K <sub>5</sub> =0 | $Z_2 = B_6 - K_5$       | $B_6$           |  |
| $B_1 - Z_1 - B_6 = 0$             | $Z_1 = B_1 - B_6$       | $\rm B_1$       |  |
| $3_1 - Z_3 - B_1 = 0$             | $Z_3 = 3_1 - B_1$       | 3 <sub>1</sub>  |  |
| $Z_2+K_4- B_6+ B_4=0$             | $Z_2 = B_6 - B_4 - K_4$ | $\mathrm{B}_4$  |  |

Таблиця 1.19 - Технологічні розмірні ланцюги

технологічних розмірів, розмірів вихідної Визначення заготовки, максимальних припусків, корекція допусків технологічних розмірів.

Відповідно до наведених вище рівнянь знаходимо значення технологічних розмірів (табл. 1.20).

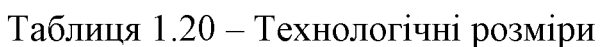

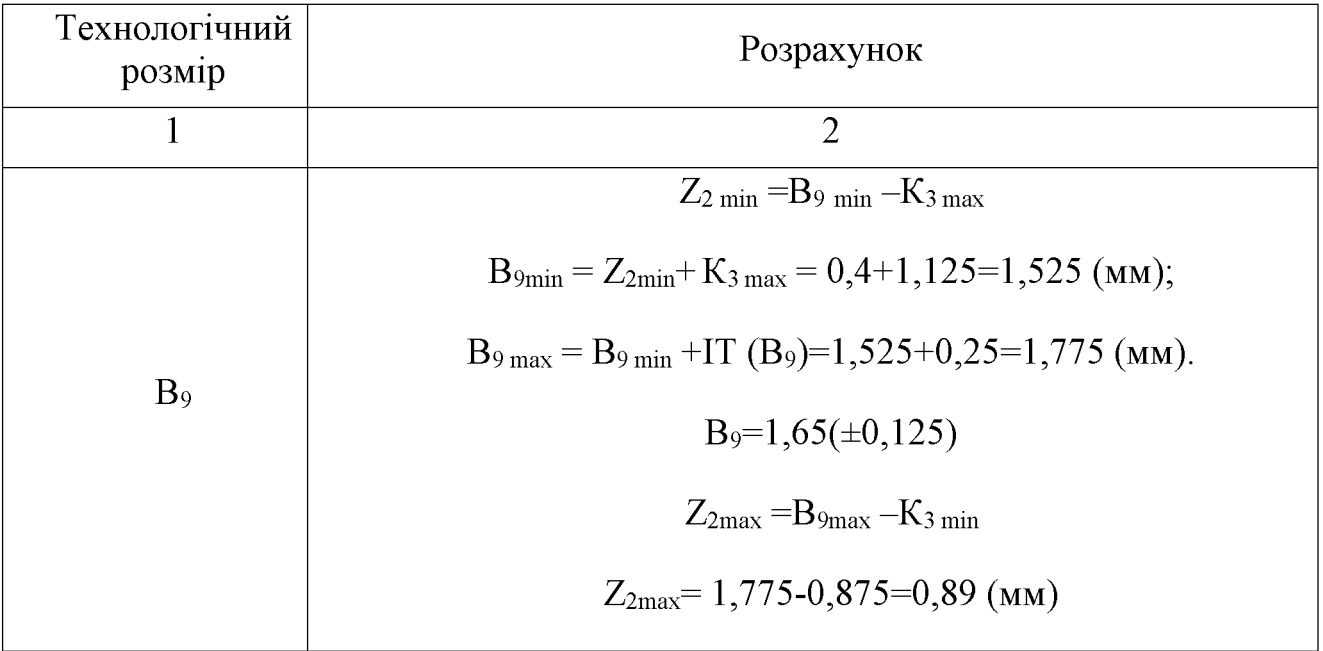

Продовження таблиці 1.20

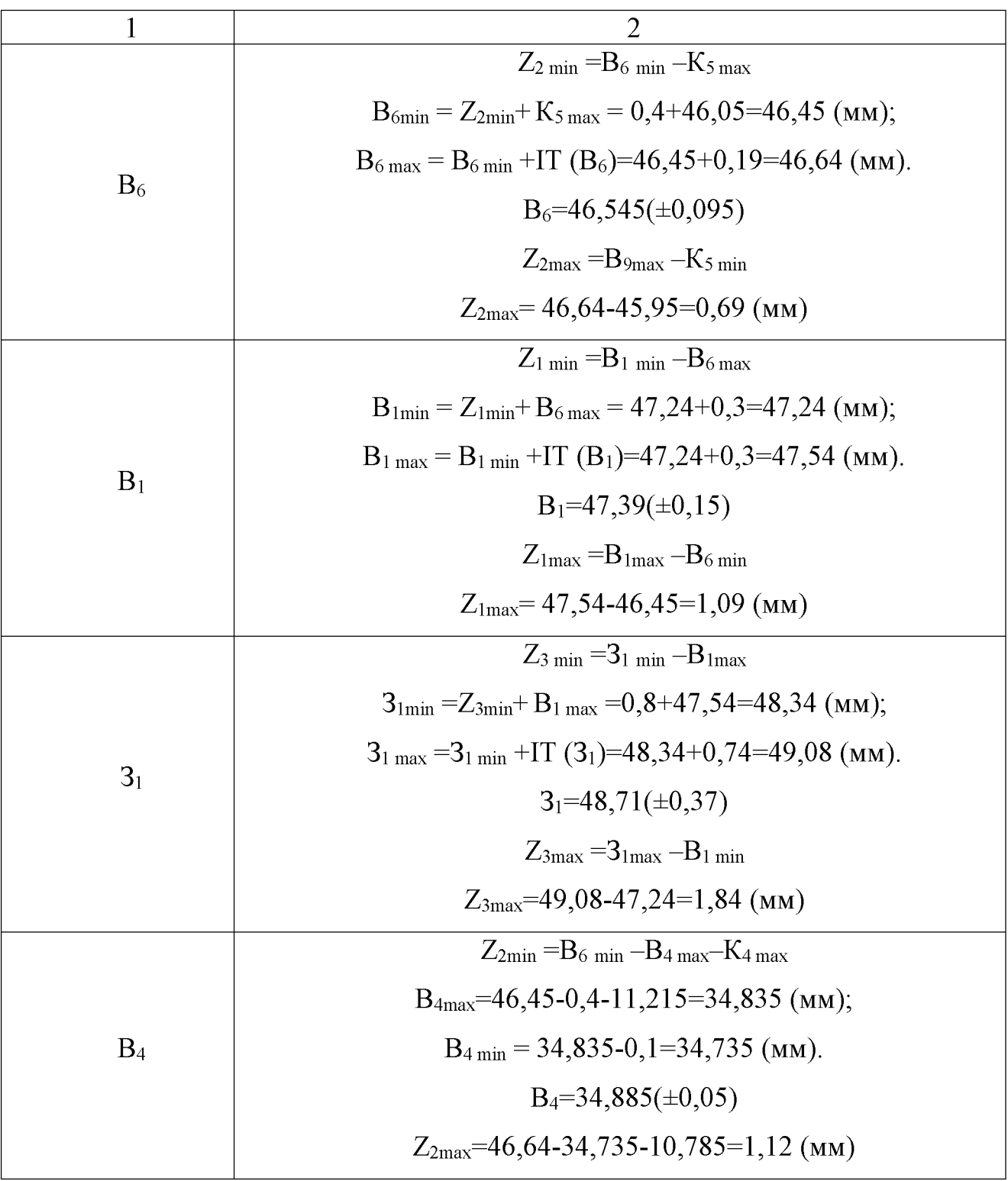

Отже визначено технологічні розміри при механічні обробці, припуски та розміри заготовки, на їх основі можна розробляти технологічний процес та усю документацію пов'язану із ним. Результати розрахунків записано в таблицю 1.21.

| Розмір, мм | $B_1$ | B <sub>2</sub> | $B_3$          | $B_4$    | B <sub>5</sub> | $B_6$          |
|------------|-------|----------------|----------------|----------|----------------|----------------|
| Min        | 47,24 | 7,82           | 24,74          | 34,885   | 36,95          | 46,45          |
| Max        | 47,54 | 8,18           | 25,26          | 34,835   | 37,05          | 46,64          |
| Розмір     | $B_7$ | $B_8$          | B <sub>9</sub> | $B_{10}$ | $B_{11}$       | 3 <sub>1</sub> |
| Min        | 5,976 | 8,82           | 1,525          | 45,95    | 9,875          | 48,34          |
| Max        | 6,024 | 9,18           | 1,775          | 46,05    | 10,125         | 49,08          |
| Припуск    | $Z_1$ |                | $Z_2$          |          | $Z_3$          |                |
| Min        | 0,6   |                | 0,4            |          | 0.8            |                |
| Max        |       | 1,09           | 1,12           |          | 1,84           |                |

Таблиця 1.21 – Технологічні розміри, розміри заготовки та припуски

Отже визначено технологічні розміри при механічні обробці, припуски та розміри заготовки, на їх основі можна розробляти технологічний процес та всю документацію пов'язану із ним.

1.4.7 Визначення припусків і технологічних розмірів на механічну обробку циліндричних поверхонь

Визначення розрахунково-аналітичним методом мінімальних проміжних  $\varnothing$ 130H7<sup>+0,04</sup>, припусків механічну обробку циліндричної поверхні на технологічних розмірів і розмірів вихідної заготовки.

Визначення значень R і T проводимо відповідно до рекомендацій наведених в [12], враховуючи, що для заготовки дані параметри рівні 150 і 250. При попередньому точінні приймаємо  $R_z = T = 100$  мкм, а на наступному переході відповідно 50 мкм, при чистовому точінні - 30 мкм та при шліфуванні  $R_z = 5$ мкм,  $T=15$  мкм.

Сумарне значення просторових відхилень згідно [12] визначається:

$$
\rho = \sqrt{\rho_{\text{KOJ}} + \rho_{\text{3M}}}, \text{[MKM]} \tag{1.23}
$$

де р<sub>жол</sub> – просторові відхилення спричинені жолобленням;

 $\rho_{3M}$  – відхилення за рахунок зміщення поверхні з якої знімається припуск, під час самої обробки, відносно технологічних баз

Для штампованих заготовок сумарне значення просторових відхилень виражається в вигляді короблення деталі і зміщення одних ділянок поверхні відносно інших. Це зміщення обумовлено неспівпаданням верхньої і нижньої частин штампа, і неспівпаданням полуматриць в горизонтально-кувальних машинах, і зміщенням штампуємої частини заготовки відносно стержня вихідного матеріалу. В даному випадкові: р=700 мкм.

При подальших переходах механічної обробки:

$$
\rho_n = k \cdot \rho_{n-1}, \text{[MKM]} \tag{1.24}
$$

$$
\rho_1
$$
=0.06·700=42 (MKM),  $\rho_2$ =0.05·42=2,1 (MKM).

На основі отриманих вище даних проводимо розрахунок мінімальних значень міжопераційних припусків, користуючись формулою:

$$
2Z_{\text{imin}} = 2(R_{z_{i-1}} + T_{i-1} + \rho_{i-1}), \text{[MKM]} \tag{1.25}
$$

Мінімальний припуск під точіння:

- попереднє точіня  $2Z_{1min} = 2(150+250+700) = 2.1100$  (мкм);
- попереднє точіння  $2Z_{1min}=2(100+100+42)=2.242$  (мкм);
- остаточне точіння  $2Z_{2min}=2(50+50+2,1)=2.102,1$  (мкм);
- шліфування  $2Z_{2min}=2(30+30)=2.60$  (мкм).

При остаточному точінні маємо отримати розмір вказаний на креслені:

$$
d = 130,04
$$
 (MM).

Наступні розміри отримуємо послідовним додаванням розрахункового мінімального припуску кожного технологічного переходу. Таким чином отримуємо:

- для остаточного точіння  $d_1 = 130.04 + 2.60 = 130.16$  (мм);

- для попереднього точіння  $d_2$ = 130,16 + 2·102,1 = 130,3642 (мм);

- для попереднього точіння  $d_3 = 130,3642 + 2.242 = 130,6062$  (мм);

- для заготовки  $d_3$  = 130,6062 + 2·1100 = 132,8062 (мм).

Значення допусків кожного переходу приймаються по таблицям відповідно до квалітету того чи іншого виду обробки:

Для шліфування допуск складає 30 мкм, відповідно для 7 квалітету; для чистового точіння, відповідно для 8 калітету, допуск складає 39 мкм, для попереднього точіння для 10 і 12 квалітетів допуск відповідно рівний - 100 і 250мкм та для заготовки, що має 14 квалітет точності, допуск складає 620 мкм.

Мінімальні граничні розміри отримуються по розрахунковим розмірам заокругленим до точності допуску відповідного переходу.

граничні розміри визначаються шляхом Максимальні додавання ДО найменших граничних розмірів допусків відповідних переходів. Тобто:

> $132.8 + 0.62 = 133.42$  (MM).  $130,60 + 0,25 = 130,85$  (MM),  $130,36 + 0,1 = 130,46$  (MM),  $130,16 + 0,039 = 130,199$  (MM),  $130,04 + 0,03 = 130,07$  (MM).

Мінімальні граничні значення припусків Z<sub>min</sub> рівні різниці найбільших граничних розмірів виконуваного і попереднього переходів, а максимальне значення Z<sub>max</sub>-відповідно різниця найменших граничних розмірів.

Отже, для шліфування:

$$
2Z_{\text{min4}} = 130,16 - 130,04 = 0,12 \text{mm} = 120 \text{ (mkm)},
$$
  

$$
2Z_{\text{max4}} = 130,199 - 130,07 = 0,129 \text{mm} = 129 \text{ (mkm)},
$$

для остаточного точіння:

$$
2Z_{\text{min3}} = 130,36 - 130,16 = 0,204 \text{mm} = 204 \text{ (mkm)},
$$
  

$$
2Z_{\text{max3}} = 130,46 - 130,199 = 0,265 \text{mm} = 265 \text{ (mkm)},
$$

для попереднього точіння:

$$
2Z_{\text{min2}} = 130,60 - 130,36 = 0,484 \text{mm} = 484 \text{ (mkm)},
$$
  

$$
2Z_{\text{max2}} = 130,85 - 130,46 = 0,634 \text{mm} = 634 \text{ (mkm)},
$$

для попереднього точіння:

$$
2Z_{\text{min1}} = 132,8 - 130,60 = 2,2 \text{mm} = 2200 \text{ (mkm)},
$$
  

$$
2Z_{\text{max1}} = 133,42 - 130,85 = 2,57 \text{mm} = 2570 \text{ (mkm)}.
$$

Всі результати проведених розрахунків записано в таблицю 1.22.

Таблиця 1.22 - Розрахунок припусків і граничних розмірів по технологічним переходам на обробку отвору ∅130Н7

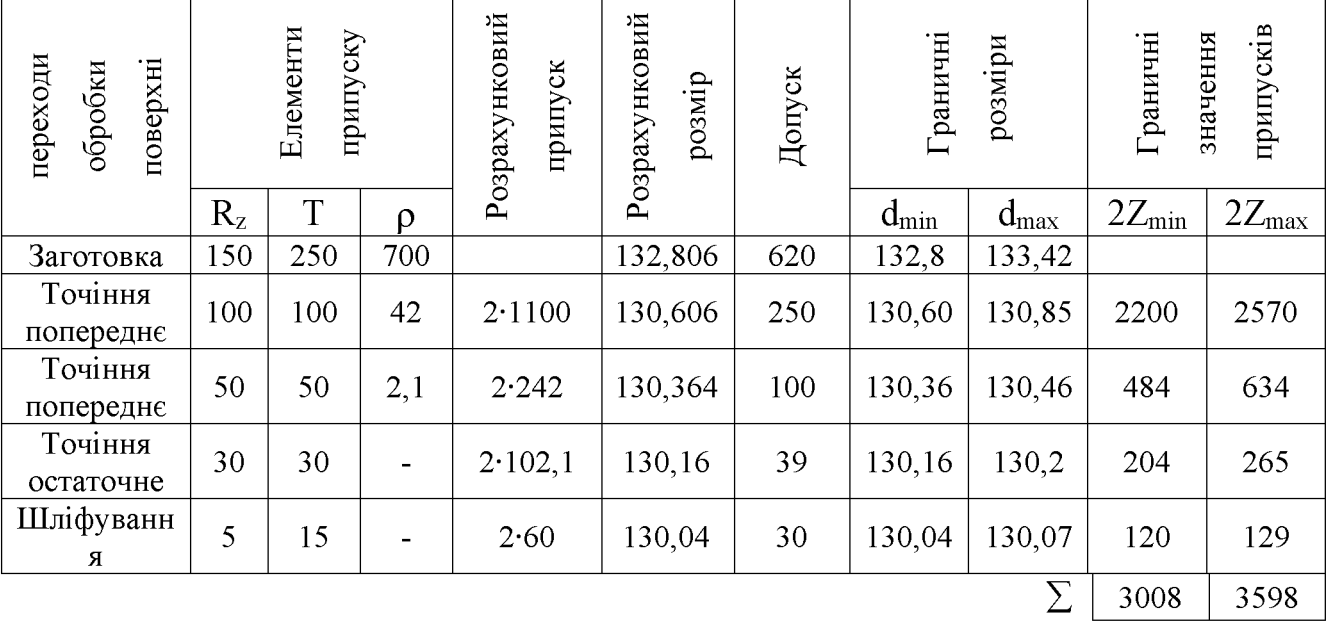

На основі даних розрахунку будуємо схему графічного розташування припусків і допусків по обробці отвору  $\varnothing$ 130H7 (рис. 1.11).

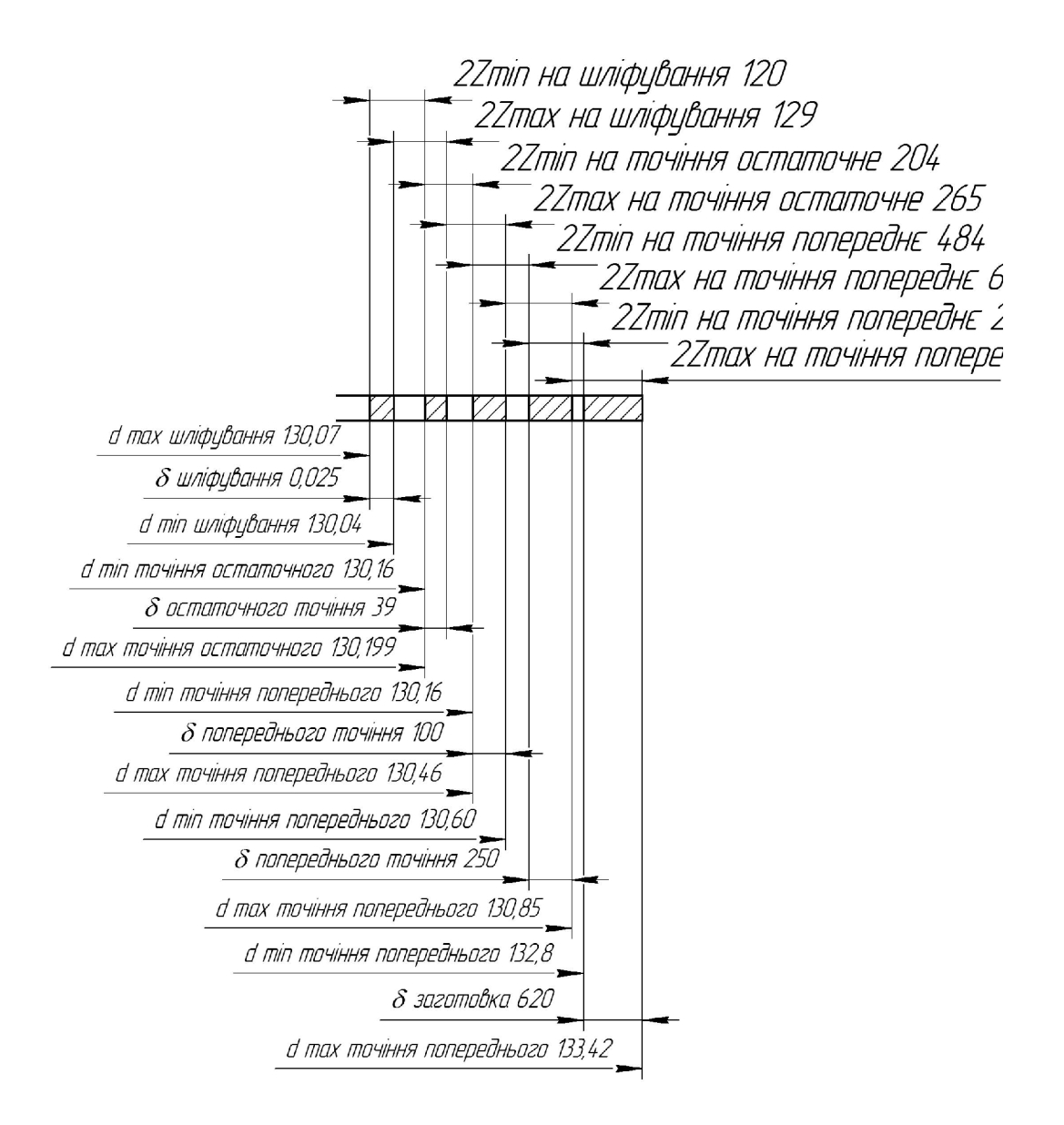

## Рисунок 1.11 – Схема графічного розташування припусків і допусків на обробку діаметрального розміру ∅130Н7

Загальні припуски Z<sub>0min</sub> і Z<sub>0max</sub> визначаємо сумуючи проміжні припуски:

$$
2Z_{0\text{min}} = 2200 + 484 + 204 + 120 = 3008 \text{ (MKM)},
$$
  

$$
2Z_{0\text{max}} = 2570 + 634 + 265 + 129 = 3598 \text{ (MKM)}.
$$

Виконуємо перевірку вірності виконаних розрахунків:

$$
2Z_{\text{max4}} - 2Z_{\text{min4}} = 2200 - 2570 = 370 \text{ (MKM)},
$$
\n
$$
\delta_1 - \delta_2 = 620 - 250 = 370 \text{ (MKM)},
$$
\n
$$
2Z_{\text{max3}} - 2Z_{\text{min3}} = 634 - 484 = 150 \text{ (MKM)},
$$
\n
$$
\delta_2 - \delta_3 = 250 - 100 = 150 \text{ (MKM)},
$$
\n
$$
2Z_{\text{max2}} - 2Z_{\text{min2}} = 265 - 204 = 61 \text{ (MKM)},
$$
\n
$$
\delta_3 - \delta_4 = 100 - 39 = 61 \text{ (MKM)},
$$
\n
$$
2Z_{\text{max3}} - 2Z_{\text{min3}} = 129 - 120 = 9 \text{ (MKM)},
$$
\n
$$
\delta_2 - \delta_1 = 39 - 30 = 9 \text{ (MKM)}.
$$

Отже всі проведені розрахунки є правильними і не потребують уточнення.

Визначення за нормативами проміжних мінімальних припусків на механічну обробку решти циліндричних поверхонь, розрахунок технологічних розмірів, максимальних припусків і розмірів вихідної заготовки.

Таблиця 1.23 – Припуски на діаметральні розміри

|                      | Номіна- | Розрахунковий |     | Допус- |
|----------------------|---------|---------------|-----|--------|
| Розмір, мм           | льний   |               |     | КИ, MM |
|                      | таблич- | max           | min |        |
|                      | ний     |               |     |        |
| Ø144f9:              |         |               |     |        |
| - попереднє точіння: | 2,5     |               |     |        |
| - попереднє точіння; | 1,0     |               |     | 0,043  |
| - остаточне точіння; | 0,39    |               |     |        |
| - шліфування.        | 0,3     |               |     |        |

1.4.8 Визначення режимів різання

Режими обробки деталі - найважливіший фактор протікання технологічного процесу. Режим різання металу містить такі основні елементи:

- глибину різання t, мм;

- подачу s, мм/об;

- швидкість різання v, м/хв (частота обертання шпинделя верстата n, об/хв, або число подвійних ходів n, подв. х/хв).

Приведемо приклад аналітичного розрахунку режимів різання для точіння зовнішньої поверхні та свердління отворів.

Аналітичний розрахунок режимів різання ЛЛЯ свердління отвору розпочинається із визначення глибини різання, яка рівна половині діаметру отвору, який свердлиться і в даному випадку складає 9.5 мм.

Подачу рекомендують приймати в межах від 0.05 до 0.08 мм/об при заданих умовах обробки. Приймаємо подачу рівною 0,08 мм/об.

Швидкість різання визначається за формулою:

$$
V = \frac{C_v D^{q_v}}{T^m t^{x_v} S^{y_v}} K_v, [M/xB]
$$
 (1.26)

де Т - стійкість інструменту, 50 хв;

 $C_v$ ,  $x_v$ ,  $y_v$ , m,  $q_v$  – коефіцієнти і показники степені в формулі для розрахунку швидкості різання. Згідно з [13] вони рівні: C<sub>v</sub>=9.8; x<sub>v</sub>=0; y<sub>v</sub>=0,5; m=0,2, q<sub>v</sub>=0.4.

Ку - загальний поправочний коефіцієнт, який є добутком цілого ряду коефіцієнтів, які враховують реальні умови механічної обробки:

$$
K_v = K_{Mv} \cdot K_{uv} \cdot K_{lv}.
$$
\n
$$
(1.27)
$$

Всі складові відображають вплив певного фактора на швидкість різання:

К<sub>Му</sub>- якість оброблюваної поверхні, 2,03;

 $K_{uv}$  – матеріал ріжучої частини, 0,8 (ВК6);

 $K_{1v}$ -глибину отвору, що свердлиться, 1.

Отже загальний поправочний коефіцієнт:  $K=2.03 \cdot 0.8 \cdot 1=1.63$ .

Швидкість різання:

$$
V = \frac{9.8 \cdot 19^{0.4}}{50^{0.2}9.5^{0}0.25^{0.5}} \cdot 1,63 = 14.45 \text{ (m/xB.)}
$$

Круний момент при свердліні розраховується за формулою:

$$
M=C_M D^{q_M} S^{y_M} K_p, [H \cdot M]
$$
\n(1.28)

де См, qм, хм, ум - коефіцієнти і показники степені для розрахунку крутного моменту при свердлінні. Вони рівні:  $C_M = 0.03$ ;  $q_M = 2$ ;  $x_M = 0$ ;  $y_M = 0.8$ .

Коефіцієнт Кр рівен коефіцієнтові Кмр і рівен одиниці. З урахуванням цього крутний момент:

$$
M = 0.03 \cdot 19^{2} \cdot 0.08^{0.8} \cdot 0.85 = 0.28
$$
 (H·M).

Осьова сила при свердлінні взначається за формулою:

$$
P_o = C_p D^{q_p} S^{y_p} K_p, [H] \tag{1.29}
$$

де См, qм, хм, ум - коефіцієнти і показники степені для розрахунку осьової сили при свердлінні. Вони рівні: С<sub>р</sub>=68; q<sub>p</sub>=1; х<sub>р</sub>=0; у<sub>р</sub>=0,7.

З урахуванням цього осьова сила:

$$
P_{0} = 68.19^{1} \cdot 0,08^{0.7} \cdot 0,85 = 834,47 \text{ (H)}
$$

Потужність різання визначається за формулою:

$$
N=M \cdot n/975, \text{ [kBr]} \tag{1.30}
$$

де n - число обертів інструмента, що становить:

$$
n=1000.14,45/3,14.19=541\ (o6/xB.)
$$

Потужність:

аналітичного режимів різання Наведемо приклад розрахунку лля зенкерування отвору.

Подачу, в даному випадкові, рекомендують приймати в межах від 0,6 до 0,7 мм/об при заданих умовах обробки. Приймаємо подачу рівною 0,65мм/об.

Швидкість різання визначається за формулою:

$$
V = \frac{C_{\mathbf{v}} D^{q_{\mathbf{v}}}}{T^{\mathbf{m}} \mathbf{t}^{x_{\mathbf{v}}} S^{y_{\mathbf{v}}}} K_{\mathbf{v}}, \quad [\mathbf{M} / \mathbf{X} \mathbf{B}] \tag{1.31}
$$

де Т - стійкість інструменту, 30 хв;

 $C_v$ ,  $x_v$ ,  $y_v$ , m,  $q_v$  – коефіцієнти і показники степені в формулі для розрахунку швидкості різання. Згідно з [13] вони рівні: C<sub>v</sub>=18; x<sub>v</sub>=0,2; y<sub>v</sub>=0,3; m=0,25,  $q_v = 0.6$ .

 $K_v$  – загальний поправочний коефіцієнт, який є добутком цілого ряду коефіцієнтів, які враховують реальні умови механічної обробки:

$$
K_v = K_{Mv} \cdot K_{uv} \cdot K_{lv},\tag{1.32}
$$

Всі складові відображають вплив певного фактора на швидкість різання:

 $K_{Mv}$ - якість оброблюваної поверхні, 1,02;

 $K_{uv}$  – матеріал ріжучої частини, 1 (Т15К6);

 $K_{1y}$ -глибину отвору, що свердлиться, 1.

Отже загальний поправочний коефіцієнт: K=1,06·1·1=1,06

Швидкість різання:

$$
V = \frac{18 \cdot 20^{0.6}}{30^{0.25} 0.1^{0.2} 0.65^{0.3}} \cdot 1,06 = 35,64 \text{ (m/xB.)}.
$$

Частота обертання шпинделя визначається за формулою:

$$
n = 1000 \text{·V}/3.14 \text{·D}, [o6/xB]
$$
 (1.33)

Відповідно отримаємо:

$$
n=1000.35,64/3,14.20=566 (o6/xB)
$$

Аналогічно можуть бути визначені режими різання для всіх інших переходів. Розраховані значення внесені до таблиці 1.24.

Таблиця 1.24 - Режими різання на операції

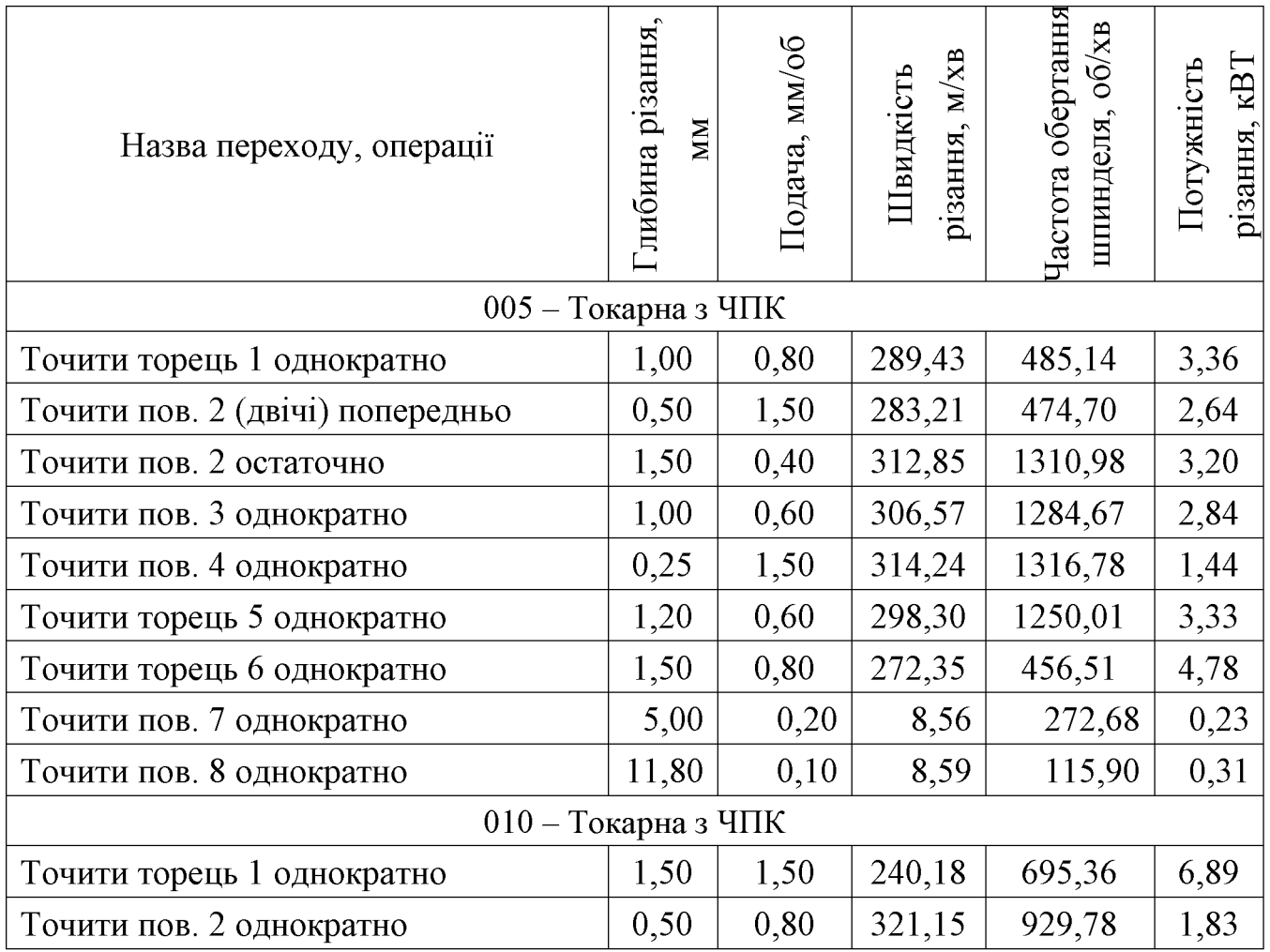

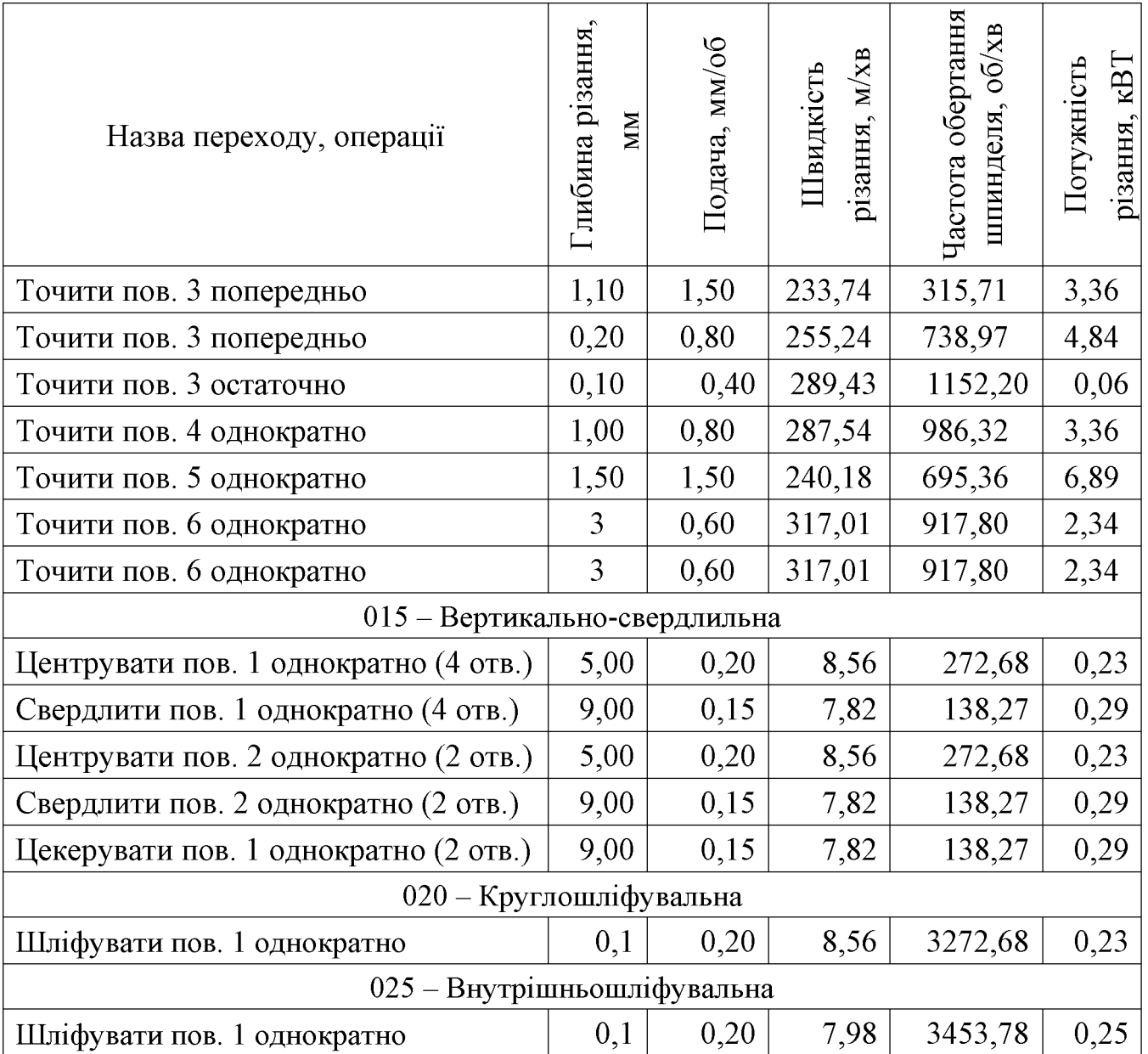

### 1.5 Висновки до технологічної частини

Отже, визначено, що деталь «Корпус 56.02» є технологічною, а тип виробництва деталі - середньосерійний. На основі розрахованих технікоекономічних показників способів отримання заготовки деталі «Корпус 56.02» визначення, що найраціональнішим способом є лиття в облицьований кокіль. Виконано проектування послідовностей обробки поверхонь заготовки та операційного технологічного процесу виготовлення деталі

## 2 ПРОЕКТУВАННЯ РОБОЧОГО МІСЦЯ МЕХАНІЧНОЇ ОБРОБКИ ДЕТАЛІ «КОРПУС 56.02»

### 2.1 Розробка тривимірної моделі деталі

#### 2.1.1. Коротка характеристика обраної САД-системи

Твердотільне моделювання має в своїй основі ідеологію, яка істотно відрізняється від ідеології каркасно-поверхневого моделювання. Твердотільна модель є цілісним об'єктом, що займає замкнуту частину простору. Завжди можна точно сказати, чи знаходиться точка у середині твердого тіла, на його або тілом. При зміні поверхні поза в моделі будь-якого елементу змінюватимуться всі інші елементи, які пов'язані з ним. В результаті форма твердого тіла, але збережеться його цілісність.

Зупинимося на розгляді однієї з відомих САD/САМ-систем, що набула широке поширення у сфері ТПВ - системі Cimatron (розробка компанії Cimatron Ltd.). Система Cimatron (Cimatron  $\text{H}$ ) з'явилася на світовому ринку у середині 80-х років. У 2000 році була створена нова версія CAD/CAM Cimatron E, яка сьогодні активно впроваджується і експлуатується в світовій і вітчизняній промисловості. Її основною особливістю є те, що вона орієнтована не тільки на рішення окремих задач, але і на автоматизацію процесів ТПВ, наприклад: «прийом моделі виробу > проектування формоутворювального оснащення > розробка управляючих програм для виготовлення формоутворювальних елементів оснащення на ЧПК». Важливо також, що система забезпечує можливість верстатах з роботи користувачів реалізує колективної над проектом, можливості паралельного проектування.

Реалізація в Cimatron E методів поверхневого, твердотільного і гібридного моделювання дає користувачу можливість вибору саме тих засобів, які є оптимальними при побудові моделі конкретного виробу. Так, твердотільне моделювання дозволяє швидко створити моделі виробів щодо простих форм (під простотою тут розуміється відсутність складних поверхонь). До таких виробів,

як правило, можна віднести внутрішні деталі машин і механізмів, металеві корпусні деталі і ін.

Для побудови моделей виробів з складними поверхнями застосовується поверхневе або гібридне моделювання. При цьому гібридне моделювання є переважним, оскільки дозволяє поєднувати простоту створення твердотільних елементів з можливістю проектування форм будь-якої складності.

2.1.2 Алгоритм побудови тривимірної моделі деталі «Корпус 56.02»

Розглянемо послідовність виконання тримірної моделі деталі «Корпус 56.02» у середовищі САD-системи Cimatron E7.

Оскільки деталь «Корпус 56.02» є тілом обертання, то операцію побудови основи буде операція "Обертання". Для цього виконаємо на площині XY ескіз, відповідно кресленню деталі (рис. 2.1).

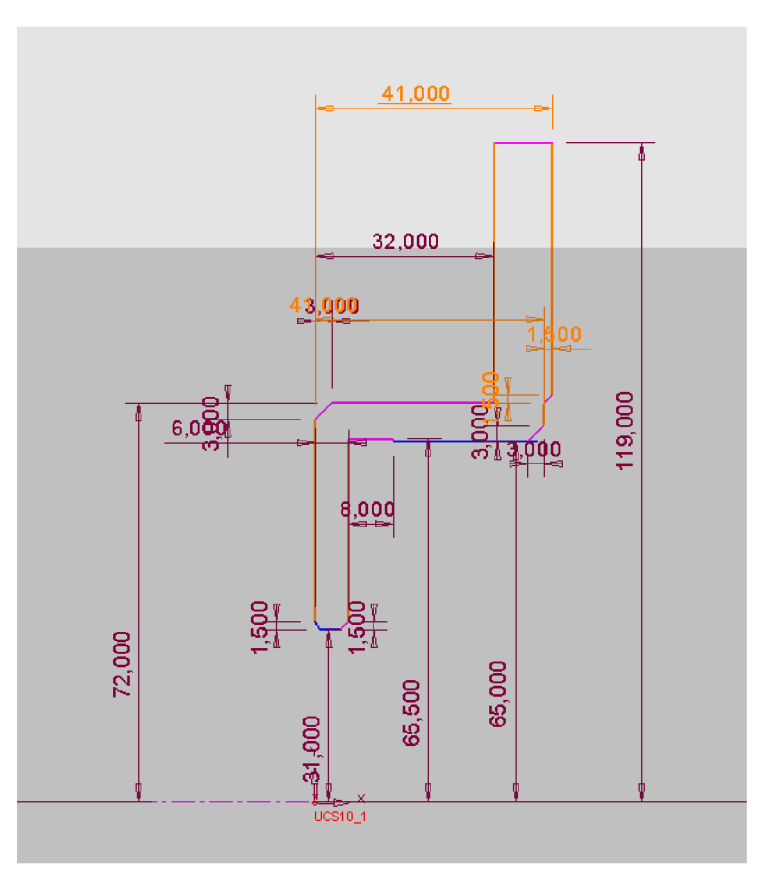

Рисунок 2.1 – Ескіз деталі

Виконавши ескіз, задамо параметри обертання - кут обертання 360° (рис. 2.2).

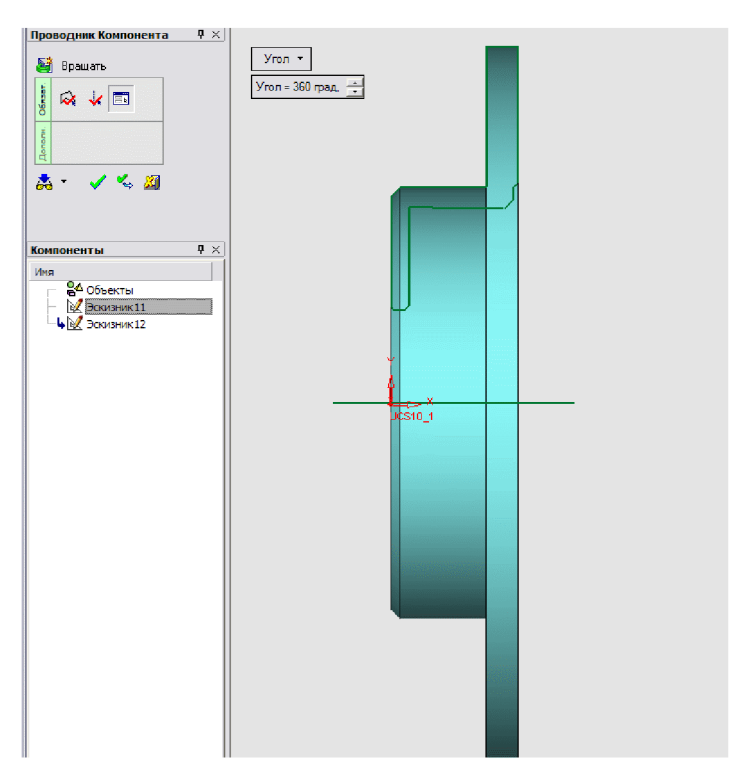

Рисунок 2.2 - Параметри обертання

Отримане тіло є основою деталі «Корпус 56.02» (рис. 2.3).

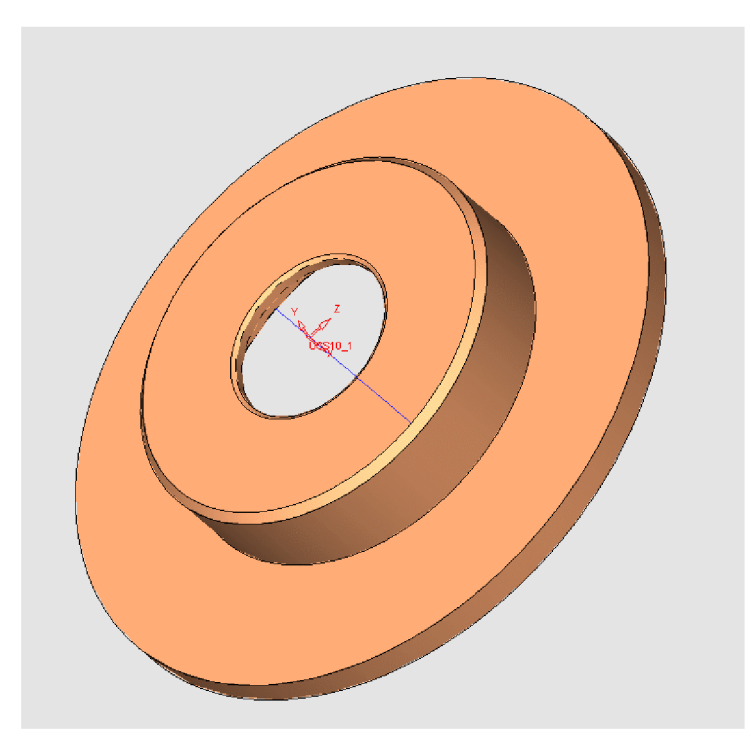

Рисунок 2.3 - 3D-модель тіла обертання

Виконаємо отвори на торці деталі «Корпус 56.02». Для цього накреслимо необхідний ескіз відповідно розмірам (рис. 2.4).

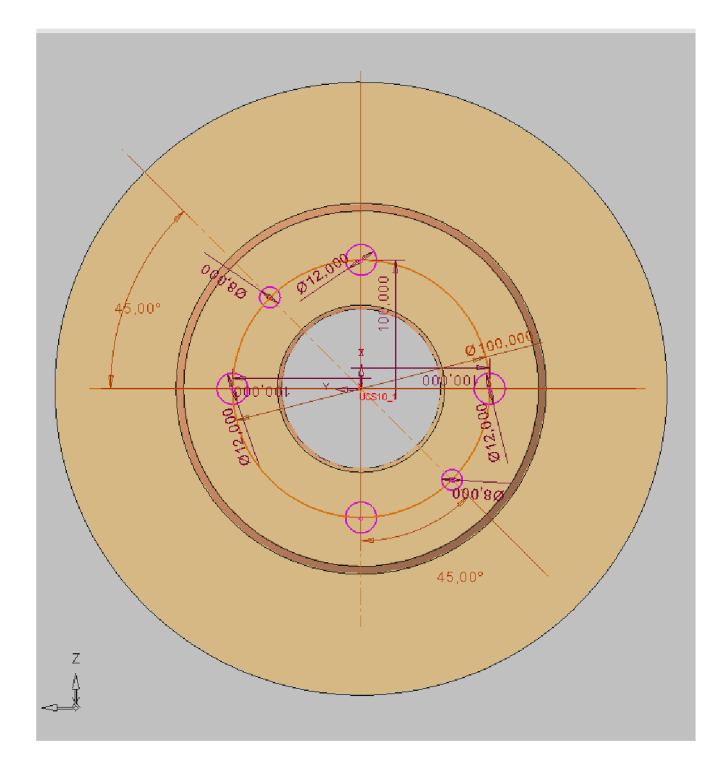

Рисунок 2.4 – Ескіз деталі відповідно розмірам

Місце під отвір позначимо крапкою, яка задає місце розташування отвору. Вибравши операцію "Отверстие" задамо параметри отвору (рис. 2.5).

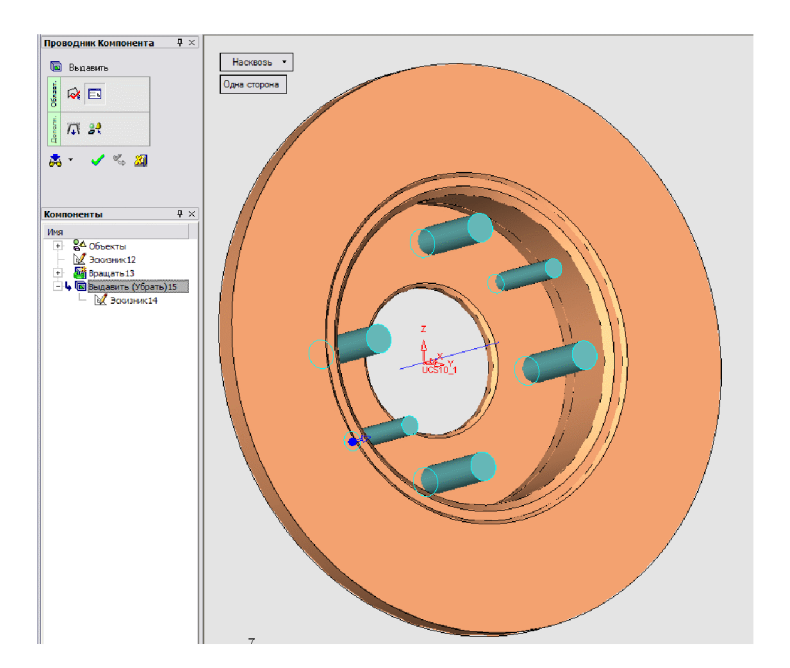

Рисунок 2.5 - Операція "Отверстие", параметри побудови отвору

В результаті виконання операції "Отверстие" отримаємо 4 отвори ∅12 та два твори  $\varnothing$ 8 (рис. 2.6).

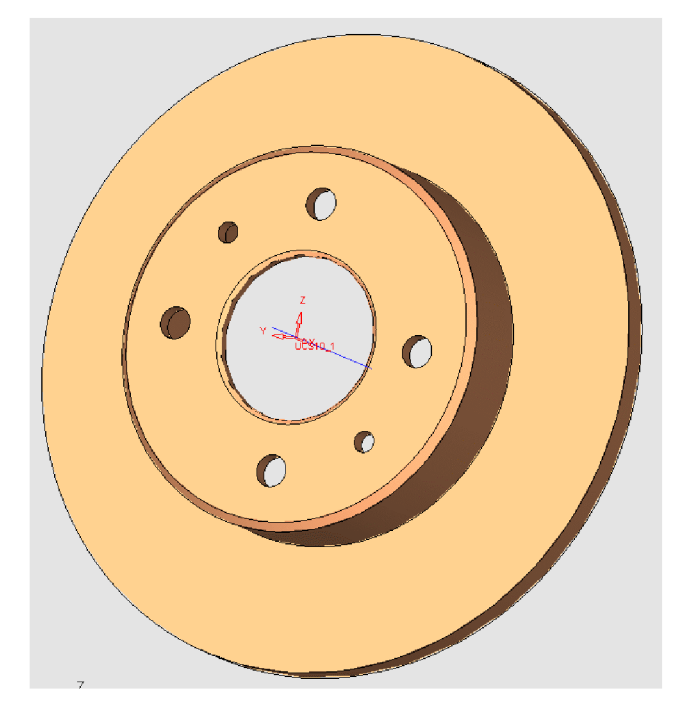

Рисунок 2.6 - Вид тривимірної моделі з побудованими 6 отворами

Відповідно до креслення деталь «Корпус 56.02» має фаски на отворах Ø8. Виконаємо їх за допомогою операції "Фаска" (рис. 2.7).

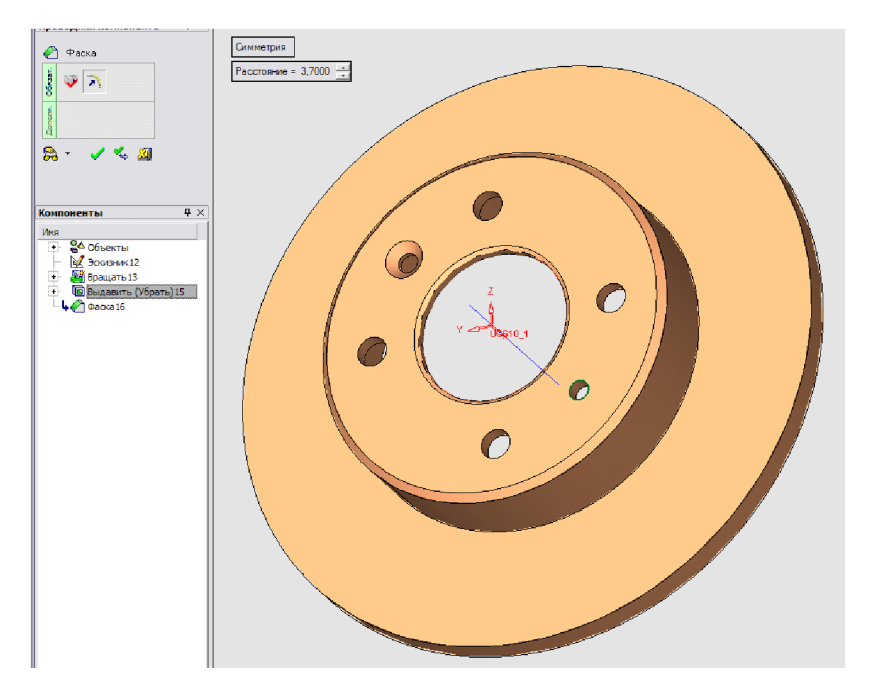

Рисунок 2.7 - Параметри побудови фаски

Задавши відповідні параметри фасок всіх необхідних кромок отримаємо остаточний вигляд тривимірної моделі деталі «Корпус 56.02» (рис. 2.8).

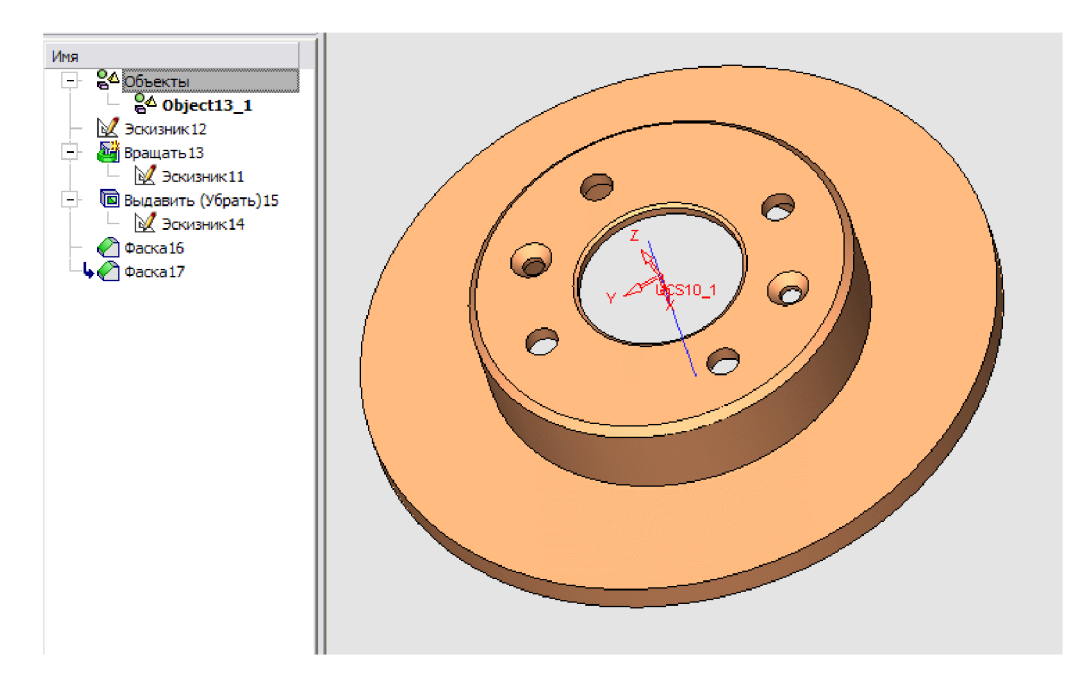

Рисунок 2.8 – Вид тривимірної моделі з побудованими фасками

Отже, спроектовано тривимірну модель деталі «Корпус 56.02» за допомогою програми Cimatron E7.

### 2.2 Розробка автоматизованого робочого місця механічної обробки

Робоче місце механічної обробки є важливим комплексним компонентом організації процесу виробництва і для випадку виготовлення деталі «Корпус  $56.02<sub>2</sub>$ включає такі складові: розрахунок та вибір роботизованого технологічного комплексу подачі та вилучення заготовок, автоматизацію підготовки програми обробки деталі на верстаті з ЧПК та ін. Безпосередньо робоче місце розробляєть у вигляді схеми розташування обладнання та інших елементів у дільниці механічної обробки.

2.2.1 Розробка та вибір роботизованого технологічного комплексу В даний час технологічне устаткування з ЧПК об'єднують в єдині виробничі комплекси за допомогою транспортної і управляючої систем. Ці комплекси називають робото-технологічними (РТК) які є основою автоматизованих робочих місць механічної обробки деталей.

У даному розділі розроблятиметься базова компоновка роботизованого технологічного комплексу для обробки деталі «Корпус 56.02» в умовах серійного виробництва, що є основною метою роботи.

Для досягнення мети потрібно виконати наступні завдання:

- проаналізувати вихідні дані та вибрати основне обладнання;

- розробити алгоритму виконання операцій;

- розрахувати режими різання та норми часу;

- вибрати промисловий робот;

- виконати вибір захватного пристрою, розробити схему закріплення заготовки та розрахувати зусилля затиску;

- виконати аналіз на точність позиціонування деталі;

- побудувати та розрахувати траєкторії руху робочого органу промислового робота;

- вибрати допоміжне устаткування для роботизованного технологічного комплексу та виконати аналіз можливих варіантів компоновок РТК;

- розрахувати швидкості переміщення заготовки та розробити алгоритм роботи РТК

- побудувати циклограму функціонування РТК;

- визначити основні показники РТК.

#### 2.2.2 Вибір основного обладнання

Верстат, який використовуватиметься в РТК повинен мати повністю автоматизований цикл роботи, затиски виробу, а також пристрої для автоматичної зміни інструменту відповідають всім необхідним вимогам для їх використання в РТК. Для деталі «Корпус 56.02» верстат моделі 16К20ФЗ повністю відповідає заданим вимогам.

Токарний верстат 16К20ФЗ призначений для обробки деталей обертання.

Найбільше переміщення супорта, мм:

- поздовжнє 900;

- поперечне  $250$ .

Кількість інструментів - 6.

Число ступенів частоти обертання шпинделя (загальне / за програмою) - 22/9.

Межі частоти обертання шпинделя, об / хв - 12,5-2000;

Межі робочих подач, мм / хв:

- поздовжня 3-1200;

- поперечна 1,5-600.

Швидкості прискорених переміщень, мм / хв - 4800.

Розробимо докладний план токарної операції, виконуваної на верстаті даної моделі. Послідовність виконання операції представлена на рис. 3.1.

Основними лініями показана траєкторія руху робочого ходу інструменту, а пунктиром показана траєкторія руху по прискореному переміщенню, із швидкістю швидкого руху.

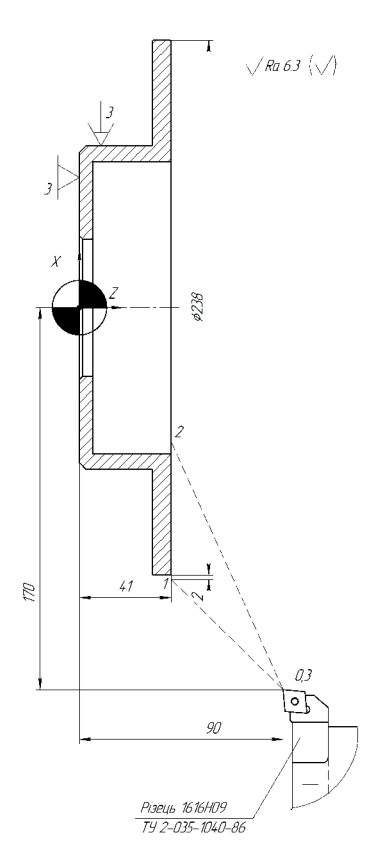

Рисунок 2.9 - Послідовність виконання переходів на операції

2.2.3 Розрахунок режимів різання та норм часу

Відповідно до рекомендацій наведених в [5,12] розраховуємо режими різання, значення яких представлено в таблиці 2.1.

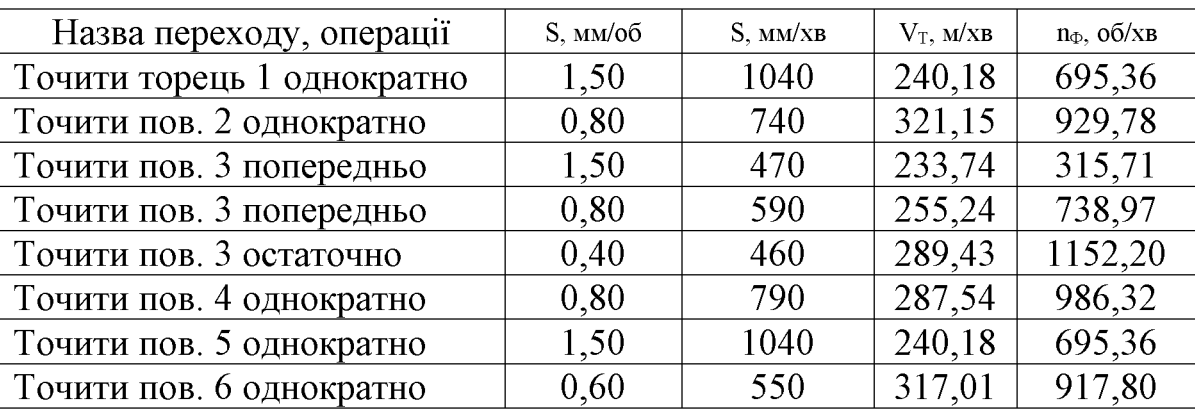

Таблиця 2.1 - Режими різання

Розрахуємо час переміщення інструмента по вибраній траєкторії

$$
t_{TP} = \sum_{i=1}^{n} t_{P.X} + \sum_{j=1}^{m} t_{X.X} \cdot \text{[XB]}
$$
 (2.1)

де t<sub>p.x</sub>. - час виконання робочого хода траєкторії;

n - кількість робочих ходів;

 $t_{x.x}$  – час виконання холостого ходу траєкторії;

m - кількість холостих ходів;

Основний час визначимо за наступною формулою для усіх переходів:

$$
t_{p.x.} = \frac{L_{p.x.}}{S_{xB}}, \text{[XB]}
$$
 (2.2)

де  $L_{p.x}$  – довжина траєкторії робочого ходу, мм;

 $S_{xB.x}$  – хвилинна подача швидких переміщень, мм/хв.

$$
t_{p.x.} = \frac{58}{1040} + \frac{13}{740} + \frac{37}{470} + \frac{37}{590} + \frac{37}{460} + \frac{3}{790} + \frac{7.5}{1040} + \frac{6.5}{550} = 0,32(x\epsilon).
$$

Час холостих ходів визначимо за наступною формулою для усіх переходів:

$$
t_{\mathbf{x}.\mathbf{x}} = \frac{L_{\mathbf{x}.\mathbf{x}}}{S_{\mathbf{M}}S} \quad \text{(2.3)}
$$

де L<sub>x,x</sub> - довжина траєкторії холостого ходу, мм;

 $S_{xB.x}$  – хвилинна подача подача швидких переміщень, мм/хв. Загальний час буде наступний:

$$
t_{X.X.} = \frac{121+70+70+51.5+60.5+(81+107)\cdot3+102+80+66+35+41.5+86.5+81+85}{4800} = 0,32(x\epsilon).
$$

Визначимо час автоматичної зміни інструмента - (6 с) 0,1 хв.

$$
t_{3M} = t \cdot i , \text{[XB]} \tag{2.4}
$$

де t - час зміни одного інструмента, хв;

і - кількість використаних на операції інструментів.

$$
t_{3M} = 0.1 \cdot 8 = 0.8 \text{ (XB)}.
$$

Час затиску та розтискання заготовки в пристосуванні - 0,1 хв.

$$
\sum_{j=1}^{m} t_{X,X.} = t_{X,X.} + t_{3M} + t_3 + t_p, [\text{XB}]
$$
 (2.5)

де t<sub>3M</sub> - час зміни інструменту;

t<sub>3</sub> - час затиску заготовки в пристосуванні;

 $t_{1003}$  - час розтиску заготовки в пристосуванні;

$$
\sum_{j=1}^{m} t_{X.X.} = 0.32 + 0.8 + 0.1 + 0.1 = 1,32(x\omega),
$$
  

$$
t_{TP} = 0,32 + 1,32 = 1,64(x\omega).
$$

2.2.4 Вибір промислового робота для РТК

Для вибору промислового робота, що працює у складі РТК, необхідно визначити основні вимоги, яким повинен відповідати промисловий робот:

- забезпечення заданої вантажопідйомності;

-розміри робочої зони промислового робота повинні визначатися розмірами, формою і положенням робочих зон обслуговуваного устаткування;

-система керування промислового робота вибирається з урахуванням способу позиціонування робочого органу, кількості управляючих координат, об'єму пам'яті;

-захватний пристрій (ЗП) вибирається з урахуванням конструктивнотехнологічних параметрів об'єкту маніпулювання.

- вантажопідйомність промислового робота повинна перевищувати масу об'єкту маніпулювання не менше ніж на 10%.

Наприклад, для деталі «Корпус 56.02» керуючись рекомендаціями [5], вибраний промисловий робот моделі «Циклон 5.02» (рис. 2.10), з наступним і характеристиками:

- вантажопідйомність - 10 (12) кг;

-число ступіней рухливості – 5 або 7;

-число рук  $-2$ ;

-число захватних пристроїв на одній руці - 1;

-привод основних рухів - пневматичний;

-система керування - циклова;

-число програмованих координат- 6;

-засіб програмування переміщень- по упорам;

-похибка позиціонування - ±0,1 мм; -найбільший виліт руки - 1560 мм;

-лінійні переміщення, мм/ швидкість, м/с;

$$
r = 600/1, 5;
$$

$$
z=100/0,\!2
$$

$$
x = 400/0, 5;
$$

-кутові переміщення, °/ кутова швидкість, °/с;

 $\varphi = 180/120$ ;

 $\alpha = 180/180$ ;

габаритні розміри, мм - 860x110x1630;

-маса, кг- 780.

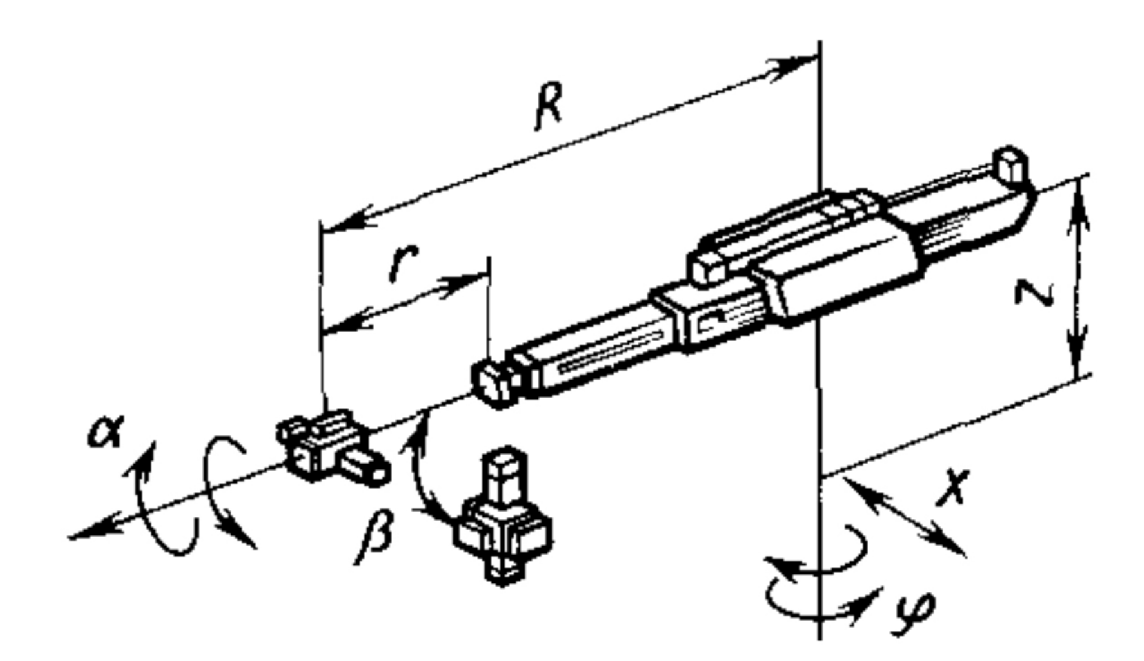

Рисунок  $2.10 - Cx$ ема ПР

Для підвищення вантажопідйомності робота необхідно підвищити тиск в повітряній мережі до 0.6 МПа.

2.2.5 Проектування (вибір) захватного пристрою

Оскільки заготовка позиціонується на верстатному пристосування за допомогою зовнішніх циліндричних та бокових зовнішніх поверхонь, необхідно,

щоб вони залишалися вільними під час захвату заготовки роботом.

Для оперування заготовкою в просторі її установку в захватному пристосуванні здійснимо по бокових поверхнях (рис. 2.11).

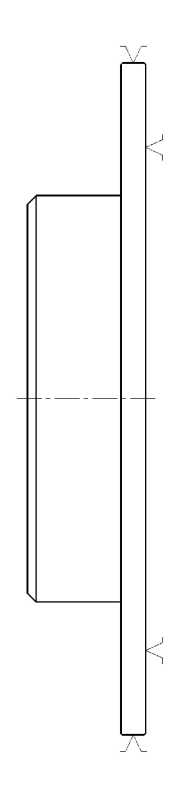

Рисунку 2.11 - Схема закріплення заготовки

Опис конструкції і принципу роботи захватного органу промислового робота.

Промисловий робот моделі «Циклон 5.02» має два захватні органи однакової конструкції. Так, як обрані поверхні закріплення заготовки в захватному пристрої не змінюють своєї форми та розмірів і має невеликі масовогабаритні характеристики, застосуємо захватний пристрій  $\overline{3}$ важіль-шарнірним передавальним механізмом.

Розрахуємо параметри затискного пристрою, який живеться від стиснутого повітря. Зусилля захоплення визначають з припущення, що утримання об'єкту маніпулювання відбувається за рахунок сил тертя, створюваних цим зусиллям:

$$
F = K_1 K_2 K_3 m g \text{ [H]} \tag{2.6}
$$

де m - маса об'єкту маніпулювання;

g - прискорення вільного падіння;

 $K_1$  – коефіцієнт безпеки,  $K_1=1, 2-2, 0$ . Приймаємо  $K_1=1, 2$ ;

 $K_2$  - коефіцієнт, залежний від максимального прискорення А, з яким ПР переміщає об'єкт, закріплений в захватному пристрої. Для пневматичних роботів  $A^{\approx}$  g. K2=1+A/g=1+1=2;

K<sub>3</sub> - коефіцієнт передачі, залежний від конструкції захоплення і розташування в ньому об'єкту маніпулювання, вибираємо згідно [3].

$$
K_3 = \frac{\sin \theta}{2\mu} \tag{2.7}
$$

де  $\theta$  - половина кута нахилу губок схвату  $\theta$ =60°

 $\mu$ - коефіцієнт тертя між об'єктом маніпулювання і губками.  $\mu = 0.15$ 

$$
K_3 = \frac{\sin 60^\circ}{2 \cdot 0.15} = 2.9
$$

$$
F = 1.2.2.2.9.2, 7.9.8 = 184.2
$$
 (H)

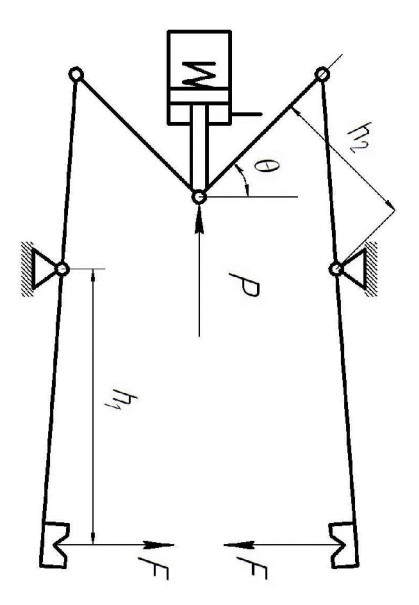

Рисунок 2.12 – Схема захватного пристрою
Зусилля затиску для вибраної схеми:

$$
\frac{P}{F} = \frac{h_1}{h_2} \cdot 2\sin\theta
$$
\n(2.8)

звілки

$$
P = \frac{h_1}{h_2} \cdot 2\sin\theta \cdot F \tag{2.9}
$$

При конструюванні ЗП приймаємо  $h_1 = 0.08$ м  $h_2 = 0.08$  кут  $\theta = 60^{\circ}$ 

$$
P = \frac{0.080}{0.080} \cdot 2 \cdot \sin 60 \cdot 682.1 = 319.2(H)
$$

Визначимо діаметр поршня

Для циліндра односторонньої дії [4]

$$
F = p_s \cdot \frac{\pi \cdot D^2}{4} - F_T - F_{\text{TP}} \tag{2.10}
$$

де  $p_e$  – робочий тиск повітря в системі. Приймаємо р<sub>в</sub>=0,6 МПа=0,5·10<sup>6</sup> Н/м<sup>2</sup>, D - діаметр поршня; FTP - сила тертя в ущільненнях (до 10% від зусилля, що розвивається). Приймаємо  $F_{TP}$ =15 Н;  $F_{IP}$  - зусилля створюване пружиною (в кінці ходу до 10% від зусилля, що розвивається). Приймаємо  $F_{IP}$ =15 Н.

Звідки

$$
D = \sqrt{\frac{4 \cdot (F + F_{T} + F_{TP})}{\pi \cdot p_{\text{e}}}} = \sqrt{\frac{4 \cdot (319.2 + 15 + 15)}{\pi \cdot 0.5 \cdot 10^{6}}} = 29.2 \cdot 10^{-3} (M)
$$

Приймаємо найближчий стандартний діаметр поршня D=30 мм.

2.2.6 Аналіз точності позиціювання деталі

Для правильної установки деталі в верстатному пристосуванні потрібно

розглянути усі похибки, які можуть виникати в процесі роботи РТК.

Розглянемо розмірні зв'язки виникаючі при автоматичній установці заготовки на верстат (рис. 2.13).

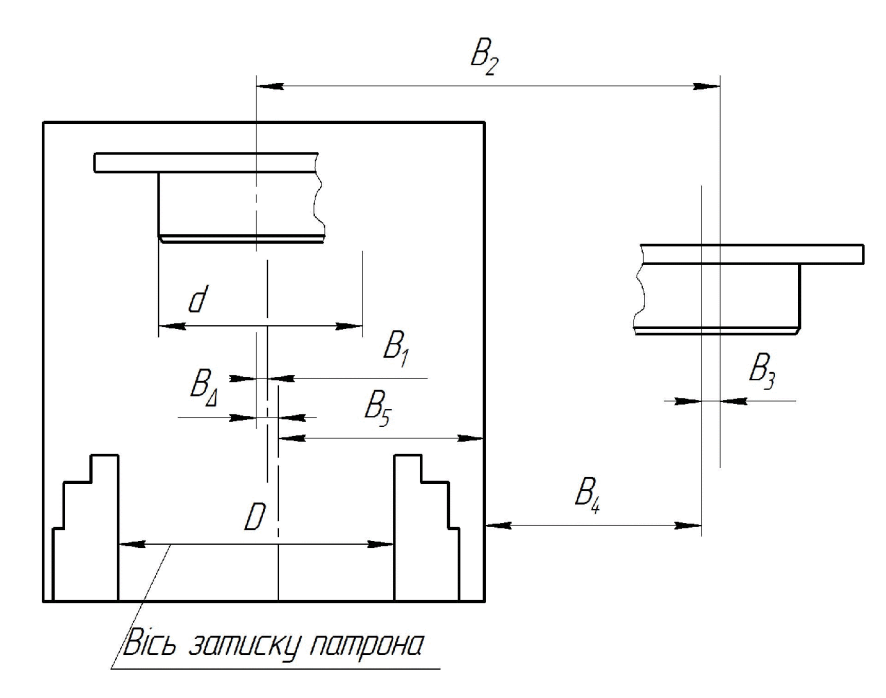

Рисунок 2.13 - Схема розмірних зв'язків

 $B_{\Lambda^-}$ відхилення від співвісної затискного пристрою верстата і осі завантажуваної заготовки;

B1 - відхилення від співвісної заготовки в ЗП;

В2 - програмовані переміщення ЗП;

ВЗ – похибка, що виникає при базуванні деталі на місці складання заготовок;

В4 - відстань між верстатом і роботом;

В5 - відстань від осі затискного пристрою верстата до основної бази верстата.

Установку заготовки в пристосування і знімання деталі здійснює робот. Робот бере заготовку захватним пристроем, вносить її в робочу зону верстата так, щоб вісь заготовки співпадала з віссю патрона, далі установлює заготовку в патрон, після чого подається команда на затиск пристосування.

$$
B_{max} = \frac{D - d}{2 \cdot K_3}, \quad \text{[MM]} \tag{2.11}
$$

- де D діаметр розкриття кулачків патрона;
- d діаметр поверхні базування деталі;
- $K_3$  коефіцієнт запасу ( $K_3 = 1,1$ -1,2).

$$
B_{\text{max}} = \frac{155 - 144}{2 \cdot 1,2} = 4.58 \text{ (MM)},
$$

$$
B2 = 600 \pm 0, 1 \text{ mm}; B1 = \frac{0.1}{2} \left( \frac{1}{\sin 120} - 1 \right) = 0.01 \text{ (mm)},
$$

(приймаємо допус розміру базування по 14 квалітету)

 $B3 = 0.08$  мм; (приймаємо допус розміру базування по 14 квалітету);

 $B4 = 850$  -2.3 MM;  $B5 = 450$  -1.4 (MM);

$$
T\Delta = 0.2 + 0.08 + 0.01 + 2.3 + 1.4;
$$

$$
T\Delta=3,99 \; (\text{mm}).
$$

Оскільки  $T\Delta \leq B_{\text{max}}$ , отже точність достатня виконання необхідних операцій.

#### 2.2.7 Побудова та розрахунок траєкторії руху елементів ПР

Побудову траєкторії виконаємо у вигляді графічного зображення шляху переміщення геометричного центру захватного пристрою ПР Початок траєкторії пов'яжемо з нульовою (початкової) крапкою, визначеною відповідно до початкового положення ПР (табл. 2.2).

| Елемент<br>траєкторії | Коментар                           | Величина<br>переміщення,<br>мм(град) |
|-----------------------|------------------------------------|--------------------------------------|
| r01                   | Переміщення руки ПР вперед         | 600                                  |
| z12                   | Переміщення руки ПР вниз           | 100                                  |
|                       | Затиск заготовки схватом ПР        |                                      |
| Z23                   | Переміщення руки ПР вгору          | 100                                  |
| r34                   | Переміщення руки ПР назад          | 600                                  |
| $\varphi$ 4 5         | Поворот руки ПР за год. стрілкою   | $90^\circ$                           |
| r56                   | Переміщення руки ПР вперед         | 600                                  |
| z67                   | Переміщення руки ПР вниз           | 100                                  |
| x 78                  | Переміщення корпуса вліво          | 100                                  |
|                       | Розтиск схвату ПР                  |                                      |
| Z8 9                  | Переміщення руки ПР вгору          | 100                                  |
| r 9 10                | Переміщення руки ПР назад          | 600                                  |
|                       | Вистій руки ПР                     |                                      |
| r10 11                | Переміщення руки ПР вперед         | 600                                  |
| z11 12                | Переміщення руки ПР вниз           | 100                                  |
|                       | Затиск заготовки схватам ПР        |                                      |
| x 12 13               | Переміщення корпуса вправо         | 100                                  |
| Z <sub>13</sub> 14    | Переміщення руки ПР вгору          | 100                                  |
| r1415                 | Переміщення руки ПР назад          | 600                                  |
| $\varphi$ 15 16       | Поворот руки ПР за год. стрілкою   | $90^\circ$                           |
| r16 17                | Переміщення руки ПР вперед         | 600                                  |
| z17 18                | Переміщення руки ПР вниз           | 700                                  |
|                       | Розтиск схвата ПР                  |                                      |
| Z18 19                | Переміщення руки ПР вгору          | 100                                  |
| R <sub>19</sub> 20    | Переміщення руки ПР назад          | 600                                  |
| $\varphi$ 20 21       | Поворот руки ПР проти год. стрілки | $180^\circ$                          |

Таблиця 2.2- Елементи траєкторії переміщення захватного пристрою

Представимо на рисунку 2.14 фрагменти траєкторії переміщення ПР.

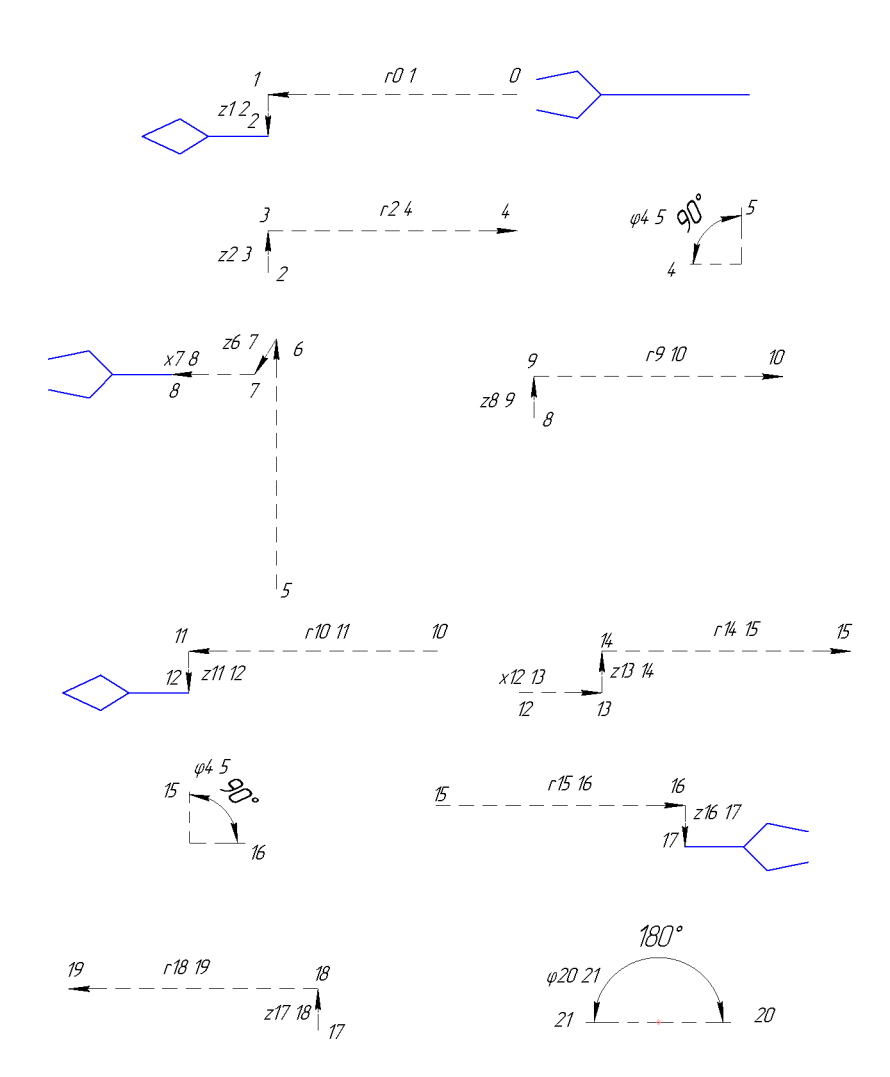

Рисунок 2.14 - Фрагменти траєкторії переміщення ПР

2.2.8 Вибір допоміжного устаткування для роботизованного технологічного комплексу

Основними функціями допоміжного устаткування є:

-функція накопичення;

-функція транспортування і поштучної видачі виробів;

-функція орієнтації і переорієнтації виробів.

Складність виконуваних задач примушує використовувати різні допоміжні пристрої.

Основною вимогою до вибору допоміжного устаткування для РТК є: заготовка під час вступу і видаленні повинна займати необхідне положення щодо захватного пристрою ПР, а робоча зона допоміжного устаткування повинна перетинатися з робочою зоною промислового робота.

До складу проектованого РТК входитиме тактовий стіл. На пластину  $\mathbf{g}_{\mathbf{k}}$ крокового стола встановлюються пристосування  $\overline{13}$ заготовкою. пристосування використовуються опорні елементи, які вибираються залежно від величини діаметрів заготовки і деталі, встановлюваних на неї. Оскільки габаритні розміри заготовки і деталі не відрізняються, то опорні елементи для них будуть однакові. Представимо схему тактового столу СТ 350 і пластини на рисунку 2.15.

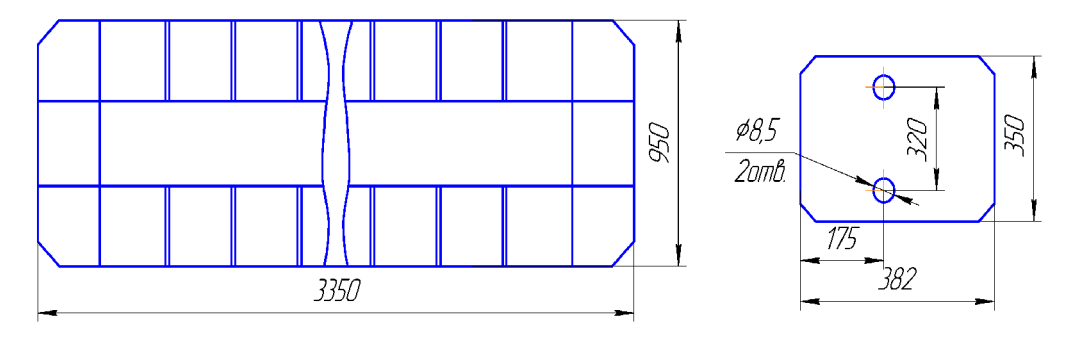

Рисунок 2.15 - Схема тактового столу СТ 350

Схему розміщення заготовки в пристосування представлена на рис. 2.16.

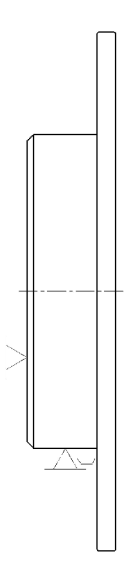

Рисунок 2.16 – Схема укладання заготовки в призму

 $2.29$ Аналіз варіантів роботизованного **МОЖЛИВИХ КОМПОНОВОК** технологічного комплексу

При аналізі можливих варіантів компоновок РТК ми порівнюватимемо компонувальні схеми лінійного типу, кільцевого типу, портального типу.

При лінійній компоновці обслуговуване устаткування розташоване в один ряд. Роботизованний технологічний комплекс такого типу будується на базі напільних і портальних роботів.

Портальна схема компоновки устаткування має наступні переваги: економія виробничої площі і зручність обслуговування устаткування. Застосування опорних систем великої довжини дозволяє компонувати ділянки з груповим обслуговуванням декількох верстатів загальним роботом при лінійному розташуванні устаткування.

 $\mathbf{y}$ кільцевій компоновці устаткування розташовується безпосередньо навколо робота. Кільцева компоновка РТК дає зручність завантаження і розвантаження устаткування, безперешкодне переміщення захватного пристрою ПР Забезпечує скорочення допоміжного часу на закріплення і установку заготовки, що дозволяє зменшити штучно - калькуляційний час і, отже, підвищити продуктивність. Кільцева компоновка РТК дає дуже високу точність позиціонування ±0,02мм. Зобразимо схему кільцевого типу на рисунку 2.17.

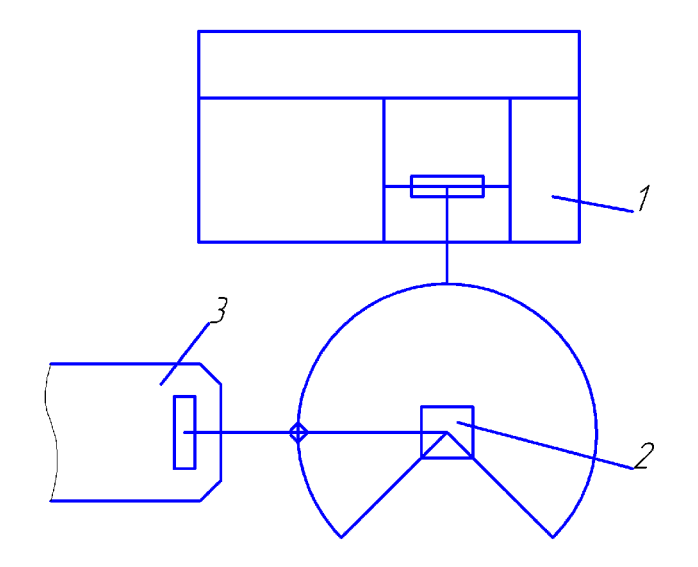

Рисунок 2.17 – Компонувальна схема кільцевого типу

Приймаємо компонувальну схему кільцевого типу.

2.2.10 Розрахунок допустимих швидкостей переміщення заготовки (деталі)

Для визначення швидкості лінійного позиціонування в діапазоні вильоту руки промислового робота використовуватимемо емпіричну формулу:

$$
V_{X} = \frac{2 \cdot L_{X} \cdot \sqrt[4]{\Delta l}}{\sqrt[3]{M}}, \text{[M/c]}
$$
 (2.12)

де  $L_X$  - виліт руки ПР;

Δ*l* - погрішність позиціонування;

 $M$ - маса об'єкту маніпулювання (маса заготовки, деталі),  $m_{\text{sar}} = 2.7$  кг.

$$
V_r = \frac{2 \cdot 0.6 \cdot \sqrt[4]{0.1}}{\sqrt[3]{2.7}} = 0.48 \left(\frac{1}{2}\right)^{2}
$$

Аналогічно для бокового переміщення:

$$
V_X = \frac{2 \cdot 0.1 \cdot \sqrt[4]{0.1}}{\sqrt[3]{2.7}} = 0.08 \left(\frac{1}{2}\right)
$$

Швидкість вертикального переміщення ПР за умови урівноваження мас знаходимо по формулі:

$$
V_{Z} = \frac{\alpha_{Z} \cdot \sqrt{L_{Z}} \cdot \sqrt[4]{\Delta l}}{\sqrt[3]{M}}, \text{[M/c]}
$$
 (2.13)

де  $\alpha_z$  - коефіцієнт залежний від конструкції приводу,  $\alpha_z = 3$ ;  $L_x$ - довжина шляху при вертикальному переміщенні, м; М - маса об'єкту маніпулювання (маса заготовки, деталі).

$$
V_{Z} = \frac{3 \cdot \sqrt{0.1} \cdot \sqrt[4]{0.1}}{\sqrt[3]{2.7}} = 0.38 \left(\frac{M}{c}\right),
$$

Кутова швидкість при повороті руки ПР щодо вертикальної осі:

$$
\omega = \frac{0.5\sqrt{\varphi} \cdot \sqrt[4]{\delta}}{\sqrt[3]{(2L_x)^4}}, \text{[paA/c]}
$$
\n(2.14)

де д- погрішність кутового позиціонування, с;

 $\varphi$  – кут повороту руки, рад.;

$$
\delta = \frac{\Delta l}{L_x} \cdot \frac{180}{\pi} \cdot 3600 = \frac{0.0001}{0.6} \cdot \frac{180}{\pi} \cdot 3600 = 68.78
$$
 (c)  

$$
\omega = \frac{0.5\sqrt{3.14} \cdot \sqrt[4]{68.78}}{\sqrt[3]{(2 \cdot 0.6)^4}} = 2.01(\text{ pad}/c).
$$

Оскільки розрахована швидкість руху по вертикальній осі більша можливої (по характеристикам ПР), тому використовуємо значення паспортних даних ПР, відповідно 0,2м/с.

2.2.11 Розробка алгоритму роботи та побудова циклограми функціонування **PTK** 

Циклограма функціонування РТК включає у вибраній послідовності всі дії, виконувані основним і допоміжним устаткуванням, а також ПР, необхідні для обробки заготовки.

**PTK** Побудова циклограми функціонування забезпечує швидкість визначення робочого циклу Тр, значення циклової продуктивності Оц. побудова циклограми також дає істотне уявлення про те як можливо виробити скорочення Тр за рахунок поєднання часу виконання окремих переходів і скороченні тривалості несуміщених переходів.

Визначити час виконання кожного руху можливо по наступних формулах:

$$
t_I = \frac{\varphi_I}{\omega_I}; [\mathbf{c}] \tag{2.15}
$$

81

$$
t_I = \frac{l_I}{V_I}, [\mathbf{c}] \tag{2.16}
$$

де  $\varphi$  - кути поворотів механізмів;

 $l_1$  - лінійні переміщення механізмів;

 $\omega_I V_I$ - швидкості кутового і лінійного переміщення механізмів по відповідній координаті.

$$
t_{01} = \frac{0,6}{0,48} = 1,25(c); \t t_{12} = \frac{0,1}{0,2} = 0,5(c); \t t_{23} = \frac{0,1}{0,2} = 0,5(c);
$$
  
\n
$$
t_{34} = \frac{0,6}{0,48} = 1,25(c); \t t_{45} = \frac{90}{115} = 0,78(c); \t t_{56} = \frac{0,6}{0,48} = 1,25(c);
$$
  
\n
$$
t_{67} = \frac{0,1}{0,2} = 0,5(c); \t t_{78} = \frac{0,1}{0,08} = 1,25(c); \t t_{89} = \frac{0,1}{0,2} = 0,5(c);
$$
  
\n
$$
t_{1011} = \frac{0,6}{0,48} = 1,25(c); \t t_{112} = \frac{0,1}{0,2} = 0,5(c);
$$
  
\n
$$
t_{1213} = \frac{0,1}{0,08} = 1,25(c); \t t_{1314} = \frac{0,1}{0,2} = 0,5(c); \t t_{1415} = \frac{0,6}{0,48} = 1,25(c);
$$
  
\n
$$
t_{1516} = \frac{90}{115} = 0,78(c); \t t_{1617} = \frac{0,6}{0,48} = 1,25(c); \t t_{1718} = \frac{0,1}{0,2} = 0,5(c);
$$
  
\n
$$
t_{1819} = \frac{0,1}{0,2} = 0,5(c); \t t_{1920} = \frac{0,6}{0,48} = 1,25(c); \t t_{2021} = \frac{180}{115} = 1,57(c).
$$

Циклограма є графічним зображенням послідовності роботи окремих елементів і підсистем. Алгоритм роботи циклограми представлено у табл. 2.3.

|                           |                                       | Величина     | Швидкіть            |                  |
|---------------------------|---------------------------------------|--------------|---------------------|------------------|
|                           | Коментар                              | переміщення, | переміщення,        | Час, с           |
|                           |                                       | мм(град)     | $M/c$ , $\degree/c$ |                  |
| Захват                    | Переміщення руки ПР                   | 600          | 0,48                | 1,25             |
| заготовки                 | вперед                                |              |                     |                  |
|                           | Переміщення руки ПР вниз              | 100          | 0,2                 | 0,5              |
|                           | Затиск заготовки схватом              |              |                     | 0,5              |
|                           | $\Pi$ P                               |              |                     |                  |
|                           | Переміщення руки ПР вгору             | 100          | 0,2                 | 0,5              |
|                           | Переміщення руки ПР назад             | 600          | 0,48                | 1,25             |
| Сума                      |                                       |              |                     | 4,0              |
| Установка<br>заготовки на | Поворот руки ПР за год.<br>стрілкою   | $90^\circ$   | 115                 | 0,78             |
|                           | Переміщення руки ПР вперед            | 600          | 0,48                | 1,25             |
| верстат                   | Переміщення руки ПР вниз              | 100          | 0,2                 | 0,5              |
|                           | Переміщення корпуса вліво             | 100          | 0,08                | 1,25             |
|                           | Розтиск схвату ПР                     |              |                     | 0,5              |
|                           | Переміщення руки ПР вгору             | 100          | 0,2                 | 0, 5             |
|                           | Переміщення руки ПР назад             | 600          | 0,48                | 1,25             |
| Сума                      |                                       |              |                     | 6,03             |
|                           | Затиск заготовки на                   |              |                     |                  |
|                           | верстатному пристосуванні             |              |                     | 6                |
| Верстат                   | Обробка заготовки                     |              |                     | 86,4             |
|                           | Розтискання заготовки на              |              |                     | 6                |
|                           | верстатному пристосуванні             |              |                     |                  |
| Сума                      |                                       |              |                     | 98,4             |
|                           | Переміщення руки ПР вперед            | 600          | 0,48                | 1,25             |
| Зняття                    | Переміщення руки ПР вниз              | 100          | 0,2                 | 0, 5             |
|                           | Затиск заготовки схватом ПР           |              |                     | $0,\overline{5}$ |
| заготовки з               | Переміщення корпуса вправо            | 100          | 0,08                | 1,25             |
| верстата                  | Переміщення руки ПР вгору             | 100          | 0,2                 | 0,5              |
|                           | Переміщення руки ПР назад             | 600          | 0,48                | 1,25             |
| Сума                      |                                       |              |                     | 5,25             |
| Переміщення               | Поворот руки ПР за год.               | $90^{\circ}$ | 115                 | 0,78             |
| заготовки до              | стрілкою                              |              |                     |                  |
| місця                     | Переміщення руки ПР вперед            | 600          | 0,48                | 1,25             |
| складання                 | Переміщення руки ПР вниз              | 100          | 0,2                 | 0,5              |
| <b>ГОТОВИХ</b>            | Розтиск схвата ПР                     |              |                     | 0,5              |
| деталей                   | Переміщення руки ПР вгору             | 100          | 0,2                 | 0,5              |
|                           | Переміщення руки ПР назад             | 600          | 0,48                | 1,25             |
|                           | Поворот руки ПР проти год.<br>стрілки | $180^\circ$  | 115                 | 1,57             |
| Сума                      |                                       |              |                     | 6,35             |
| Тактовій стіл             | Переміщення на одну позицію           |              |                     | 2,5              |
|                           |                                       |              |                     |                  |

Таблиця 2.3 - Алгоритм роботи РТК

Циклограма є графічним зображенням послідовності роботи окремих елементів і підсистем (рис. 2.18).

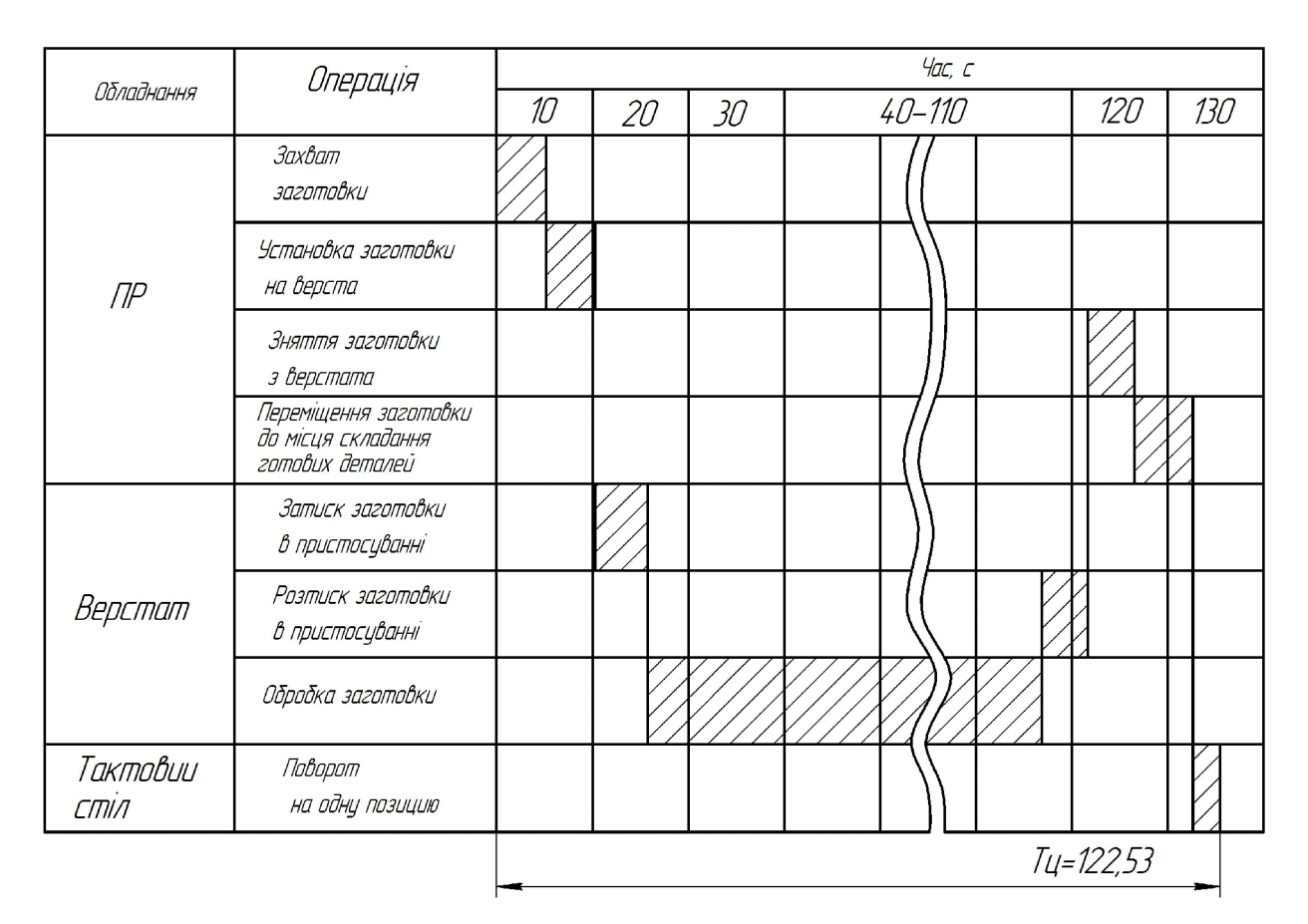

Рисунок 2.18 – Циклограма роботи РТК

#### 2.2.12 Визначення основних показників РТК

Основні показники, що характеризують роботу РТК наступні: циклова продуктивність  $Q_{ij}$ ; коефіцієнт відносної завантаженості ПР  $K_{zp}$ ; коефіцієнт використовування ПР  $K_{ep}$ ; коефіцієнт використання основного устаткування  $K_{eo}$ ; коефіцієнт завантаженості ПР  $K_{36}$ ; режиму роботи робота.

Циклова продуктивність визначається по наступній формулі:

$$
\mathcal{Q}_H = \frac{1}{T_P};\tag{2.17}
$$

де  $T_p$  - тривалість робочого циклу,  $T_p = 122.53$  с;

$$
Q_{\rm II} = \frac{1}{122,53} = 0.008(c);
$$

Коефіцієнт відносної завантаженості  $K_{\text{zp}}$ 

$$
K_{IP} = \frac{P_{CP}}{P};\tag{2.18}
$$

де  $P_{CP}$ - середнє значення робочого навантаження,  $P_{CP} = 2.7 \text{ kT}$ ;  $P$  - вантажопідйомність робота,  $P = 12$  кг;

$$
K_{\text{TP}} = \frac{2.7}{12} = 0.225.
$$

Коефіцієнт використання  $K_{ep}$ 

$$
K_{op} = \frac{T_{IP}}{T_P};\tag{2.19}
$$

де  $T_{\text{IP}}$  - час роботи ПР за робочий цикл,  $T_{\text{IP}} = 24.13$  с;

$$
K_{BP} = \frac{24,13}{122.53} = 0,2;
$$

Коефіцієнт використання основного устаткування  $K_{BO}$ 

$$
K_{BO} = \frac{T_O}{T_P};\tag{2.20}
$$

де  $T_o$  - час роботи основного устаткування за робочий цикл,  $T_o = 98,4c$ ;

$$
K_{BO} = \frac{98.4}{122.53} = 0.81.
$$

Розрахувавши значення коефіцієнтів, по [5] встановлюємо, що режим роботи ПР "легкий" при цьому коефіцієнт завантаженості  $K_{\mu p} = 1, 1$ .

Отже, застосування промислових роботів при обслуговуванні верстатів з ЧПК дозволяє виключити участь робітника у виконанні допоміжних операцій автоматизувати процес механічної обробки.

Розроблено автоматизоване робоче місце механічної обробки деталі «Корпус 56.02» на основі РТК для виконання токарної операції. Для даного РТК вибрана компонувальна схема кільцевого типу. Це пояснюється, перш за все, тим, що розміри і маса заготовки не великі, тому застосування компонувальної схеми лінійного типу не доцільне.

Час циклу складає 122,53 с, в ході роботи розраховані усі часові витрати на виконання основних та допоміжних операцій, побудована циклограма роботи РТК. Коефіцієнт використання К<sub>вр</sub> рівний 0,123, режим роботи ПР "легкий", коефіцієнт завантаженості  $K_{\mu\nu} = 1, 1$ .

2.3 Розробка програми обробки деталі на верстаті з ЧПК

#### 2.3.1 Характеристика САМ програми

На етапі складання технічного завдання здійснюється вибір базових систем для вирішення задач автоматизації проектування і управління ТПВ. До базових систем для автоматизації проектування відносяться системи класу САD/САМ (Computer Aided Design/Computer Aided Manufacturing) i класу CAE (Computer Aided Engineering), а до базових систем для автоматизації управління ТПВ системи класу PDM (Product Data Management). Коротка характеристика таких систем приводиться нижче.

У дослівному перекладі термін CAD/CAM (Computer Aided Design / Computer Aided Manufacturing) означає комп'ютерне проектування і виготовлення.

Під комп'ютерним проектуванням в загальному випадку розуміється розробка конструкторського проекту виробу основі тривимірного на геометричного моделювання деталей і складальних одиниць, з подальшим формуванням комплекту креслярсько-конструкторської автоматизованим документації. Система, що виконує комп'ютерне проектування, називається CAD-системою.

САD/САМ-системой називається система, яка забезпечує інтегроване вирішення задач розробки конструкторського проекту виробу і формування керуючих програм для обробки деталей виробу на устаткуванні з ЧПК. Об'єднання цих, достатньо різних, класів задач в рамках однієї системи обумовлене тим, що їх вирішення базується на використовуванні єдиної тривимірної геометричної моделі виробу. Спільність моделі дозволяє уникнути всіх проблем, пов'язаних з передачею даних з однієї системи в іншу, забезпечує інтегроване рішення проектних задач.

2.3.2 Опис послідовності виконання програми для обробки деталі на верстаті з ЧПК

Після створення тривимірної моделі леталі «Корпус  $56.02<sub>2</sub>$ файл автоматично передається у модуль технології обробки на обладнаннях з ЧПК. Для цього необхідно у меню "Файл" вибрати функцію "Експорт" → в документ ЧПК (рис. 2.19).

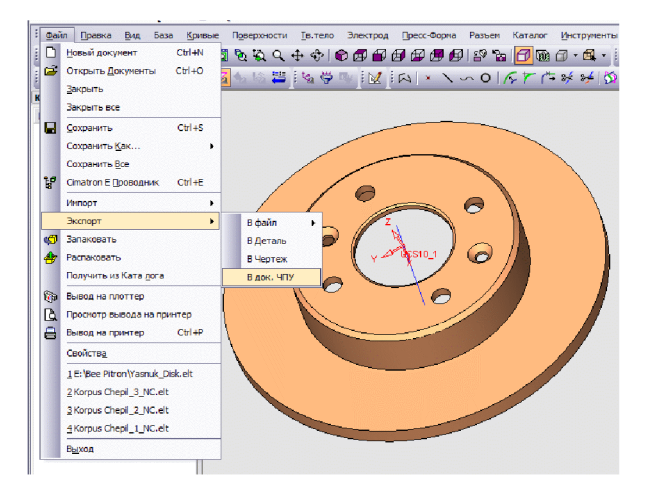

Рисунок 2.19 – Експорт в документа систему розробки ЧПК

У модулі ЧПК задаємо модель та заготовку моделі деталі. Оскільки, планується виконати серію операцій отримання та обробки двох отворів Ø8 мм та чотирьох отворів ∅12, то завантажуємо утиліту "О - сверление". Створюємо траєкторію (рис. 2.20).

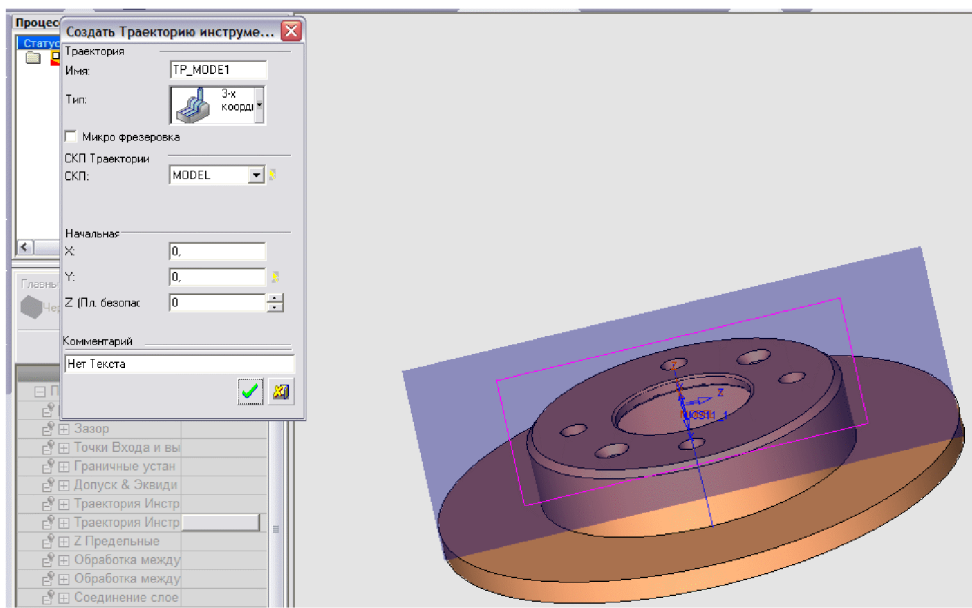

Рисунок 2.20 - Створення траєкторії

Задаємо контури деталі (рис. 2.21).

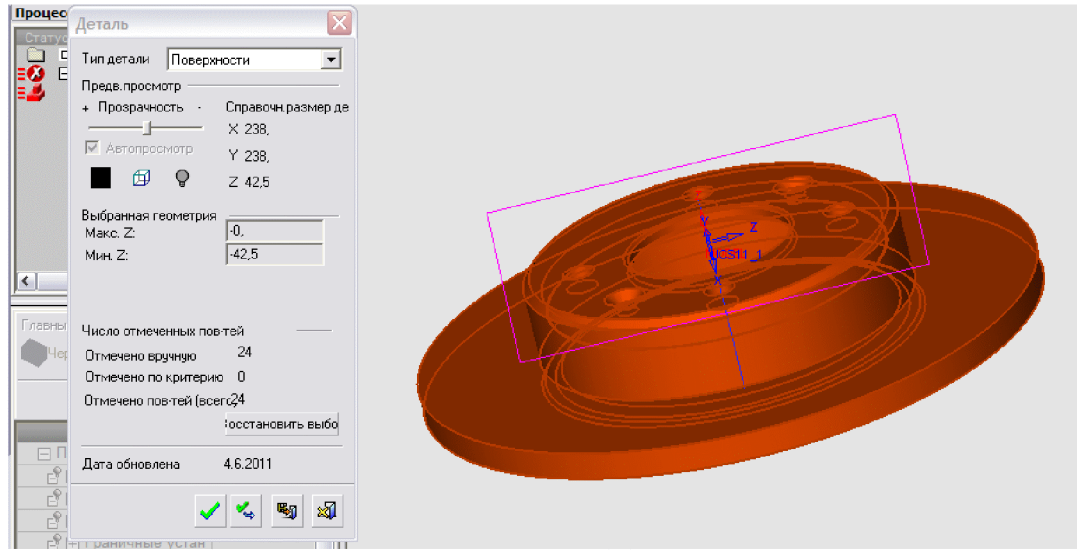

Рисунок 2.21 - Створення контурів деталі

Задаємо контури заготовки (рис. 2.22).

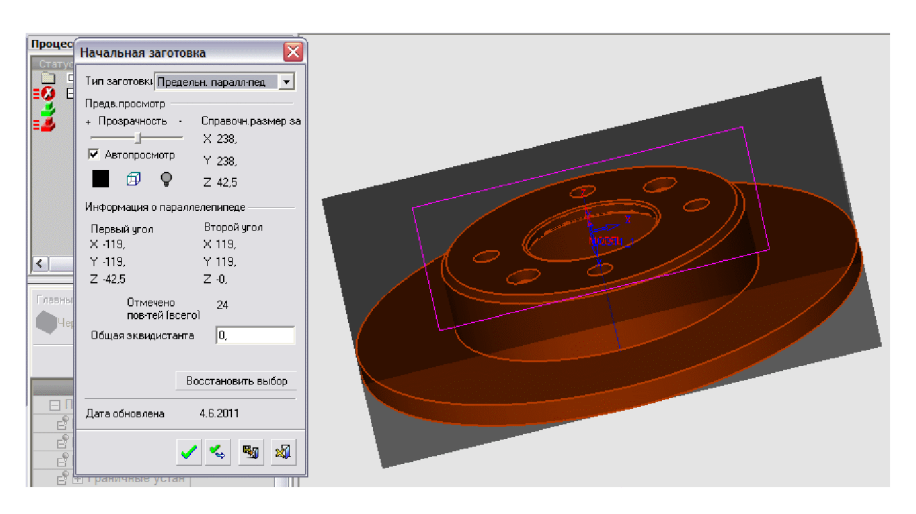

Рисунок 2.22 - Створення контурів заготовки

Створюємо "групу" отворів. "Група" отворів створюється автоматично з автоматичним визначенням форми та параметрів. Задаємо послідовність обробки двох отворів  $\emptyset$ 8 мм та чотирьох отворів  $\emptyset$ 12 (рис. 2.23).

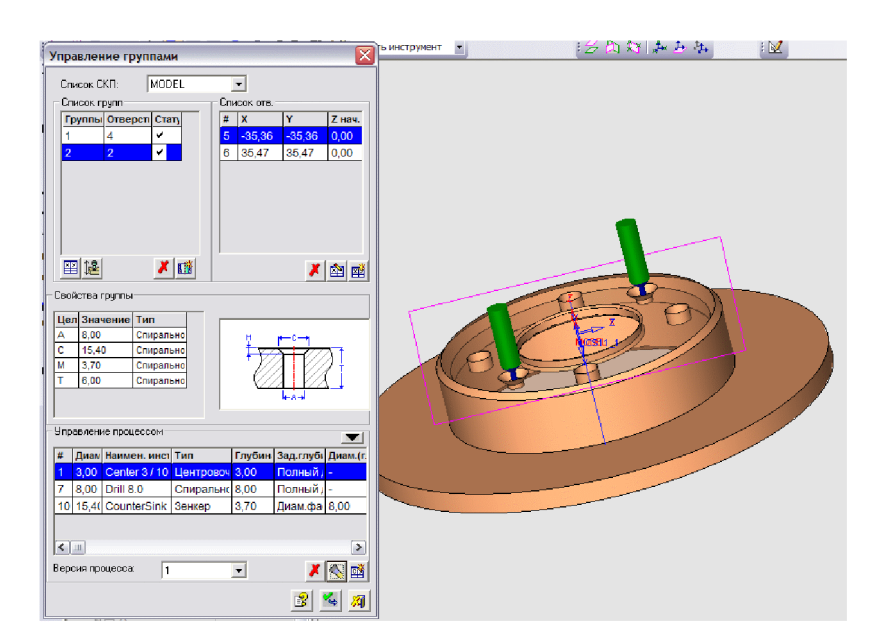

Рисунок 2.23 - Проектування послідовності обробки отворів

Отже, створено дві групи отворів: перша група – два наскрізні отвори ⊘8 мм та друга група – 4 наскрізні отвори  $\varnothing$ 12.

Для кожної групи програма автоматично підбирає необхідний інструмент з

власної бази даних, або може запросити відкоректувати або доповнити типорозміри інструментів. Для операцій, які планується виконати будуть використовуватися такі інструменти:

Центрувальне свердло, спіральне свердло, зенкер та мітчик. Типорозміри інструментів вибираємо з бази даних програми. Вибираємо центрувальне свердло (рис. 2.24), спіральні свердла (рис. 2.25) та зенкер (рис. 2.26).

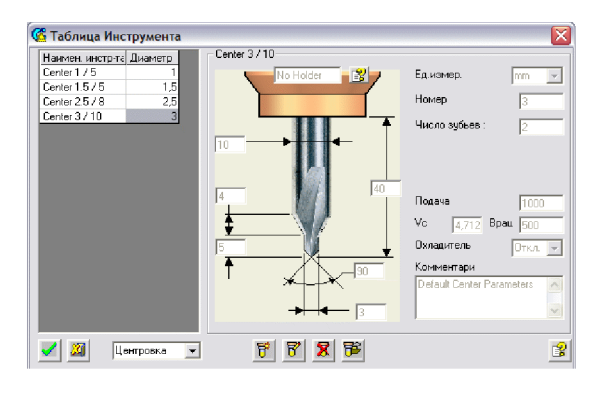

Рисунок 2.24 - Центрувальне свердло

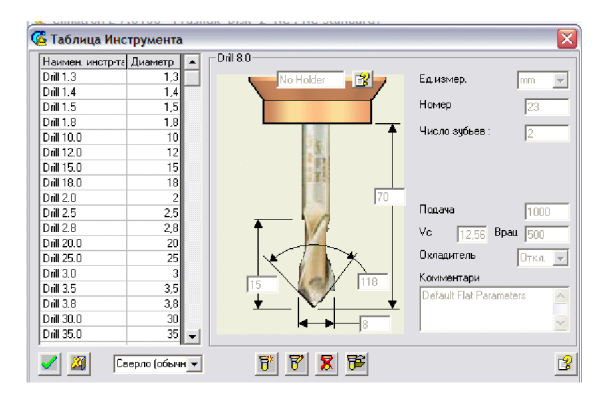

Рисунок 2.25 - Спіральне свердло

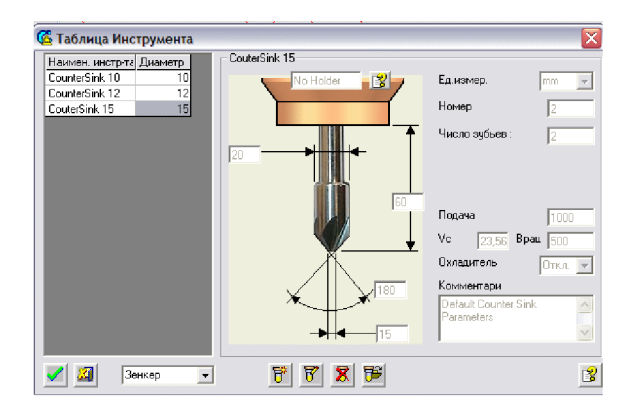

Рисунок  $2.26 - 3$ енкер

Після завершення вибору інструментів створюємо траєкторію руху інструментів (рис. 2.27) з відповідним постпроцесором (рис. 2.28).

| 3  | <b>Center 3 3.00</b> |       |              |     |               |       |           | $\overline{\phantom{a}}$ |
|----|----------------------|-------|--------------|-----|---------------|-------|-----------|--------------------------|
|    |                      |       | Центров 500  |     | 1000.00 Откл. |       | Свойства: |                          |
| 3  | Center 3 / 3.00      |       | Центровс 500 |     | 1000.00       | Откл. |           |                          |
| 23 | <b>Drill 8.0</b>     | 8.00  | Спиралы 500  |     | 1000.00       | Откл. | Выстой    |                          |
| 4  | CounterSil 6.00      |       | Зенкер       | 500 | 1000.00       | Откл. | Заходы    |                          |
| 30 | <b>Drill 12.0</b>    | 12.00 | Спиралы 500  |     | 1000.00       | Откл. |           |                          |
|    |                      |       |              |     |               |       | Сдвиг     |                          |

Рисунок 2.27 – Вибір траєкторії руху інструментів

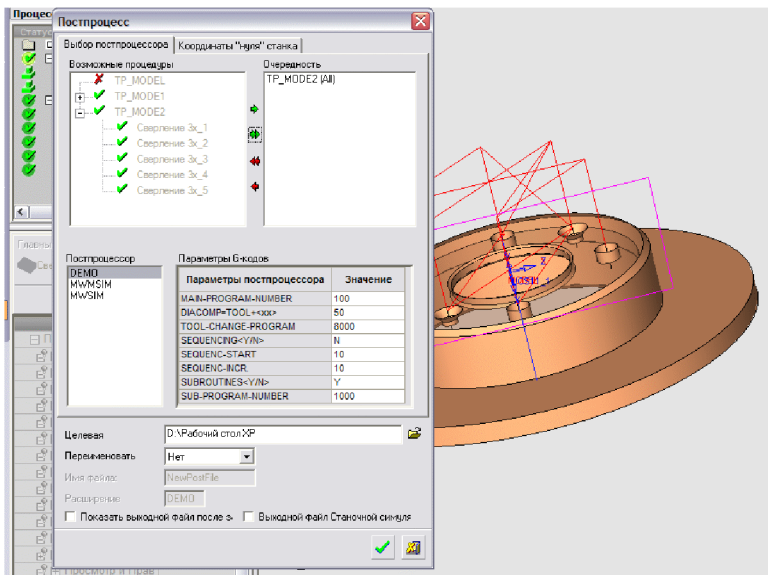

Рисунок 2.28 - Вибір постпроцесора для проектування траєкторії руху інструмента

Для запису програми для обладнання з ЧПК використовуємо «Редактор отчёта по настройкам ЧПУ». Після вибору відповідного постпроцесора програма-редактор видає у текстовому режимі програму для обладнання з ЧПК.

В результаті проектування програми обробки деталі «Корпус 56.02» на верстаті з ЧПК отримана програма, що представлена у додатку В.

#### 3 ЕКОНОМІЧНА ЧАСТИНА

#### 3.1 Оцінювання комерційного потенціалу розробки

Метою проведення технологічного аудиту є оцінювання комерційного потенціалу розробки, створеної в результаті науково-технічної діяльності. В результаті оцінювання робиться висновок щодо напрямів (особливостей) організації подальшого її впровадження з врахуванням встановленого рейтингу.

Для проведення технологічного аудиту залучено 3-х експертів, які оцінили комерційний потенціал розробки за 12-ю критеріями, наведеними в таблиці 3.1.

Таблиця 3.1 – Рекомендовані критерії оцінювання комерційного потенціалу розробки та їх можлива бальна оцінка

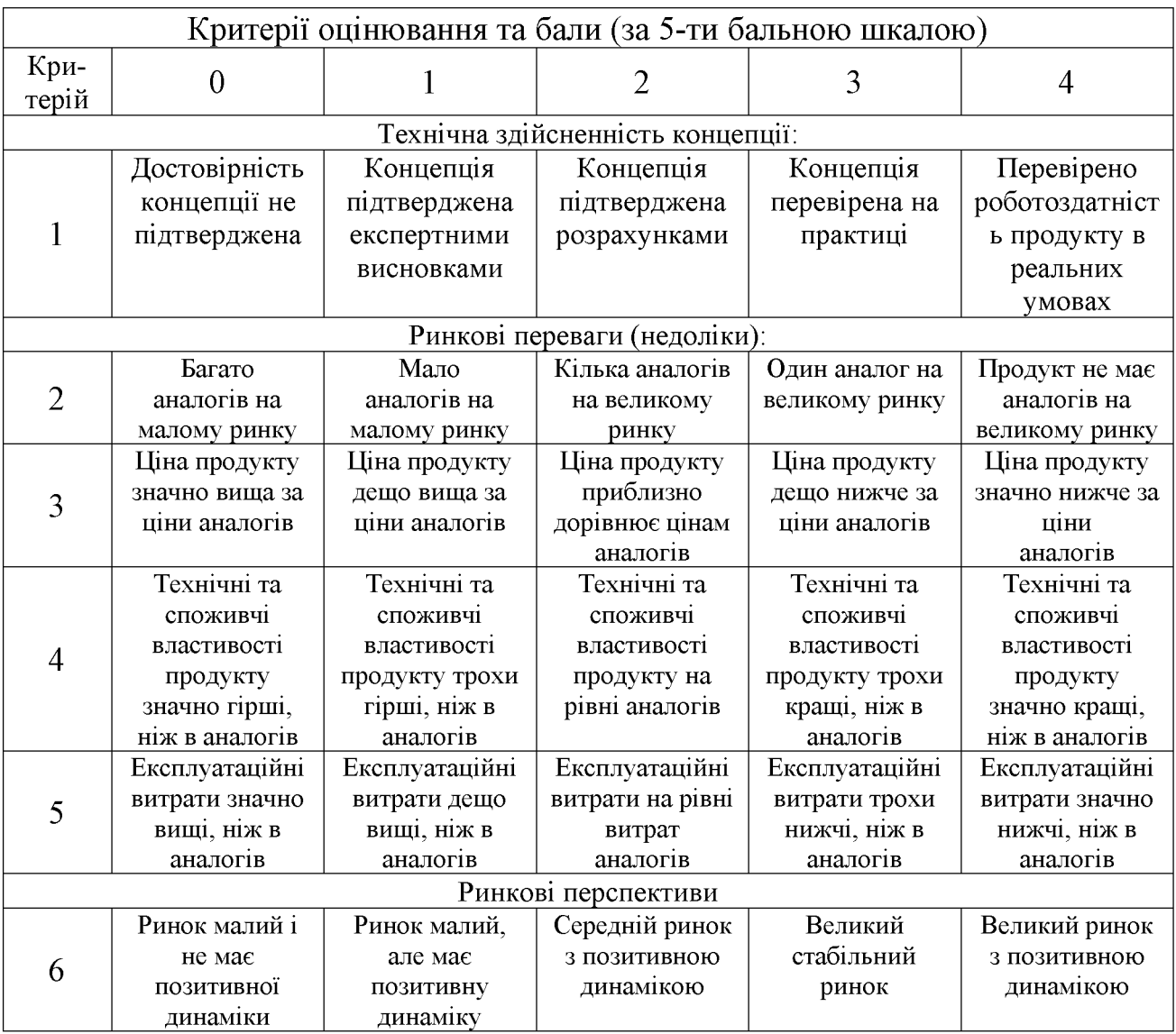

# Продовження таблиці 3.1.

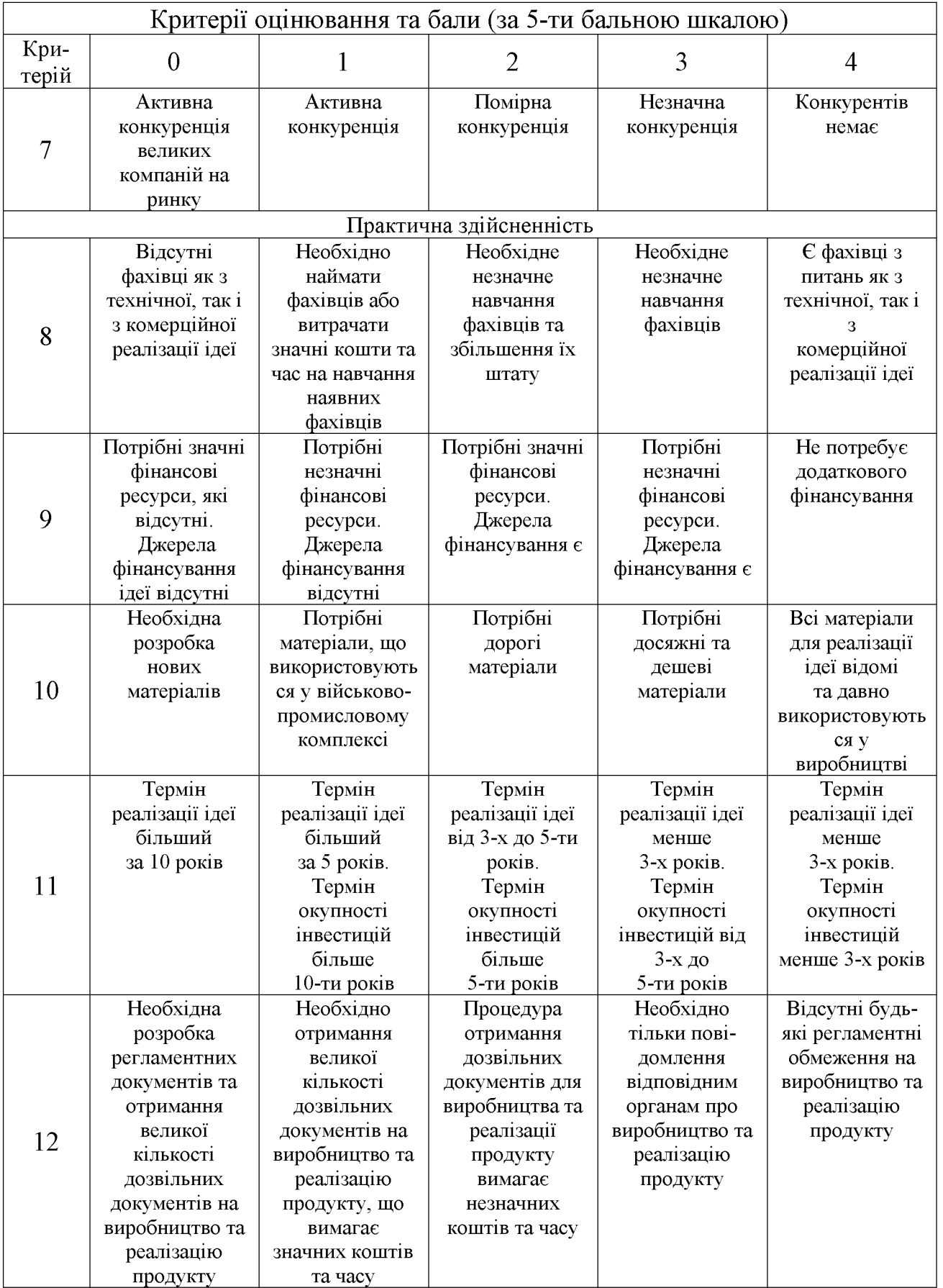

Результати оцінювання комерційного потенціалу розробки потрібно звести в таблицю за зразком таблиці 3.2.

|                                      |                                                                                    | Прізвище, ініціали, посада експерта |                |  |  |  |
|--------------------------------------|------------------------------------------------------------------------------------|-------------------------------------|----------------|--|--|--|
| Критерії                             | Дерібо О.В.                                                                        | Дусанюк Ж.П.   Репінський С.В.      |                |  |  |  |
|                                      | Бали, виставлені експертами:                                                       |                                     |                |  |  |  |
|                                      | 2                                                                                  |                                     | $\overline{2}$ |  |  |  |
| $\overline{2}$                       |                                                                                    |                                     |                |  |  |  |
| 3                                    | 2                                                                                  | 3                                   |                |  |  |  |
| 4                                    | $\overline{2}$                                                                     |                                     | 3              |  |  |  |
| 5                                    | 3                                                                                  |                                     | 3              |  |  |  |
| 6                                    |                                                                                    |                                     |                |  |  |  |
|                                      |                                                                                    |                                     | 3              |  |  |  |
| 8                                    | 3                                                                                  | 3                                   | 3              |  |  |  |
| 9                                    |                                                                                    |                                     |                |  |  |  |
| 10                                   | $\overline{2}$                                                                     | 3                                   | 3              |  |  |  |
|                                      | 3                                                                                  | 3                                   |                |  |  |  |
| 12                                   |                                                                                    |                                     |                |  |  |  |
| Сума балів                           | $CB1=30$                                                                           | $CB2=35$                            | $CB3=33$       |  |  |  |
| Середньоарифметична<br>сума балів СБ | 3<br>$\overline{CB} = \frac{\sum_{i=1}^{8} CB_i}{2} = \frac{30 + 35 + 33}{2} = 33$ |                                     |                |  |  |  |

Таблиця 3.2 – Результати оцінювання комерційного потенціалу розробки

Згідно [25] розробка має рівень комерційного потенціалу вище середнього.

Характеризуючи виріб та ринок його реалізації висвітлюємо наступні питання.

Даний виріб має нову конструкцію та має забезпечити потребу споживачів у швидкому реагуванні та економії енергії.

Ринками збуту продукції можуть бути промислові регіони України.

Потенційними покупцями нового товару можуть бути малі та середні машинобудівні ремонтні підприємства серійним та 3 ОДИНИЧНИМ та виробництвом. Також деяка кількість підприємств може замінити старе або менш ефективне обладнання пропонованим.

Оскільки загальний ресурс роботи пропонованого пристрою є досить великим, тому будемо вважати, що його покупка підприємством буде разовою. Також оцінивши новизну, та техніко економічні показники можна припустити що пристрій буде зберігати свою актуальність протягом 5 років.

3.2 Прогнозування витрат на розробку нового технічного рішення

Капітальні витрати на розробку нового рішення складаються з відповідних витрат і розраховуються за формулою:

$$
K = 3O + 3P + 3000 + 3u + A00u + M + K0 + BEH + Biu,
$$
 (3.1)

де  $3_0$  – основна заробітна плата розробників, грн.;

 $3<sub>p</sub>$  – основна заробітна плата робітників, грн.;

 $\beta_{\textit{ood}}$  – додаткова заробітна плата робітників, грн.;

 $3_{\mu}$  – нарахування на заробітну плату розробників, грн.:

 $A_{\rm{off}}$  – амортизація обладнання та приміщень для розробки, грн.;

 $M$  – витрати на матеріали, грн.;

 $K_{\scriptscriptstyle{g}}$  – витрати на комплектуючі, грн.;

 $B_{\text{eq}}$  – витрати на електроенергію для розробки технічного рішення, грн.;

 $B_{i\mu}$  – інші витрати, грн.

Витрати на основну заробітну плату розробників розраховують за формулою:

$$
3_0 = \frac{M \cdot t}{T_p}, \text{[rph]}
$$
 (3.2)

де  $M_{\rm m}$  – місячний посадовий оклад конкретного розробника, грн.;

 $t_i$  – число днів роботи конкретного розробника, грн.;

 $T_p$  – середнє число робочих днів в місяці,  $T_p = 21...23$  дні.

Проведені розрахунки зведені до таблиці 3.3.

|                     | Місячний    | Оплата за | Число  | Витрати на       |       |
|---------------------|-------------|-----------|--------|------------------|-------|
| Найменування        | посадовий   | робочий   | ДН1В   | заробітну        | Прим. |
| посади              | оклад, грн. | день, грн | роботи | плату, грн.      |       |
| Керівник проекту    | 10000       | 454,54    | 24     | 10909,09         |       |
| Інженер-конструктор | 8000        | 380,95    | 10     | 3636,36          |       |
|                     |             |           | Всього | $3_0 = 14545.45$ |       |

Таблиця 3.3 – Витрати на заробітну плату розробників

основну заробітну плату робітників за відповідними Витрати на найменуваннями робіт розраховують за формулою:

$$
3_p = \sum_{i=1}^{n} C_i \cdot t_i, \text{[rph]}
$$
 (3.3)

де  $C_t$  – погодинна тарифна ставка робітника відповідного розряду, за виконану відповідну роботу, грн./год;

 $t_i$  – час роботи робітника на визначеній і-й технологічній операції при виготовлені одного виробу, год.;

$$
C_i = \frac{M_M \cdot K_i}{T_P \cdot t_{3M}}, \text{[rph]}
$$
\n(3.4)

де  $M_M$  – розмір мінімальної місячної заробітної плати, грн. (4173 грн.):

 $K_i$  – тарифний коефіцієнт робітника відповідного розряду. Величина чинних тарифних коефіцієнтів робітників відповідних розрядів для бюджетної сфери наведена в [2];

 $T_p$  – середнє число робочих днів в місяці, приблизно  $T_p = 21$  ...23 дні;

 $t_{3M}$  – тривалість зміни, год.

Оскільки принципова схема нового пристрою вже відома, можна скласти приблизний перелік основних деталей та операцій для їх виготовлення.

Результаті розрахунків представлені у таблиці 3.4.

| Найменування робіт<br>(механічна обробка<br>на верстаті) | Трудомісткість,<br>год. | Коефіцієнт | Розряди<br>робіт   | Погодинна<br>тарифна<br>ставка | Величина<br>оплати,<br>грн. |
|----------------------------------------------------------|-------------------------|------------|--------------------|--------------------------------|-----------------------------|
| Верстат<br>багатоцільовий з<br>ЧПК 1П420ПФ40             | 0,095                   | 1,37       | 4<br>$(Ki = 1,35)$ | 33,53                          | 3,19                        |
| Внутрішньо-<br>шліфувальний<br>3K227B                    | 0,031                   | 1,37       | 4<br>$(Ki = 1,35)$ | 33,53                          | 1,04                        |
| Всього                                                   |                         |            |                    |                                |                             |

Таблиця 3.4 – Величина витрат на основну заробітну плату робітників

Додаткову заробітну плату розраховуємо як 10...12% від суми основної заробітної плати розробників та робітників за формулою:

$$
3_{\partial\omega\partial} = H_{\partial\omega\partial} (3_p + 3_o) = 0,12 \cdot (4,23 + 14545,45) = 1745,96 \text{ (rph.)}
$$

Нарахування на заробітну плату розробників та робітників розраховується як 36,3 % від суми основної та додаткової заробітної плати розробників і робітників за формулою:

$$
3H = H3n (3p + 3o + 3oo) = 0,363 \cdot (4,23 + 14545,45 + 1745,96) = 5915,32
$$
 (rph.)

Амортизаційні відрахування по кожному виду обладнання та приміщенням можуть бути розраховані з використанням прямолінійного методу амортизації за формулою.

$$
A_{\text{odd}} = \frac{H \cdot H_a}{100} \cdot \frac{T}{12},\tag{3.5}
$$

де Ц - загальна балансова вартість всього обладнання, комп'ютерів, приміщень тощо, що використовувались для виконання даного етапу роботи, грн;

 $H_a$  – річна норма амортизаційних відрахувань (10...25)%, ля нашого випадку можна прийняти  $H_a = 15\%$ .

Т - термін, використання обладнання, приміщень тощо, місяці.

Результати розрахунків представлені у таблиці 3.5.

| Найменування<br>обладнання                | Балансова<br>вартість,<br>грн. | Строк<br>корисного<br>використання,<br>років | Термін<br>використання<br>обладнання,<br>місяців | Амортизаційні<br>відрахування,<br>грн. |
|-------------------------------------------|--------------------------------|----------------------------------------------|--------------------------------------------------|----------------------------------------|
| Оф. приміщення                            | 90000                          | 15                                           |                                                  | 2250                                   |
| Вироб. прим.                              | 250000                         | 15                                           |                                                  | 3125                                   |
| Комп'ютери                                | 12000                          |                                              | $\overline{2}$                                   | 300                                    |
| Верстат багатоцільовий<br>з ЧПК 1П420ПФ40 | 140000                         | 10                                           |                                                  | 1750                                   |
| Внутрішньо-<br>шліфувальний ЗК227В        | 100000                         | 10                                           |                                                  | 1562                                   |
|                                           |                                |                                              | Всього:                                          | $A_{\rm 00II} = 8981$                  |

Таблиця 3.5 - Амортизаційні відрахування

Витрати на матеріали, у вартісному виражені розрахуємо окремо по кожному виду матеріалів за формулою:

$$
M = \sum_{j=1}^{n} H_j \cdot H_j \cdot K_j - \sum_{j=1}^{n} B_j \cdot H_{\mathfrak{q}j} , \qquad (3.6)
$$

де  $H_j$  – норма витрат матеріалу *j*-го найменування, кг;

- $n -$ кількість видів матеріалів;
- $I\!I_{j}$  вартість матеріалу <br/>  $j$ -го найменування, грн./кг;
- $K_i$  коефіцієнт транспортних витрат,  $(K_i=1,1...1,15)$ ;
- $B_i$  маса відходів *j*-го найменування, кг;
- $\boldsymbol{H}_{\scriptscriptstyle \boldsymbol{\theta^{\prime}}}$  вартість відходів  $j$ -го найменування, грн./кг.

Проведені розрахунки зводимо до таблиці 3.6.

| Найменування<br>матеріалу | Ціна за<br>КΓ.,<br>грн. | Витрач.,<br>ΚГ | Величина<br>відходів,<br>КΓ | Ціна<br>ВІДХОДІВ,<br>Грн. | Коеф. | Вартість<br>витраченого<br>матеріалу, грн. |
|---------------------------|-------------------------|----------------|-----------------------------|---------------------------|-------|--------------------------------------------|
| Сталь 45Л                 | 29.5                    | 3.69           | l.59                        | 3.9                       |       | 118,98                                     |
|                           | 118,98                  |                |                             |                           |       |                                            |

Таблиця 3.6 - Витрати на матеріали

Витрати на комплектуючі вироби, які використовують при розробці одиниці нового технічного рішення, розраховуються, згідно їх номенклатури,  $3a$ формулою:

$$
K_e = \sum_{j=1}^{n} H_j \cdot H_j \cdot K_j, \qquad (3.7)
$$

де  $H_j$  – кількість комплектуючих;

 $H_i$  – покупна ціна комплектуючих;

 $K_j$  – коефіцієнт транспортних витрат,  $(K_j=1,1...1,15)$ .

Таблиця 3.7 - Витрати на комплектуючі

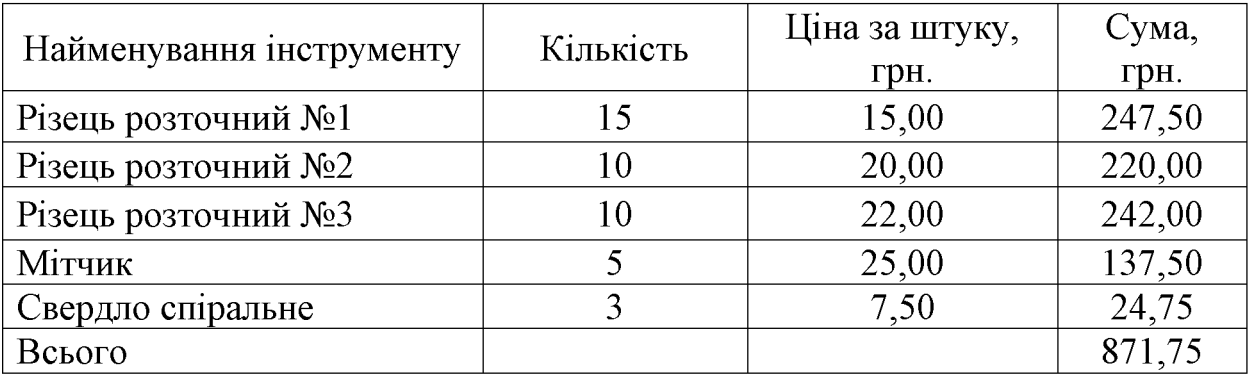

Враховуючи коефіцієнт витрат на транспортування витрати на комплектуючі дорівнюватимуть  $K_e = 871,75 \cdot 1,1 = 958,65$  грн.

Витрати на силову електроенергію розраховуються за формулою:

$$
B_e = B \cdot \Pi \cdot \Phi \cdot K_{\Pi},\tag{3.8}
$$

де В – вартість 1 кВт-год. Електроенергії (В = 1,00 грн./кВт);

- П установлена потужність обладнання, кВт;
- Ф фактична кількість годин роботи обладнання, годин;
- $K_{\pi}$  коефіцієнт використання потужності;  $K_{\pi}$ < 1.

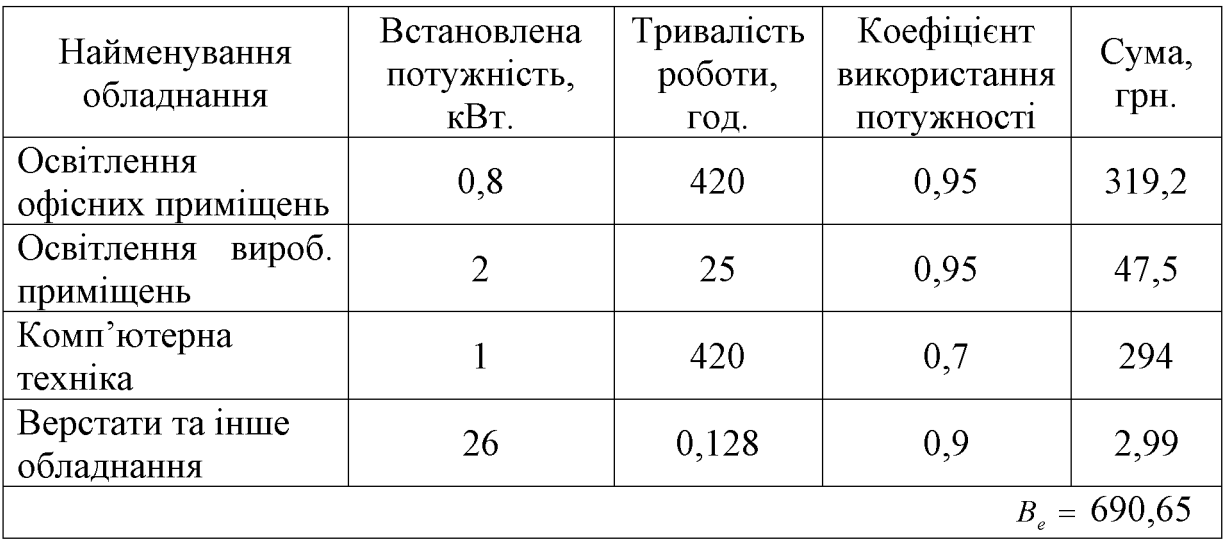

Таблиця 3.8 – Витрати на електроенергію

Інші виробничі витрати доцільно прийняти як (100...300)% від суми основної заробітної плати розробників та робітників, які приймали участь в розробці нового технічного рішення. Величину витрат розраховують за формулою:

$$
B_{in} = 2 (3_p + 3_o) = 2 (4,23 + 14545,45) = 29099,36 \text{ (rph.)}
$$

Тоді визначаємо вкладення на розробку конструкторського технічного рішення відповідно до формули (3.1) будуть дорівнювати:

$$
K = 14545,45 + 4,23 + 1745,96 + 5915,32 + 8981 + 118,98 + 958,65 +
$$
  
+ 690,65 + 29099,36 = 62059,6 (rph.)

Виконуємо розрахунок загальних витрат на виконання даної роботи. Загальна вартість всієї наукової роботи визначається за Взаг формулою:

$$
B_{\scriptscriptstyle{3a2}} = \frac{B_{\scriptscriptstyle{in}}}{\alpha},\tag{3.9}
$$

де  $\alpha$  – частка витрат, які безпосередньо здійснює виконавець даного етапу роботи, у відповідних одиницях, в данному випадку α = 0,9.

Тоді

$$
\hat{A}_{\text{q}\hat{a}\hat{a}} = \frac{\hat{A}_{\hat{n}}}{\alpha} = \frac{29099,36}{0,9} = 32332,62 \text{ (FPH.)}.
$$

Виконуємо прогнозування загальних витрат на виконання та впровадження результатів виконаної наукової роботи. Прогнозування загальних витрат ЗВ на виконання та впровадження результатів виконаної наукової роботи здійснюється за формулою:

$$
\zeta \hat{A} = \frac{\hat{A}_{\text{cdd}}}{\beta} = \frac{32332,62}{0,7} = 46189,46 \text{ (FPH.)}
$$

де  $\beta = 0.7$  – коефіцієнт, який характеризує етап (стадії розробки промислового зразка) виконання даної роботи.

3.3 Прогнозування комерційних ефектів від реалізації результатів розробки

За приблизними розрахунками на виконання науково-дослідної роботи та впровадження її результатів, а також отримання прибутків необхідно 6 місяці.

Позитивний ефект прогнозується одразу після впровадження розробки у виробництво, і за рахунок досить якісної зміни характеристик у порівнянні із аналогами актуальність нова розробка буде мати у продовж, мінімум, п'яти років.

В результаті дослідження виробництв де використовується схожі вироби, можна припустити, що провадження нової розробки дозволить у порівнянні з аналогами збільшити кількість оброблюваних деталей на 20% за перший рік, на 15% в другий, та на 10% у кожен послідуючий за рахунок збільшення швидкості та якості роботи.

Приблизний час роботи виробу в рік (за умови використання в дві зміни) складає 3000 год., одна година технологічної обробки деталей для аналогів коштує 30 грн., а прибуток складає 12 грн./год. З цих даних можна розрахувати економічний ефект від впровадження розробки на підприємстві.

Розрахунок проводимо за формулою:

$$
\Delta \Pi_i = \sum_{1}^{n} (\Delta \Pi_{\scriptscriptstyle{A}} \cdot N + \Pi_{\scriptscriptstyle{A}} \Delta N)_i, \tag{3.10}
$$

де  $\Delta \Pi_{\rm g}$  – покращення основного якісного показника від впровадження результатів розробки у даному році,  $\Delta T_a = 30 \cdot 0.4 = 12$  грн;

N - основний кількісний показник, який визначає діяльність підприємства у даному році до впровадження результатів наукової розробки;

 $\Delta N$  – покращення основного кількісного показника діяльності підприємства від впровадження результатів розробки;

 $\Pi_{\rm z}$  – основний якісний показник, який визначає діяльність підприємства у данному році після впровадження результатів наукової розробки;

n - кількість років, протягом яких очікується отримання позитивних результатів від впровадження розробки.

Збільшення чистого прибутку протягом першого року (значення ділимо на два, оскільки прибуток отримується із середини року):

$$
\Delta \Pi_1 = 0.5 \cdot (12 \cdot 3000 + (12 + 12) \cdot 3000 \cdot 0.2) = 25200 \text{ (T} \text{p} \text{H}).
$$

Збільшення чистого прибутку протягом другого року:

$$
\Delta H_2 = 12 \cdot 3000 + (12 + 12) \cdot 3000 \cdot 0.2 \cdot 1.15 = 52560 \text{ (TPH.)}.
$$

Збільшення чистого прибутку протягом третього року:

$$
\Delta \Pi_3 = 12 \cdot 3000 + (12 + 12) \cdot 3000 \cdot 0, 2 \cdot 1, 15 \cdot 1, 1 = 54216 \text{ (TPH.)}.
$$

Збільшення чистого прибутку протягом четвертого року:

$$
\Delta \Pi_4 = 12 \cdot 3000 + (12 + 12) \cdot 3000 \cdot 0, 2 \cdot 1, 15 \cdot 1, 1^2 = 56037 \text{(rph.)}.
$$

Збільшення чистого прибутку протягом пятого року:

$$
\Delta \Pi_5 = 12 \cdot 3000 + (12 + 12) \cdot 3000 \cdot 0, 2 \cdot 1, 15 \cdot 1, 1^3 = 58041 \text{ (T} \text{p} \text{H}).
$$

#### 3.4 Розрахунок ефективності вкладених інвестицій та періоду їх окупності

Основними показниками, які визначають доцільність фінансування наукової розробки певним інвестором, є абсолютна і відносна ефективність вкладених інвестицій та термін їх окупності. Розрахунок ефективності вкладених інвестицій передбачає проведення таких робіт.

1. Розраховують теперішню вартість інвестицій PV, що вкладаються в наукову розробку. Такою вартістю ми можемо вважати прогнозовану величину загальних витрат ЗВ на виконання та впровадження результатів дослідження, що складає 46189,46 грн. Для спрощення подальших розрахунків будують вісь часу, на яку наносять всі платежі (інвестиції та прибутки), що мають місце під час виконання науково-дослідної роботи та впровадження її результатів. Платежі показуються у ті терміни, коли вони здійснюються.

Отже загальні витрати ЗВ на виконання та впровадження результатів роботи становлять 46189,46 грн. Результати вкладених у наукову розробку інвестицій почнуть виявлятися через шість місяців і впродовж п'яти років від початку розробки впровадження.

Тоді рисунок, що характеризує рух платежів (інвестицій та додаткових прибутків) буде мати вигляд, наведений на рисунок 3.1.

Розраховуємо абсолютну ефективність вкладених інвестицій Е<sub>абс</sub>. Для цього користуються формулою:

$$
E_{a\delta c} = (\Pi\Pi - PV),\tag{3.11}
$$

де ПП - приведена вартість всіх чистих прибутків, що їх отримає підприємство (організація) від реалізації результатів наукової розробки, грн;

 $PV$  – теперішня вартість інвестицій  $PV = 3B$ , грн.

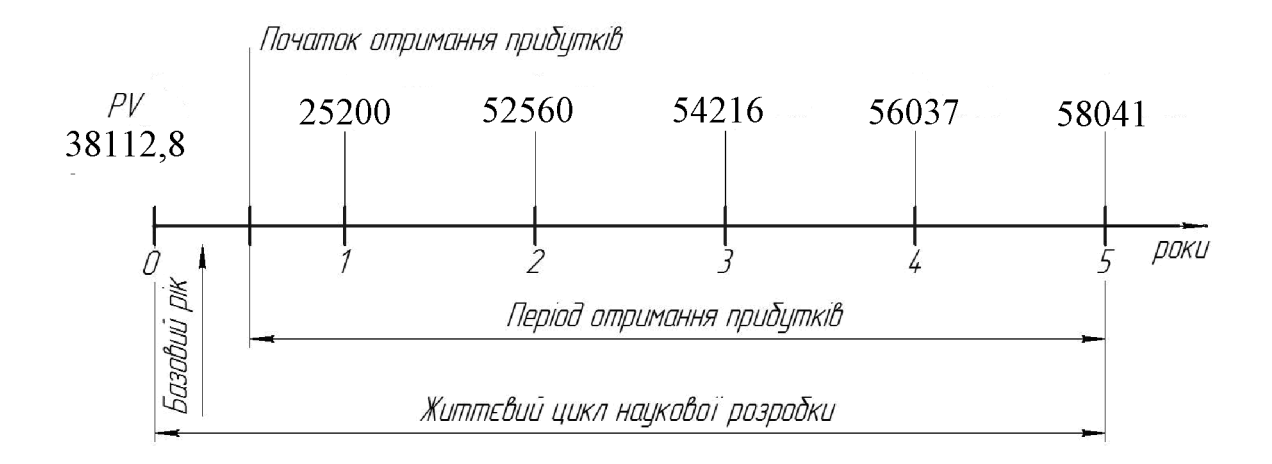

Рисунок 3.1 - Вісь часу з фіксацією платежів, що мають місце під час розробки та впровадження результатів НДДКР

У свою чергу, приведена вартість всіх чистих прибутків ПП розраховується за формулою:

$$
\Pi = \sum_{1}^{\mathrm{T}} \frac{\Delta \Pi_{i}}{\left(1 + \tau\right)^{\mathrm{t}}},\tag{3.12}
$$

де  $\Delta \Pi_i$  - збільшення чистого прибутку у кожному із років, протягом яких виявляються результати виконаної та впровадженої НДДКР, грн;

т - період часу, протягом якого виявляються результати впровадженої НДДКР, роки;

т - ставка дисконтування, за яку можна взяти щорічний прогнозований рівень інфляції в країні; для України цей показник знаходиться на рівні 0,1;

 $t$  – період часу (в роках) від моменту отримання чистого прибутку до точки «0».

Якщо E<sub>абс</sub> ≤ 0, то результат від проведення наукових досліджень та їх впровадження буде збитковим і вкладати кошти в проведення цих досліджень ніхто не буде.

Якщо  $E_{\text{a6c}} > 0$ , то результат від проведення наукових досліджень та їх впровадження принесе прибуток, але це також ще не свідчить про те, що інвестор буде зацікавлений у фінансуванні даного проекту (роботи).

Розрахуємо абсолютну ефективність інвестицій, вкладених у реалізацію проекту. Домовимося, що ставка дисконтування т дорівнює 0,1.

Таким чином, отримаємо:

$$
\Pi\Pi = \frac{25200}{(1+0,1)^2} + \frac{52560}{(1+0,1)^3} + \frac{54216}{(1+0,1)^4} + \frac{56037}{(1+0,1)^5} + \frac{58041}{(1+0,1)^6} = 164923 \text{ rph.}
$$

Тоді Е<sub>абс</sub> = (164923 – 46189,46) = 118733,54 грн.

Оскільки  $E_{a6c}$  0, то вкладання коштів на виконання та впровадження результатів НДДКР може бути доцільним.

Розраховуємо відносну (щорічну) ефективність вкладених в наукову розробку інвестицій Е<sub>в</sub>. Для цього користуються формулою:

$$
E_{\scriptscriptstyle \sigma} = {}^{\scriptscriptstyle T}\mathcal{F}_{\!\!\!1} \left(1 + \frac{E_{\scriptscriptstyle a\sigma\sigma}}{PV}\right) \tag{3.13}
$$

де Е<sub>абс</sub> – абсолютна ефективність вкладених інвестицій, грн;

 $PV$  – теперішня вартість інвестицій  $PV = 3B$ , грн;

 $T_{\text{m}}$  – життєвий цикл наукової розробки, роки.

Далі, розрахована величина  $E<sub>B</sub>$  порівнюється з мінімальною (бар'єрною) ставкою дисконтування т мін, яка визначає ту мінімальну дохідність, нижче за яку інвестиції вкладатися не будуть. У загальному вигляді мінімальна (бар'єрна) ставка дисконтування т<sub>мін</sub> визначається за формулою:

$$
\tau = d + f,\tag{3.14}
$$

де  $d$  – середньозважена ставка за депозитними операціями в комерційних банках; в 2019 році в Україні  $d = (0, 7, 0, 15)$ ;

 $f$  - показник, що характеризує ризикованість вкладень; зазвичай, величина  $f = (0.05...0, 1)$ , але може бути і значно більше.

Якщо величина  $E_B$   $>$   $\tau$  мін, то інвестор може бути зацікавлений у фінансуванні даної наукової розробки. В іншому випадку фінансування наукової розробки здійснюватися не буде.

Спочатку спрогнозуємо величину  $\tau_{\text{min}}$ . Припустимо, що за даних умов  $\tau_{\text{min}} = 0.1 + 0.05 = 0.15.$ 

Тоді відносна (щорічна) ефективність вкладних інвестицій в проведення наукових досліджень та впровадження їх результатів складе:

$$
\hat{A}_a = \frac{\dot{\phi}_e}{1 + \frac{\hat{A}_{\dot{a}\dot{a}\dot{n}}}{PV}} - 1 = \sqrt[5]{1 + \frac{118733.54}{46189.46}} - 1 = 0.29
$$
 afoo 29 %.

Оскільки  $E_B = 29\% > \tau_{\text{min}} = 0.15 = 15\%$ , то інвестора може зацікавити вкладання капіталу в дану розробку.

Розраховуємо термін окупності вкладених у реалізацію наукового проекту інвестицій. Термін окупності вкладених у реалізацію наукового проекту інвестицій  $T_{\text{ok}}$  можна розрахувати за формулою:

$$
T_{\text{ok}} = \frac{1}{E_{\text{B}}}.
$$
\n(3.15)

Якщо  $T_{\text{OK}}$ < 3...5-ти років, то фінансування даної наукової розробки в принципі є доцільним. В інших випадках потрібні додаткові розрахунки та обґрунтування. Термін окупності вкладених у реалізацію проекту інвестицій  $T_{\text{ox}}$  складе:

$$
\dot{O}_{i\hat{e}} = \frac{1}{0,29} = 3,45 \text{ pokiB},
$$

що свідчить про можливу доцільність фінансування даної розробки.

3.5 Висновки до економічної частини

При оцінці економічної ефективності наукового дослідження було визначено комерційний потенціал дослідження та розраховано кошторис капітальних витрат на розробку нового технічного рішення, на його виробництво та впровадження, а також оцінено економічну ефективність інноваційного рішення.

Комерційний потенціал дослідження за результатами опитування експертів було визначено як вище середнього. Визначення капітальних витрат на розробку нового технічного рішення включало витрати на основну заробітну плату розробників (14545.45 грн.) і робітників (4.23 грн. на виготовлення одиниці продукції), а також додаткову заробітну плату (1745,96 грн.), амортизацію обладнання (8981 грн), витрати на електроенергію (690,65 грн), матеріали (118,98 грн. на одиницю продукції) і таке інше. В розрахунку економічної ефективності було виконано прогнозування загальних витрат на виконання та впровадження шо склали 46189,46 результатів наукової роботи.  $\Gamma$ DH. спрогнозовано комерційний ефект від реалізації результатів розробки та ефективність (29%/рік) вкладених інвестицій і періоду їх окупності (3,45 років). За результатами всіх розрахунків було виявлено доцільність проведення даної наукової роботи оскільки вона є економічно доцільною.

### 4 ОХОРОНА ПРАЦІ ТА БЕЗПЕКА У НАДЗВИЧАЙНИХ СИТУАЦІЯХ

4.1 Аналіз умов праці

При виготовленні даного виробу на дільниці механічної обробки будуть виникати небезпечні і шкідливі виробничі фактори, що згідно ГОСТ 12.0.003-74 відносять до фізичної, хімічної і психологічної груп.

До групи фізичних небезпечних і шкідливих виробничих факторів вілносяться:

- рухомі машини і механізми, рухомі частини виробничого обладнання, вироби, які переміщуються, заготовки, матеріали;

- підвищена температури поверхонь обладнання і матеріалів;

- підвищений рівень шуму і вібрацій на робочому місці;

- підвищене значення напруги в електричної мережі, замикання якої може відбуватись через тіло людини;

- відсутнє або недостатнє природне освітлення;

- недостатнє освітлення робочої зони;

- гострі кромки, задирки і шорсткість на поверхні заготовок, інструментів обладнання.

До групи хімічних фізичних небезпечних і шкідливих виробничих факторів відносяться:

- роздратовуючи (хімічні складові, що входять до складу ЗОР);

- загально токсичні (оксид вуглецю).

Психологічну групу шкідливих і небезпечних виробничих акторів складають:

- фізичні перевантаження;

-нервово-психічні перевантаження (монотонність праці).

Групи інших шкідливих факторів відсутні.
## 4.2 Виробнича санітарія

### 4.2.1 Мікроклімат

Мікроклімат виробничих приміщень залежить від швидкості руху повітря на дільниці. В доповнення до місцевої вентиляції повинна бути встановлена загальна вентиляція, що забезпечує рівномірний розподіл повітря по всьому приміщенню зі швидкістю не більше 0,3м/с. Дільниця відноситься до приміщень зі значними надлишками явного тепла більше 20 ккал/м<sup>3</sup>. Отже, категорія робіт II б. робоче місце постійне.

Таблиця 4.1 - Оптимальні та допустимі значення мікроклімату

| Період<br>року | Категорія<br>робіт | Температура |             | Вологість |             | Шв. руху повітря |             |
|----------------|--------------------|-------------|-------------|-----------|-------------|------------------|-------------|
|                |                    | Оптимальні  | Допус-      | Опти-     | Допус-      | O <sub>III</sub> | Допус-      |
|                |                    |             | <b>THM1</b> | мальні    | <b>THM1</b> | мальні           | <b>THM1</b> |
| Холод-<br>ний  | Πб                 | $15-19$     | 15-21       | $60 - 75$ | 75          | $0,2-0,4$        | 0,4         |
| Теплий         | Πб                 | 20,25       | $16-27$     | $60 - 75$ | 70          | $0,2-0,4$        | $0,2-0,5$   |

ГДК шкідливих речовин в повітрі робочої зони згідно з ГОСТ 12.1.005-88 приведені в табл. 4.2.

Викиди в атмосферу із системи вентиляції слід розташовувати на відстані від приймальних пристроїв не менше 10 м по горизонталі, або 6 м по вертикалі при цьому горизонтальній відстані менше 10м. Викиди із систем місцевих відсмоктувачів слід розміщувати на висоті не менше 2 м над найвищою точкою крівлі, а викиди аварійної вентиляції - не менше 3 м від рівня землі.

Таблиця 4.2 - Гранично допустима концентрація шкідливих речовин в повітрі робочої зони

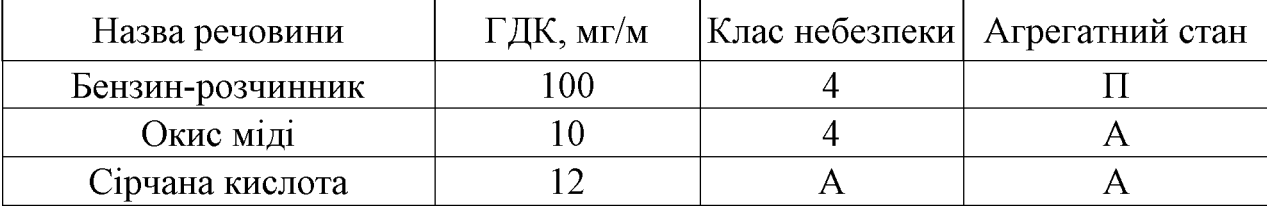

Продовження таблиці 4.2

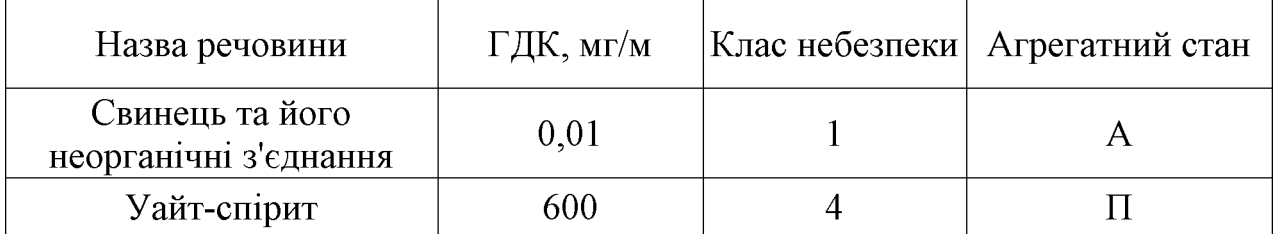

Кількість повітря, необхідного для розчинення шкідливих аерозолів до ГДК при повинна бути не менше 38700 м /кг при швидкості руху створюваного місцевими витягами > 1,3 м/с. У приміщенні використовується приточно-витяжні системи вентиляції й місцеві витяги. Повітроводи повинні систематично очищатися від пилу, щоб кількість зваженого в повітрі й осілого пилу не могли створити вибухонебезпечні повітряні суміші в об'ємі більш 1% від об'єму приміщення.

Виробничі приміщення повинні  $6y<sub>TH</sub>$ обладнанні опаленням та загальнообмінною вентиляцією відповідно до вимог СНІП 2.04.05-91, ВСА 01-90; забезпечувати стан повітря згідно з ГОСТ 12.1.005-88.

## 4.2.2 Освітлення

Для освітлення приміщення буде використовуватись суміщене освітлення. Приводне освітлення буде здійснюватись комбінованим світлом - через вікна в зовнішніх стінах і ліхтар у перекриттях. Штучне освітлення буде комбінованим. Джерелами загального штучного освітлення будуть газорозрядні лампи, а місцевого - лампи розжарення.

СниП II-4-79 передбачає норми штучного і природного освітлення. В табл.1 подано норму штучного освітлення, а також коефіцієнт природного освітлення для 2-го поясу світлового клімату в залежності від робіт, що виконуються на дільниці. Оскільки місцевість, на якій розташовано підприємство відносять до 4го поясу світлового клімату, то нормоване значення коефіцієнту природного освітлення обчислюють за формулою (СниП II-4-79):

$$
e^{IV} = e^{III} C m \tag{4.1}
$$

 $e^{III}$  -коефіцієнт природного освітлення для III поясу світлового клімату

 $C$  – коефіцієнт сонячності клімату( $C=0.9$ )

 $m -$ коефіцієнт світлового клімату(m=0,75)

тоді

$$
e^{IV}=2,5.0,9.0,75=1,75\%
$$
.

Таблиця 4.3 - Характеристика освітлення

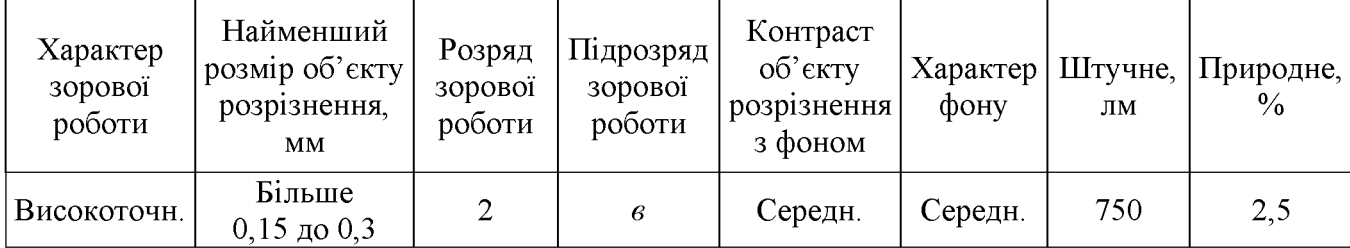

Розрахунок природного освітлення.

Вихідні дані: розміри приміщення 18х36 м, висота

Попередній розрахунок площі світлових пройм при бічному освітленні здійснюється за формулою:

$$
100 \frac{S_0}{S_n} = \frac{e_m \kappa_s \eta_0}{\tau_0 r_1} , [\mathbf{m}^2]
$$
 (4.2)

де  $S_0$  – площа світлових промінів, м<sup>2</sup>;

 $S_{\text{II}}$ — площа підлоги, м<sup>2</sup>;

 $l_n$  – нормоване значення КПО;

 $\kappa_{3}$  – коефіцієнт запасу;

по<sup>-</sup> світлова характеристика вікна;

 $\kappa_{3\partial}$  – коефіцієнт, що враховує затемнення вікон протистоячими будівлями.

$$
\tau_0 = \tau_1 \cdot \tau_2 \cdot \tau_3 \cdot \tau_4 \cdot \tau_5 \tag{4.3}
$$

 $\tau_1$  – загальний коефіцієнт світлопропускання,

 $\tau_2$  – коефіцієнт світло пропускання матеріалу,

 $\tau_3$ -коефіцієнт, що враховує втрати світла в несучих конструкціях,

 $\tau_4$  – коефіцієнт, що враховує втрати світла в перельотах світлопройомів;

коефіцієнт, що враховує втрати світла в захисній сітці, яка  $\tau$ <sup>-</sup> встановлюється на ліхтарях,

Площа підлоги  $S_n = 18.36 = 648M^2$  з  $l_n = 1,7\%$ .

Коефіцієнт запасу к<sub>з</sub> в приміщенні з повітряним середовищем, що вміщує в робочій зоні менше 1 мг/м<sup>2</sup> пилу, диму, копоті складає  $\kappa_3 = 1, 3$ .

Величина  $\eta_0$  при відношенні довжини приміщення до глибини  $A/C=1,12$ ; глибини до рівня умовної робочої поверхні  $c/h_1 = 13$  складає  $h_0 = 23$ .

Коефіцієнт, що враховує затемнення вікон протистоячими будівлями,  $K_{3\mu} = 1,1.$ 

Коефіцієнт:

$$
\tau_0 = \tau_1 \cdot \tau_2 \cdot \tau_3 \cdot \tau_4 \cdot \tau_5 = 0.8 \cdot 0.6 \cdot 0.9 \cdot 1.0 \cdot 1.0 = 0.432
$$

Числове значення коефіцієнта  $r_1$  за таблицею 30 складає 1,7 Б. Тоді площа вікон:

$$
S_0 = \frac{l_H \kappa_s \kappa_{30} \eta_0}{\tau_0 r_1 100}, \, [\text{m}^2]
$$
 (4.4)

$$
S_n = \frac{1.7 \cdot 1.3 \cdot 23 \cdot 1.1}{0.432 \cdot 1.75 \cdot 100} 648 = 47
$$
, (M<sup>2</sup>)

Площа світлових пройм при верхньому освітленні обчислюється за формулою:

$$
100 \frac{S_1}{S_n} = \frac{e_H \kappa_s \eta_\phi}{\tau_0 r_2 \kappa_\phi}, \,\text{[m}^2\text{]}
$$
 (4.5)

де

 $S_{\phi}$  – площа ліхтарів;

 $r_{\Phi}$  – коефіцієнт, що враховує підвищення КПО при верхньому освітленні завдяки світлу, що відбивається від поверхні приміщення

 $\eta_{\phi}$ - світлова характеристика ліхтаря;

 $\kappa_{\Phi}$  – коефіцієнт, що враховує тип ліхтаря.

Коефіцієнт  $\tau_{0}$ для верхнього освітлення рівний:

$$
\tau_0 = 0.8 \cdot 0.9 \cdot 1 \cdot 1 \cdot 0.9 = 0.648
$$

Коефіцієнти  $\eta_{\Phi}$ , к<sub>ф</sub>,  $r_2$  відповідно складають:  $\eta_{\Phi}$ =23, к<sub>ф</sub>=1, 1, r<sub>2</sub>=1, 4. Тоді площа ліхтарів  $S_{\phi}$ :

$$
S_{\phi} = \frac{e_{\mu} \kappa_s \eta_{\phi} S_{n}}{\tau_0 r_2 \kappa_{\phi} 100} = \frac{1,7 \cdot 1,3 \cdot 23 \cdot 648}{0,648 \cdot 1,4 \cdot 1,1 \cdot 100} 330 \text{ (m}^2).
$$

Далі розраховуємо коефіцієнт природного освітлення при комбінаційному освітленні:

$$
\varepsilon_p^{\kappa} = \varepsilon_p^{\epsilon} + \varepsilon_p^{\epsilon},\tag{4.6}
$$

де  $\varepsilon_{p}^{\delta} \varepsilon_{p}^{\epsilon}$ - КПО при бічному і верхньому освітленні відповідно.

$$
\varepsilon_p^6 = (\varepsilon_6 q + \varepsilon_{30} R) r_1 \frac{\tau_0}{\kappa_s},\tag{4.7}
$$

де  $\varepsilon_6$  - геометричне КПО в розрахунковій точці, що враховує пряме освітлення неба.

$$
\varepsilon_{\delta} = 0.01(n_1 n_2), \tag{4.8}
$$

де  $n_1$  – кількість променів, які проходять від неба через світлові пройми в розрахункову точку в поперечному перерізі приміщення.

 $n_2$  - кількість променів, які проходять від неба через світлові пройми в розрахункову точку на плані приміщення.

За графіками І і ІІ визначаємо:  $n_1, n_2, n'_1, n'_2 - n_1 = 3, n_2 = 46, n'_1 = 2, n'_2 = 46.$ Тоді:

$$
\varepsilon_{\delta} = 0.01 \cdot (3 \cdot 46) = 1.38
$$
,  $\varepsilon_{3\delta} = 0.01 \cdot (2 \cdot 46) = 0.92$ .

 $q$  – коефіцієнт, який враховує відносну яскравість хмарного неба ( $q = 0.96$ ).

R -коефіцієнт, який враховує відносну яскравість проти стоячої будівлі  $(R=0.23)$ .

$$
\varepsilon^6{}_p = [11,38 \cdot 0.96 + 0.92 \cdot 0.23)]1,75 \frac{0.43}{1.3} = 0.9\%
$$
  

$$
\varepsilon^6{}_p = [\varepsilon_6 + \varepsilon_0 (r_2 \kappa_6 - 1)] \frac{\tau_0}{\kappa_3}, \tag{4.9}
$$

де  $\varepsilon_{\Phi}$  – геометричний КПО в розрахунковій точці при верхньому освітленні;  $\varepsilon_{cp}$  -середнє значення геометричного КПО при верхньому освітленні на лінії перетину умовної робочої поверхні і площини характерного вертикального розрізу приміщення.

$$
\varepsilon_{\delta} = \frac{1}{h} (\varepsilon_{\epsilon 1} + \varepsilon_{\epsilon 2} + \dots + \varepsilon_{\epsilon n})
$$
\n(4.10)

де  $\varepsilon_{\text{en}}$  – геометричний КПО в розрахункових точках.

Приймаємо три розрахункові точки. Їх розташування показано на рисунку 20.

$$
\varepsilon_{\scriptscriptstyle \epsilon\!} = 0.01(n_3 n_2) \tag{4.11}
$$

За графіком II і III визначаємо  $n_2$ ,  $n_3$  в розрахункових точках і обчислюємо  $\mathcal{E}_{\epsilon n}$ :

$$
\varepsilon_{e1} = 0,01(2 \cdot 54) = 1,08\%
$$
  
\n
$$
\varepsilon_{e2} = 0,01(5 \cdot 62) = 3,1\%
$$
  
\n
$$
\varepsilon_{e3} = 0,01(2 \cdot 54) = 1,08\%
$$

Тоді:

$$
\varepsilon_{cp} = \frac{1}{3}(1,08+3,1+1,08) = 1,78
$$
  

$$
\varepsilon^{n} = (1,08+1,78(1,4\cdot1,1-1))\frac{0,64}{1,3} = 1\%
$$
  

$$
\varepsilon_{p}^{\kappa} = \varepsilon_{p}^{\delta} + \varepsilon_{p}^{\delta} 0,9+1 = 1,9\%
$$

Розрахункове значення КПО не повинно перевищувати (бути меншим) за нормоване на 10%.

$$
B = \frac{\varepsilon_p^{\kappa} - \varepsilon_n}{\varepsilon_n} 100\% = \frac{1.9 - 1.7}{1.7} 100\% = 10\%.
$$

#### 4.2.3 Шум і вібрації

В зв'язку з шумом який виникає в процесі різання дільницю необхідно розміщувати в ізольованому приміщені. При розміщенні дільниці в цеху в окремій кабіні стіни необхідно облицьовувати звуопоглинаючими матеріалами з коефіцієнтом звукопоглинання не нижче 0,7. Для захисту органів слуху від шуму необхідно застосовувати антифони.

Рівні звукового тиску в Дб у октавних смугах із Еквівалент-ний сердньогеометричними частинами Гц Робочі місця рівень звуку Дб  $(A)$ 31.5 63 125 250 500 1000 4000 8000 2000 Виконання всіх видів робіт на 107 95 87 82 78 75 73 71 69 80 постійних місцях у виробничих

Таблиця 4.4 – Нормативні рівні звукового тиску на дільниці

Амплітуду коливань при вібраціях вимірюють з допомогою електричних віброметрів АИН- 4. Орієнтовані заміри вібрацій виконують механічними вібрографами.

Вібрації знижуються при використанні амортизаторів, змащувальних матеріалів та реактивних гасників пульсації. Особливе значення в боротьбі з вібрацією мають фундаменти виробничих будівель, а також фундаменти під устаткуванням. На робітників може діяти локальна і загальна вібрація.

Локальна передається через руки, загальна через підошви ніг. Загальна вібрація категорії "а", критерій оцінки - границя зниження продуктивності. Норми вібрацій приведено в таблиці 4.5.

| Вид<br>вібрації | Катего-<br><b>pix</b><br>вібрації | Напрямок<br>дій      | Нормативні коректовані по частоті та<br>еквівалентні значення |                         |                           |                    |  |
|-----------------|-----------------------------------|----------------------|---------------------------------------------------------------|-------------------------|---------------------------|--------------------|--|
|                 |                                   |                      |                                                               | <b>Віброприскорення</b> | <b>Віброшвидкість</b>     |                    |  |
|                 |                                   |                      | $a_{\mu}$ M/ $c^2$                                            | $Laμ$ $I\sigma$         | $ V_{\rm H'}10^2$ m/c $ $ | L <sub>VH</sub> Дб |  |
| Локальна        |                                   | $X_n, \Gamma_n, 2_n$ | 2,0                                                           | 125                     | 2,0                       | 112                |  |
| Загальна        | $3 \pi$ ипа                       |                      | 0,1                                                           | 100                     | 0,2                       | 90                 |  |

Таблиця 4.5 – Норми вібрацій

#### 4.3 Електробезпека

Для живлення обладнання дільниці електричним струмом використовують трифазну чотири провідну мережу напругою до 1000В з заземленою нейтраллю, напругою  $U=380/220B$ . Оскільки на дільниці мають місце такі небезпечні умови, як наявність струмопровідного пилу, наявність струмопровідної підлоги (залізобетонна), а також є можливість одночасного дотику людини до металевих частин конструкції і машин, то приміщення даної дільниці відносять до приміщень з особливою небезпекою, тому для захисту працюючих від можливого ураження електричним струмом слід передбачити такі заходи:

1. Забезпечити недоступність струмопровідних елементів, що знаходяться під напругою для випадкового дотику. Застосування подвійної ізоляції.

2. Застосовувати занулення обладнання дільниці, що може опинитись під напругою.

3. Використання систем захисного відключення.

4. Використання малих напруг в лампах місцевого освітлення та сигналізації.

Техніка безпеки при виконанні операцій та робіт обладнання. При виконанні операцій технологічного процесу, умови праці повинні бути максимально безпечними для працюючих. Операції технологічного процесу, при яких є небезпека ураження людини, повинні бути виконанні повністю автоматизовані. Безпечність технологічного безпеку процесу визначає обладнання, що використовується при виготовленні деталі.

### 4.4 Техніка безпеки

Технологічне обладнання, пристосування підлягають технологічному періодичному огляду. Працюють особи віком старше 18 років, які пройшли спеціальне навчання та інструктажі з ТБ та ПБ.

Для колективного захисту від дії електричного струму напругою 380/220 В ізоляція та недоступність передбачено занулення (захисне заземлення). струмонесучих частин.

Зняття встановлення клапанах пружин гальмівних пружин та та проводиться тільки з застосуванням спец, пристосувань та інструменту. Розливи мінеральних мастил своєчасно прибирають тирсою. Слюсарі проходять чергові інструктажі з ТБ один раз у квартал.

4.5 Пожежна безпека

Виробництво, що буде організоване на дільниці відноситься до категорії «Д» (відсутність горючих речовин і наявність матеріалів у холодному стані) згідно ОНТП 24-86. Будівлі відносять до II-ї ступені вогнестійкості (несучі і огороджувальні конструкції виконуватимуться залізобетоні з використанням металевих і плитних негорючих матеріалів). В покрівлі приміщень будуть конструкції, приміщення застосовуватись металеві буде облалнане сванцовиходами.

Пожежа на даному виробництві може виникнути по слідуючим причинам:

1. Конструктивний недолік обладнання.

2. Несправність електромережі і електрообладнання.

3. Самозагоряння матеріалів, схильних до займання (промаслене ганчір'я).

4. Порушення технічних режимів

5. Погана підготовка до ремонту.

Недотримання  $6.$ графіку корозія планового ремонту, зношення і обладнання та інше.

Для уникнення можливих пожеж необхідно:

117

1. Дотримання протипожежних норм і правил при експлуатації дільниці.

2. Періодичний інструктаж працюючих з протипожежної безпеки.

3. Дотримання виробничих дисциплін.

4. Дотримання протипожежних норм при проектуванні приміщень і обладнання дільниці.

5. Заборона користування відкритим вогнем в приміщенні дільниці, заборона паління.

6. Регулярне прибирання промасленого ганчір'я.

Крім цього на дільниці слід передбачити засоби пожежогасіння. До таких відносять: лопати, ящики з піском, аспектові полотна, сокири з діелектричними рукоятками, вогнегасники, пожежні трапи, засоби оповіщення. Слід відзначити, що при виникненні пожежі, до зняття електричної напруги, для гасіння пожежі  $c$ лід використовувати негорючі матеріали, що є діелектриками: пісок. вогнегасники порошкові (ОПС-65, ОПС-10), вуглекислотні (ОУ-2А, ОУ-5, ОУ-8). Після того як електрична напруга буде знята, можна користуватись водою, хімічними вогнегасниками (ОХП-8, ОХП-10).

Кожен працюючий повинен бути ознайомлений з розташуванням засобів гасіння, планом будівлі, обов'язками на випадок пожежі.

Таблиця 4.6 – Мінімальні межі вогнестійкості (в чисельнику) і максимальні межі розповсюдження вогню (в знаменнику)

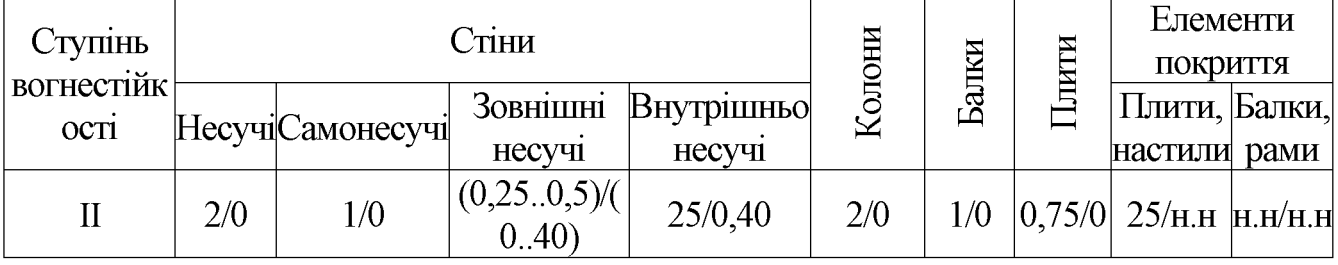

Отже, проведено аналіз стану охорони праці на робочому місці, де відбуватиметься технологічний процес механічної обробки деталі «Корпус 56.02», що забезпечило безпечні умови праці під час роботи.

#### **ВИСНОВКИ**

Отже результаті виконання магістерської кваліфікаційної роботи  $\overline{B}$ визначено, що деталь «Корпус 56.02» є технологічною, а тип виробництва деталі - середньосерійний. На основі розрахованих техніко-економічних показників  $\kappa$ Kopnyc способів заготовки леталі  $56.02<sub>2</sub>$ отримання визначення.  $\overline{1110}$ найраціональнішим способом є лиття в облицьований кокіль. Виконано проектування послідовностей обробки поверхонь заготовки та операційного технологічного процесу виготовлення деталі з отриманням технологічних карт.

Розроблено робоче місце механічної обробки деталі «Корпус 56.02» на основі застосування CAD-системи КОМПАС V15 та CAD/CAM-системи Cimatron, а також застосування роботизованого технологічного комплексу на базі робота «Циклон 5.02», що дозволило автоматизувати процес механічної обробки деталі на заданій технологійній операції.

В магістерській кваліфікаційні роботі розраховані основні економічні показники забезпечення виготовлення деталі «Корпус 56.02», що дозволило забезпечити економічний ефект від реалізації вкладених інвестиції з періодом окупності 3,45 років. Розроблено заходи забезпечення умов праці та безпеки у надзвичайних ситуаціях під час виготовлення деталі «Корпус 56.02».

#### ПЕРЕЛІК ПОСИЛАНЬ

1. Козловський В.О. Техніко-економічні обтрунтування та економічні розрахунки в дипломних проектах та роботах. Навчальний посібник. – Вінниця: BHTY, 2003. - 75 c.

2. Горбацевич А.Ф., Шкред В.А. Курсовое проектирование по технологи машиностороения: [Учеб. пособие для машиностоит. спец. вузов]. - 4-е изд., перераб. и доп. – Мн.: Выш. школа, 1983. – 256 с., ил.

 $\mathcal{F}$ Руденко  $\Pi.A.$ «Проектирование и производство заготовок  $\overline{B}$ машиностроении» Киев. «Вища школа», 1991 г.

4. Руденко П.О. Проектування технологічних процесів у машинобудуванні: Навч. посібник. – К.: Вища шк., 1993. – 414 с.: іл.

 $5<sup>1</sup>$ Маталин  $A.A.$ Технология Учебник машиностроения: ДЛЯ машиностроительных вузов по специальности " Технология машиностроения, металорежущие станки и инструменты " - Л.: Машиностроение. Ленинград. отдние.  $1985. - 496$  с., ил.

6. Справочник технолога-машиностроителя, т.1. / Под общ. ред. А.Г. Косиловой и Р.К. Мещерякова. – М.: Машиностроение, 1983.

7. Справочник технолога-машиностроителя, т.2. / Под общ. ред. А.Г. Косиловой и Р.К. Мещерякова. - М.: Машиностроение, 1984.

8. Справочник конструктора-инструментальщика / Под общ. ред. В.И. Баранчикова. - Л.: Машиностроение, 1983.

9. Расчеты экономической ефективности новой техники / Под общ. ред. К.М. Великанова. - Л.: Машиностроение, 1983.

10. Проектування та виробництво заготовок деталей машин. Литі заготовки: навчальний посібник. / [Дусанюк Ж. П., Шиліна О. П., Репінський С. В. та ін.] - Вінниця: ВНТУ, 2009. - 199 с.

11. Методичні вказівки до виконання дипломних проектів для студентів 7.05050201 - «Технології машинобудування» / Укладачі: спеціальності Л. Г. Козлов, О. В. Петров, Ю. І. Муляр, В. В. Савуляк, В. П. Пурдик. –

Вінниця: ВНТУ, 2013. - 45 с.

12. Общемашиностроительные нормативы времени и режимов резания. -М.: Экономика, 1990.

13. Станочные приспособления. т.1. / Под ред. Б.М. Вардашкина и др. -М.: Машиностроение, 1984.

14. Мельников Г.Н., Вороненко В.П. Проектирование механосборочных цехов; учебник для студентов машиностроит. специальностей вузов/Под ред. А.М.Дальского – М.:Машиностроение, 1990. – 352 с.: ил.

15. Охрана труда в машиностроении / Под ред. Е.Я Юдина, С.В. Белова -М.: Машиностроение, 1985. - 400 с.

16. ГОСТ 12.2.003 - 91. ССБТ. Оборудование производственное. Общие требования безопасности.

17. ГОСТ 12.2.002 - 73. ССБТ. Процесы производственные. Общие требования безопасности.

18. ГОСТ 12.1.030 - 81. ССБТ. Электробезопасность. Защитное заземление, Зануление. Общие требования безопасности, 1987.

19. ГОСТ 12.1.003 - 88. ССБТ. Общие санитарно-гигиенические требования к воздуху рабочей зоны.

20.  $\Pi$  - 4 - 79/85. Естественное и искусственное освещение. Нормы проектирования.

21. ДНАОП 0.03.14 - 83. Санітарні норми допустимих рівнів шуму на робочих зонах.

22. ГОСТ 12.1.003 - 83. Шум. Общие требования безопасности.

23. ГОСТ 12.1.012 - 90. ССБТ. Вибрационная безопасность. Общие требования.

24. Пожарная безопасность. Общие требования.

25. ОНТП 24 - 86. Определения категорий помещений и зданий по взрыво пожарной опасности.

26. СНиП 2.01.02. - 85. Противопожарные нормы проектирования зданий и сооружений

27. Сакевич В.Ф. Основи розробки питань цивільної оборони в ДП. -Вінниця: ВДТУ, 2001. - 109 с.

28. Автоматизація розрахунку параметрів кондукторних втулок для операцій обробки отворів Гелектронний ресурс І / О.В. Петров, В.В. Сагайдачний,  $LO.$ Красилюк // **XLVIII**  $C.O.$ Рябий. науково-технічна конференція професорсько-викладацького складу, співробітників та студентів університету з участю працівників науково-дослідних організацій та інженерно-технічних працівників підприємств м. Вінниці та області, відбулася 22 березня, 2019. https://conferences.vntu.edu.ua/index.php/all-fmt/all-fmt-Режим доступу: 2019/paper/view/7105/5771.

29. Виконання креслеників та тривимірних моделей машинобудівних виробів за допомогою САD-системи: навчальний посібник / А. Г. Буда, О. В. Петров – Вінниця: ВНТУ, 2019. – 111 с.

30. Яблочников Е.И., Грибовский А.А., Афанасьев М.Я., Куликов Д.Д., Методы и системы ИПИ-технологий. Учебное пособие — СПб: Университет ИТМО, 2017. — 64 с.

ДОДАТКИ

Додаток А

# ТЕХНІЧНЕ ЗАВДАННЯ

Додаток **Б** 

# ГРАФІЧНА ЧАСТИНА

Додаток В

# ПРОГРАМА ОБРОБКИ ДЕТАЛІ НА ВЕРСТАТІ З ЧПК

MW UNITS METRIC 1

MW OP START MW OP NUMBER 0 MW OP COMMENT "No Text" MW TOOL NUMBER 0 MW TOOL COMMENT "CENTER3/10" MW TOOL HLD DEF 0 0 0 0 0 0 MW TOOL ARB DEF 000000 MW TOOL DEF APT 3.000000 9. 40. 0.000000 0 MW TOOL PROFILE CHORDAL TOL 0.1 MW TOOL LEN COMPENSATION 40 MW MACHMOVE RAPID X0. Y-50. Z50. B0 C0 F BLK8 MW MACHMOVE RAPID X0. Y-50. Z1. BO CO F BLK8 MW MACHMOVE FEED X0. Y-50. Z-3. BO CO F1000 BLK8 MW MACHMOVE RAPID X0. Y-50. Z50. BO CO F BLK8 MW MACHMOVE RAPID X50. YO. Z50. BO CO F BLK9 MW MACHMOVE RAPID X50. YO. Z1. BO CO F BLK9 MW MACHMOVE FEED X50. YO. Z-3. BO CO F1000 BLK9 MW MACHMOVE RAPID X50. YO. Z50. BO CO F BLK9 MW MACHMOVE RAPID X-50. YO. Z50. BO CO F BLK10 MW MACHMOVE RAPID X-50. YO. Z1. BO CO F BLK10 MW MACHMOVE FEED X-50. YO. Z-3. BO CO F1000 BLK10 MW MACHMOVE RAPID X-50. YO. Z50. BO CO F BLK10 MW MACHMOVE RAPID X0. Y50. Z50. B0 C0 F BLK11 MW MACHMOVE RAPID X0. Y50. Z1. B0 C0 F BLK11 MW MACHMOVE FEED X0. Y50. Z-3. B0 C0 F1000 BLK11 MW MACHMOVE RAPID X0. Y50. Z50. B0 C0 F BLK11 MW OP END MW OP START MW OP NUMBER 1 MW OP COMMENT "No Text" MW TOOL NUMBER 1 MW TOOL COMMENT "CENTER3/10" MW TOOL HLD DEF 0 0 0 0 0 0 MW TOOL ARB DEF 000000 MW TOOL DEF APT 3.000000 9. 40. 0.000000 0 MW TOOL PROFILE CHORDAL TOL 0.1 MW TOOL LEN COMPENSATION 40 MW MACHMOVE RAPID X-35.36 Y-35.36 Z50. BO CO F BLK8 MW MACHMOVE RAPID X-35.36 Y-35.36 Z1. BO CO F BLK8 MW MACHMOVE FEED X-35.36 Y-35.36 Z-4.5 B0 C0 F1000 BLK8 MW MACHMOVE RAPID X-35.36 Y-35.36 Z50. BO CO F BLK8 MW MACHMOVE RAPID X35.47 Y35.47 Z50. BO CO F BLK9 MW MACHMOVE RAPID X35.47 Y35.47 Z1. BO CO F BLK9 MW MACHMOVE FEED X35.47 Y35.47 Z-4.5 B0 C0 F1000 BLK9 MW MACHMOVE RAPID X35.47 Y35.47 Z50. BO CO F BLK9 MW OP END MW OP START

MW OP NUMBER 2 MW OP COMMENT "No Text" MW TOOL NUMBER 2 MW TOOL COMMENT "DRILL8.0" MW TOOL HLD DEF 0 0 0 0 0 0 MW TOOL ARB DEF 000000 MW TOOL DEF APT 8.000000 15. 70. 0.000000 0 MW TOOL PROFILE CHORDAL TOL 0.1 MW TOOL LEN COMPENSATION 70 MW MACHMOVE RAPID X-35.36 Y-35.36 Z50. BO CO F BLK8 MW MACHMOVE RAPID X-35.36 Y-35.36 Z1. BO CO F BLK8 MW MACHMOVE FEED X-35.36 Y-35.36 Z-10.4034 B0 C0 F1000 BLK8 MW MACHMOVE RAPID X-35.36 Y-35.36 Z50. BO CO F BLK8 MW MACHMOVE RAPID X35.47 Y35.47 Z50. BO CO F BLK9 MW MACHMOVE RAPID X35.47 Y35.47 Z1. BO CO F BLK9 MW MACHMOVE FEED X35.47 Y35.47 Z-10.4034 B0 C0 F1000 BLK9 MW MACHMOVE RAPID X35.47 Y35.47 Z50. BO CO F BLK9 MW OP END MW OP START MW OP NUMBER 3 MW OP COMMENT "No Text" MW TOOL NUMBER 3 MW TOOL COMMENT "COUNTERSINK24" MW TOOL HLD DEF 0 0 0 0 0 0  $0 0 0 0 0 0$ MW TOOL ARB DEF MW TOOL DEF APT 6.000000 9. 60. 0.000000 45.0 MW TOOL PROFILE CHORDAL TOL 0.1 MW TOOL LEN COMPENSATION 60 MW MACHMOVE RAPID X-35.36 Y-35.36 Z50. BO CO F BLK8 MW MACHMOVE RAPID X-35.36 Y-35.36 Z1. BO CO F BLK8 MW MACHMOVE FEED X-35.36 Y-35.36 Z-4.7 B0 C0 F1000 BLK8 MW MACHMOVE RAPID X-35.36 Y-35.36 Z50. BO CO F BLK8 MW MACHMOVE RAPID X35.47 Y35.47 Z50. BO CO F BLK9 MW MACHMOVE RAPID X35.47 Y35.47 Z1. BO CO F BLK9 MW MACHMOVE FEED X35.47 Y35.47 Z-4.7 B0 C0 F1000 BLK9 MW MACHMOVE RAPID X35.47 Y35.47 Z50. BO CO F BLK9 MW OP END MW OP START MW OP NUMBER 4 MW OP COMMENT "No Text" MW TOOL NUMBER 4 MW TOOL COMMENT "DRILL12.0" MW TOOL HLD DEF 0 0 0 0 0 0 MW TOOL ARB DEF 000000 MW TOOL DEF APT 12.000000 15. 120. 0.000000 0 MW TOOL PROFILE CHORDAL TOL 0.1 MW TOOL LEN COMPENSATION 120 MW MACHMOVE RAPID X0. Y-50. Z50. BO CO F BLK8 MW MACHMOVE RAPID X0. Y-50. Z1. BO CO F BLK8 MW MACHMOVE FEED X0. Y-50. Z-11.6052 B0 C0 F1000 BLK8 MW MACHMOVE RAPID X0. Y-50. Z50. BO CO F BLK8 MW MACHMOVE RAPID X50. YO. Z50. BO CO F BLK9 MW MACHMOVE RAPID X50. YO. Z1. BO CO F BLK9

MW MACHMOVE FEED X50. YO. Z-11.6052 BO CO F1000 BLK9 MW MACHMOVE RAPID X50. YO. Z50. BO CO F BLK9 MW MACHMOVE RAPID X-50. YO. Z50. BO CO F BLK10 MW MACHMOVE RAPID X-50. YO. Z1. BO CO F BLK10 MW MACHMOVE FEED X-50, YO, Z-11,6052 B0 C0 F1000 BLK10 MW MACHMOVE RAPID X-50. YO. Z50. BO CO F BLK10 MW MACHMOVE RAPID X0. Y50. Z50. B0 C0 F BLK11 MW MACHMOVE RAPID X0. Y50. Z1. B0 C0 F BLK11 MW MACHMOVE FEED X0. Y50. Z-11.6052 B0 C0 F1000 BLK11 MW MACHMOVE RAPID X0. Y50. Z50. BO CO F BLK11 MW OP END

Міністерство освіти і науки України Вінницький національний технічний університет Факультет машинобудування та транспорту Кафедра технологій та автоматизації машинобудування

## ПОГОДЖЕНО

Головний технолог

керівник або заступник

ПрАТ «Вінницький завод «Маяк» назва підприємства чи установи

 $\begin{array}{c}\n\text{Map-4YK A.B.}\n\hline\n\text{limitary}\n\text{A}\n\text{invariant}\n\end{array}$ підпис «  $\qquad \qquad$  >  $\qquad \qquad$  2019 p. ЗАТВЕРДЖУЮ

зав. кафедри ТАМ

д.т.н., професор Козлов Л.Г.

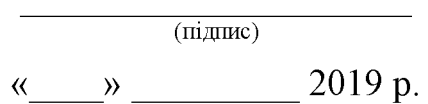

## ТЕХНІЧНЕ ЗАВДАННЯ

## на магістерську кваліфікаційну роботу

## ПРОЕКТУВАННЯ РОБОЧОГО МІСЦЯ МЕХАНІЧНОЇ ОБРОБКИ ДЕТАЛІ «КОРПУС 56.02» З ВИКОРИСТАННЯМ САD/САМ-СИСТЕМ

08-26. MKP.013.00.000 T3

Керівник роботи: к.т.н., доцент каф. ТАМ

Петров О.В.  $\frac{1}{\left(\frac{1}{2}\right)^2}$  20 р.

Виконавець: студент 2 курсу, групи 1ПМ-18м спеціальності 131 - «Прикладна механіка»

Красилюк І.О. <u>—  $\alpha$  20</u> p.

Вінниця ВНТУ 2019

1. Підстава для виконання магістерської кваліфікаційної роботи (МКР)

а) потреба у розробці робочого місця механічної обробки деталі «Корпус 56.02» з використанням CAD/CAM-систем в умовах заданої програми виробництва;

б) наказ про затвердження теми магістерської кваліфікаційної роботи.

2. Мета і призначення МКР

а) мета – розробка робочого місця механічної обробки деталі «Корпус 56.02» з використанням CAD/CAM-систем;

б) призначення розробки - технологічний процес механічної обробки деталі на верстаті з ЧПК.

3. Вихілні лані для виконання МКР

Технічне креслення та річна програма випуску деталі «Корпус 56.02».

4. Вимоги до виконання МКР

У роботі необхідно представити креслення деталі, креслення заготовки, базовий та модернізований маршрути механічної обробки деталі, карта наладки, розмірний аналіз, тривимірна модель деталі, розробка програми обробки деталі на верстаті з ЧПК, циклограма роботи РТК, компоновка РТК, робоче місце механічної обробки.

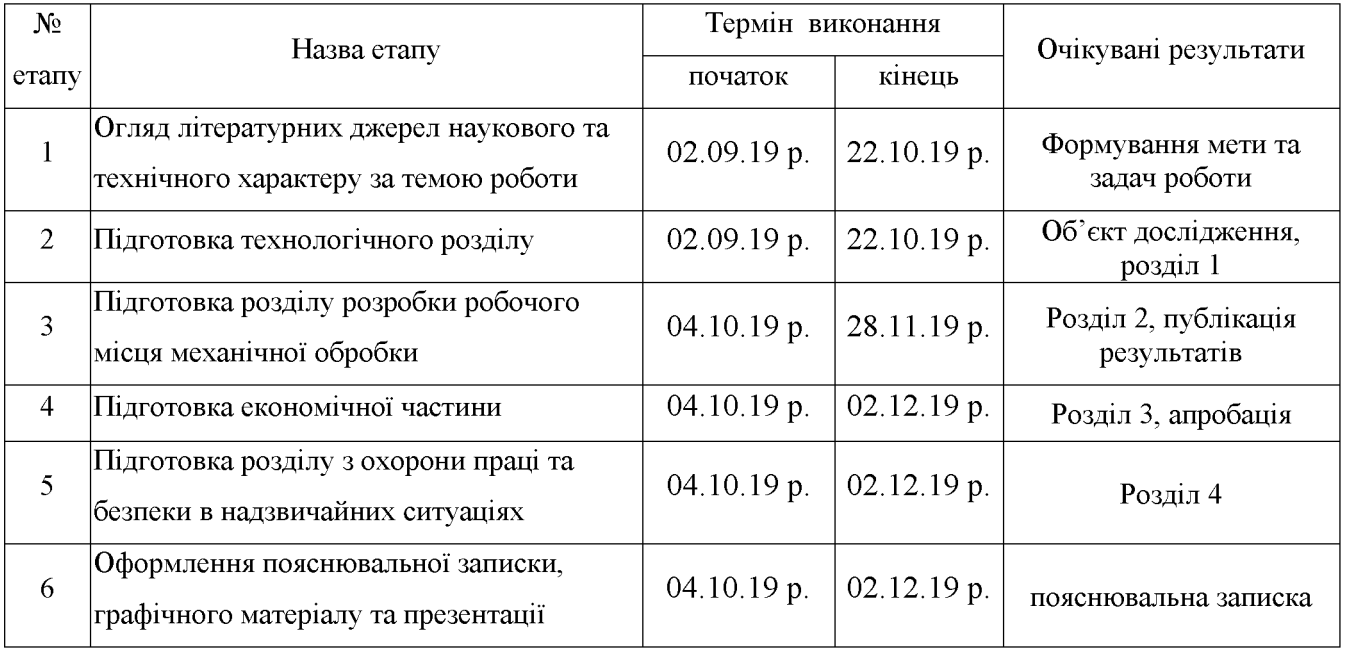

5. Етапи МКР та очікувані результати

6. Матеріали, що подаються до захисту МКР

Пояснювальна записка МКР, графічні і ілюстративні матеріали, відзив наукового керівника, відзив рецензента, анотації до МКР українською та іноземною мовами.

7. Порядок контролю виконання та захисту МКР

графічної **MKP** Виконання етапів та розрахункової документації контролюється науковим керівником згідно зі встановленими термінами. Захист МКР відбувається на засіданні Державної екзаменаційної комісії, затвердженою наказом ректора.

8. Вимоги до оформлення МКР

Вимоги викладені в «Положенні про порядок підготовки магістрів у Вінницькому національному технічному університеті» з урахуванням змін, що подані у бюлетені ВАК України № 9-10, 2011р. та на основі ДСТУ 3008:2015.

9. Вимоги щодо технічного захисту інформації в МКР з обмеженим доступом відсутні.

## БАЗОВИЙ ТЕХНОЛОГІЧНИЙ ПРОЦЕС

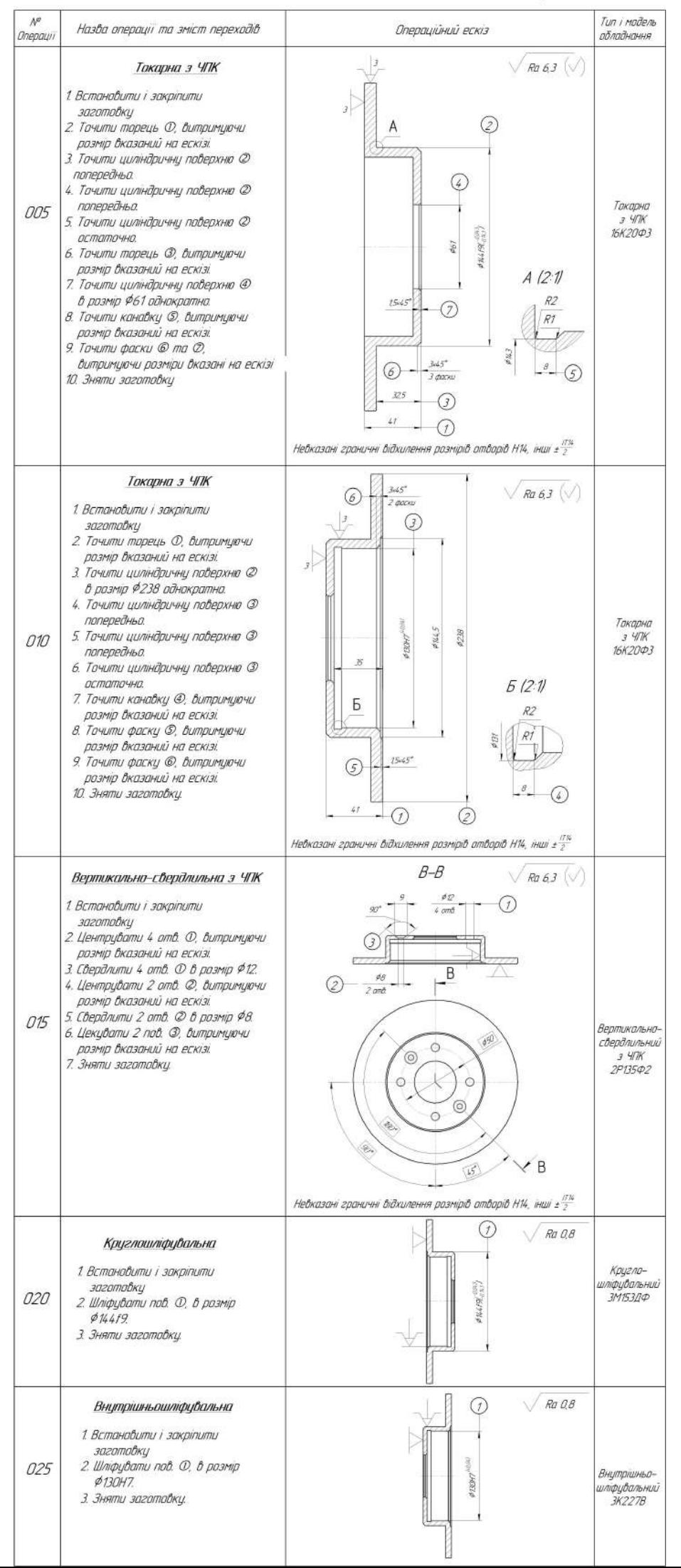

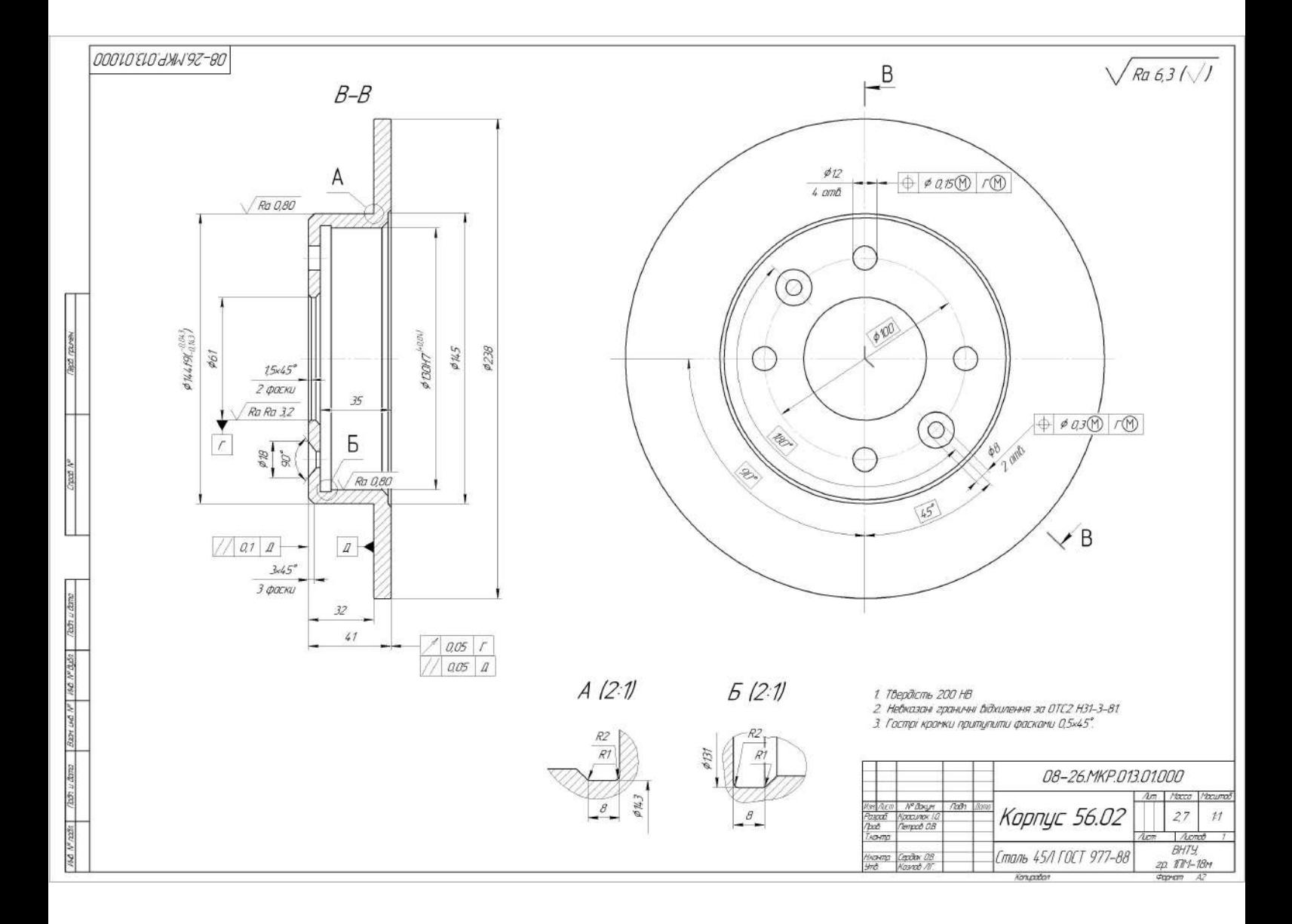

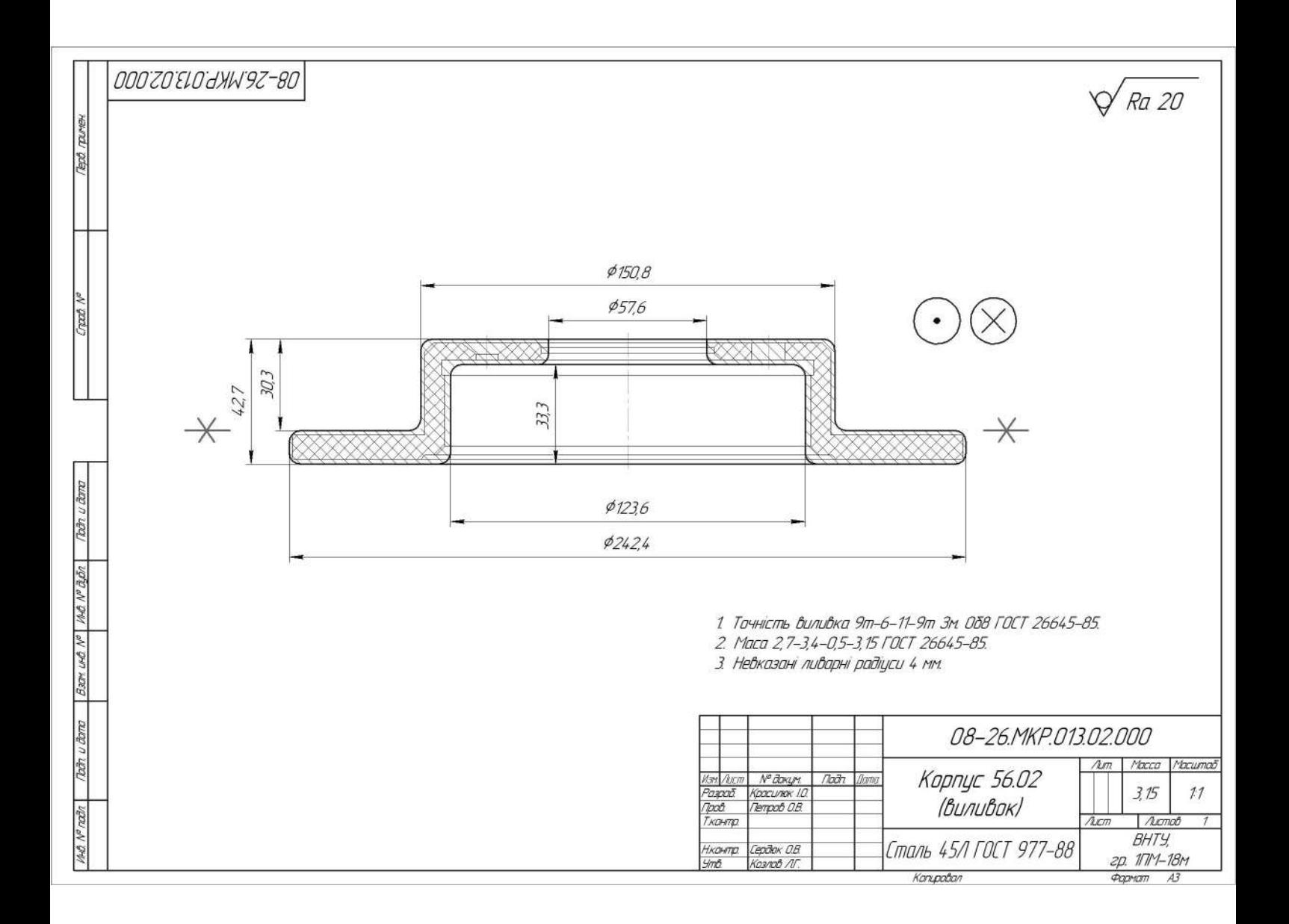

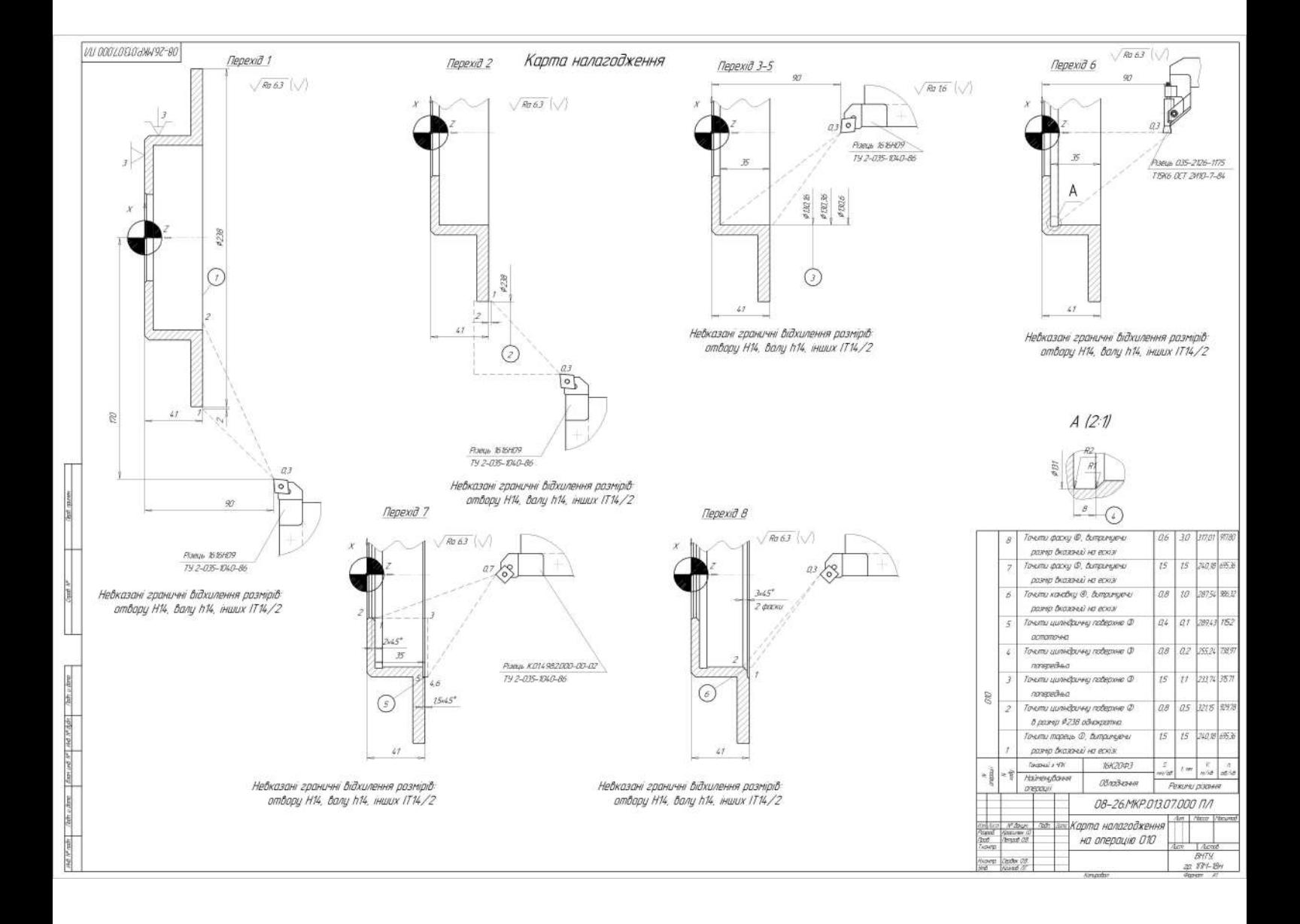

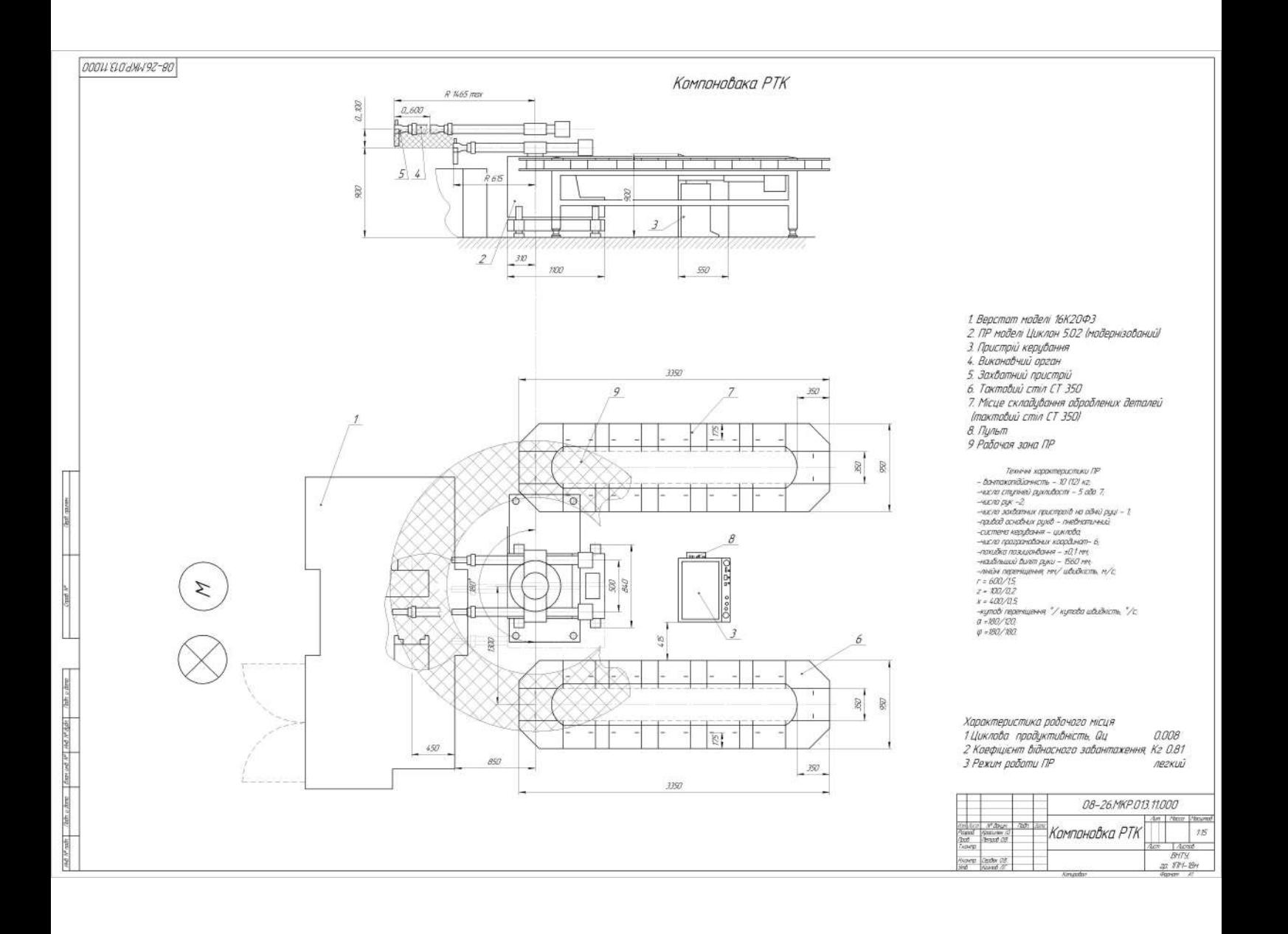

# МОДЕРНІЗОВАНИЙ ТЕХНОЛОГІЧНИЙ ПРОЦЕС

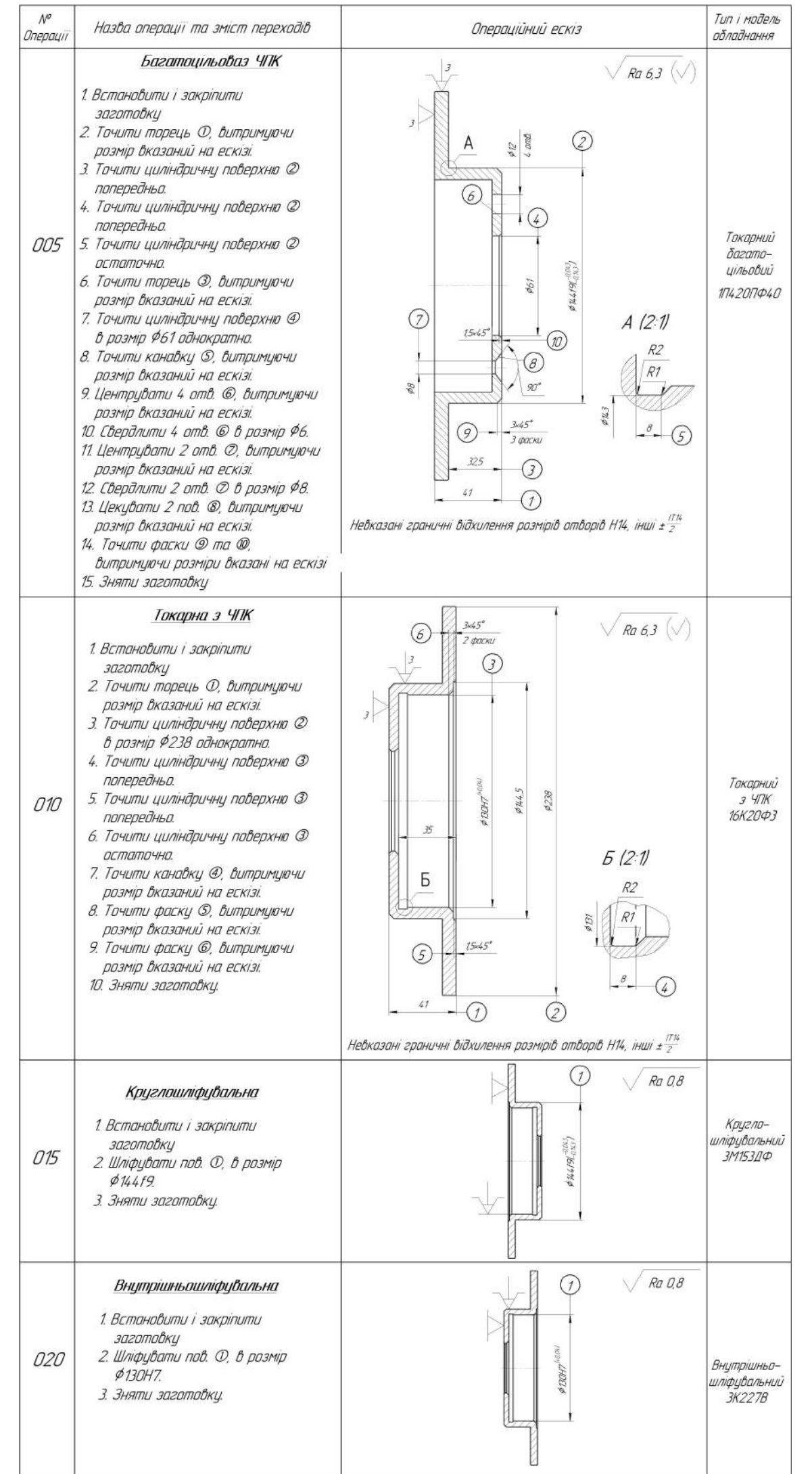

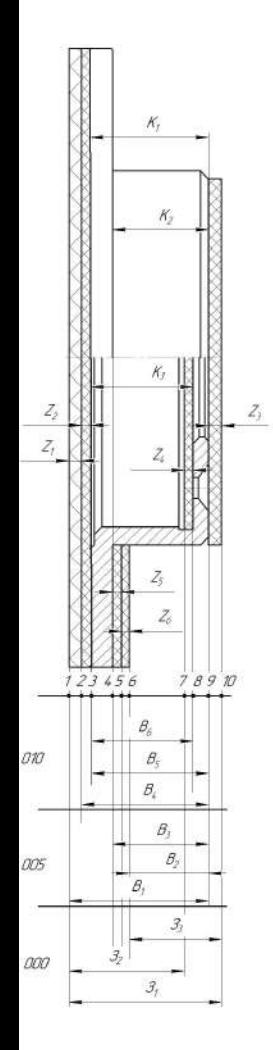

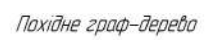

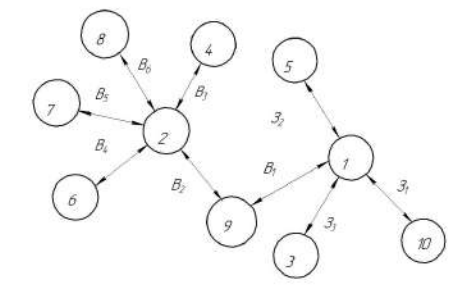

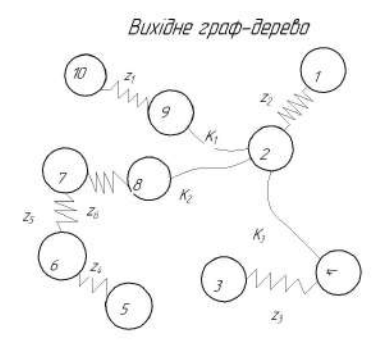

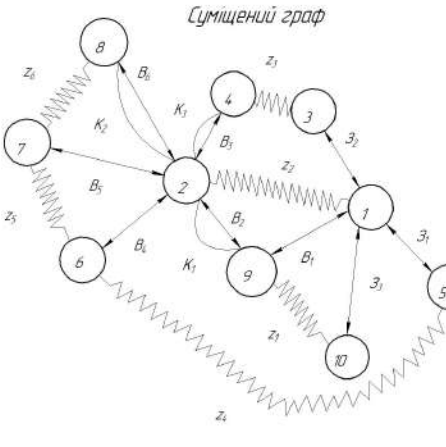

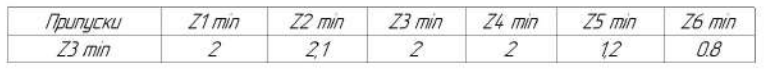

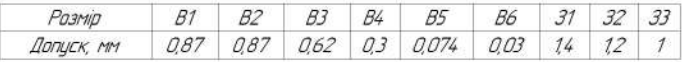

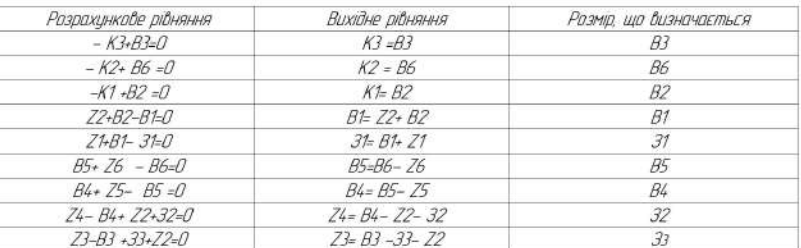

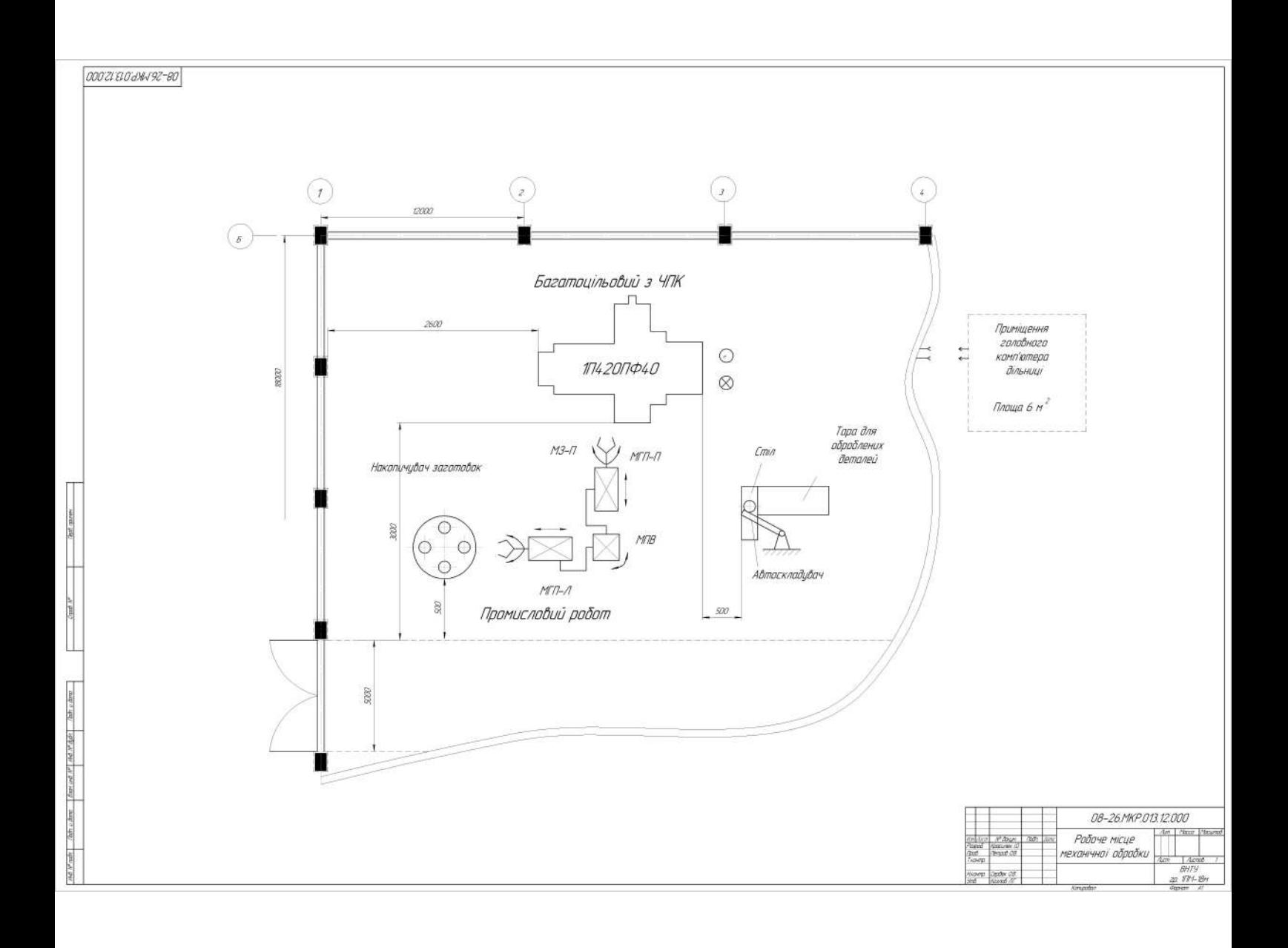

#### Циклограма функціонування та алгоритм роботи РТК

#### Циклограма функціонування РТК

#### Алгоритм роботи РТК

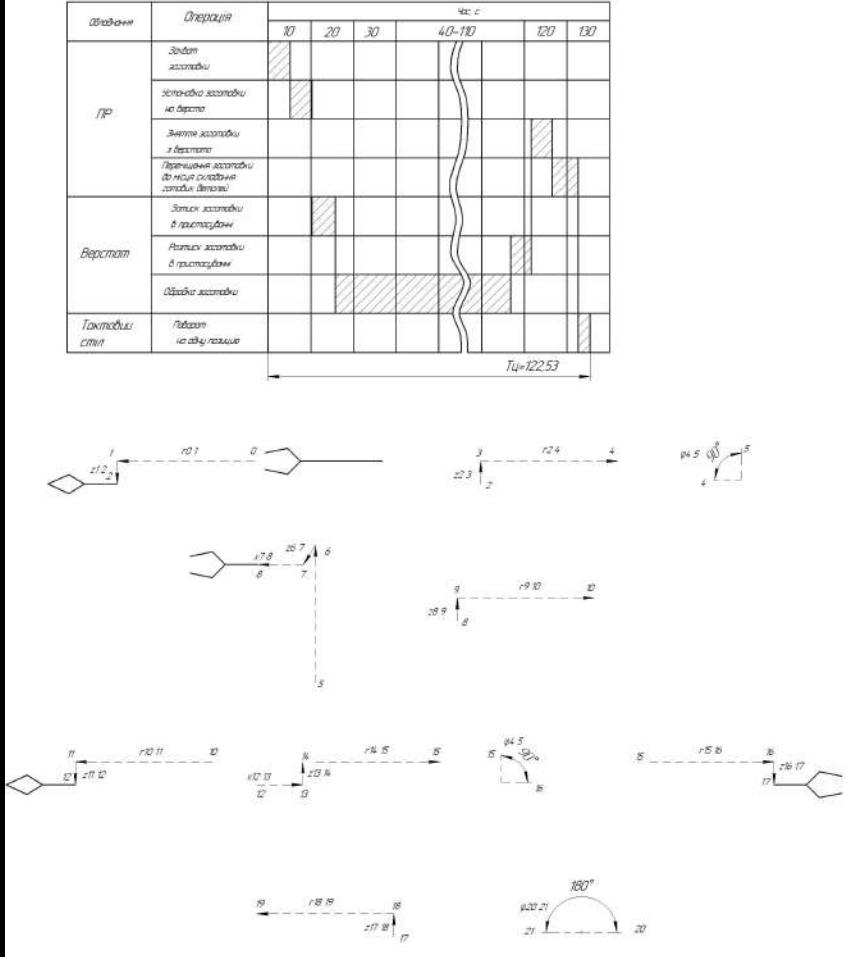

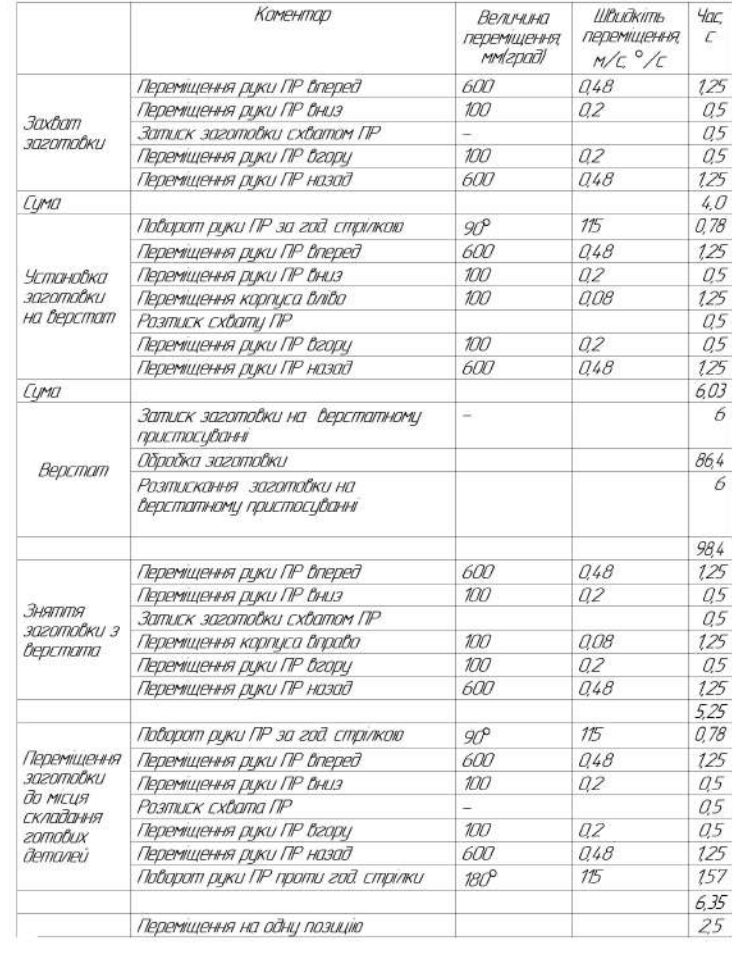

# РОЗРОБКА ПРОГРАМИ ОБРОБКИ ДЕТАЛІ НА ВЕРСТАТ З ЧПК

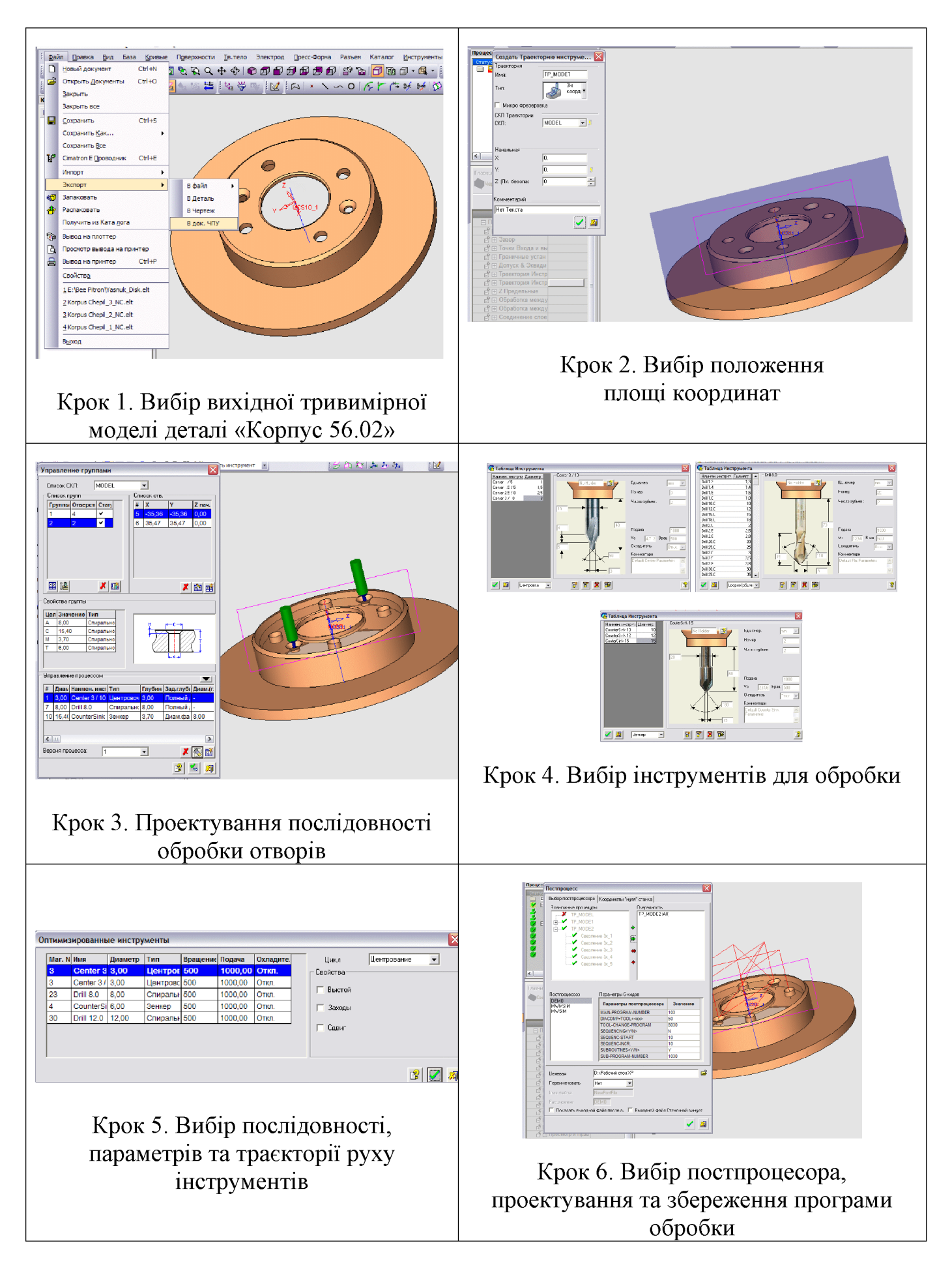

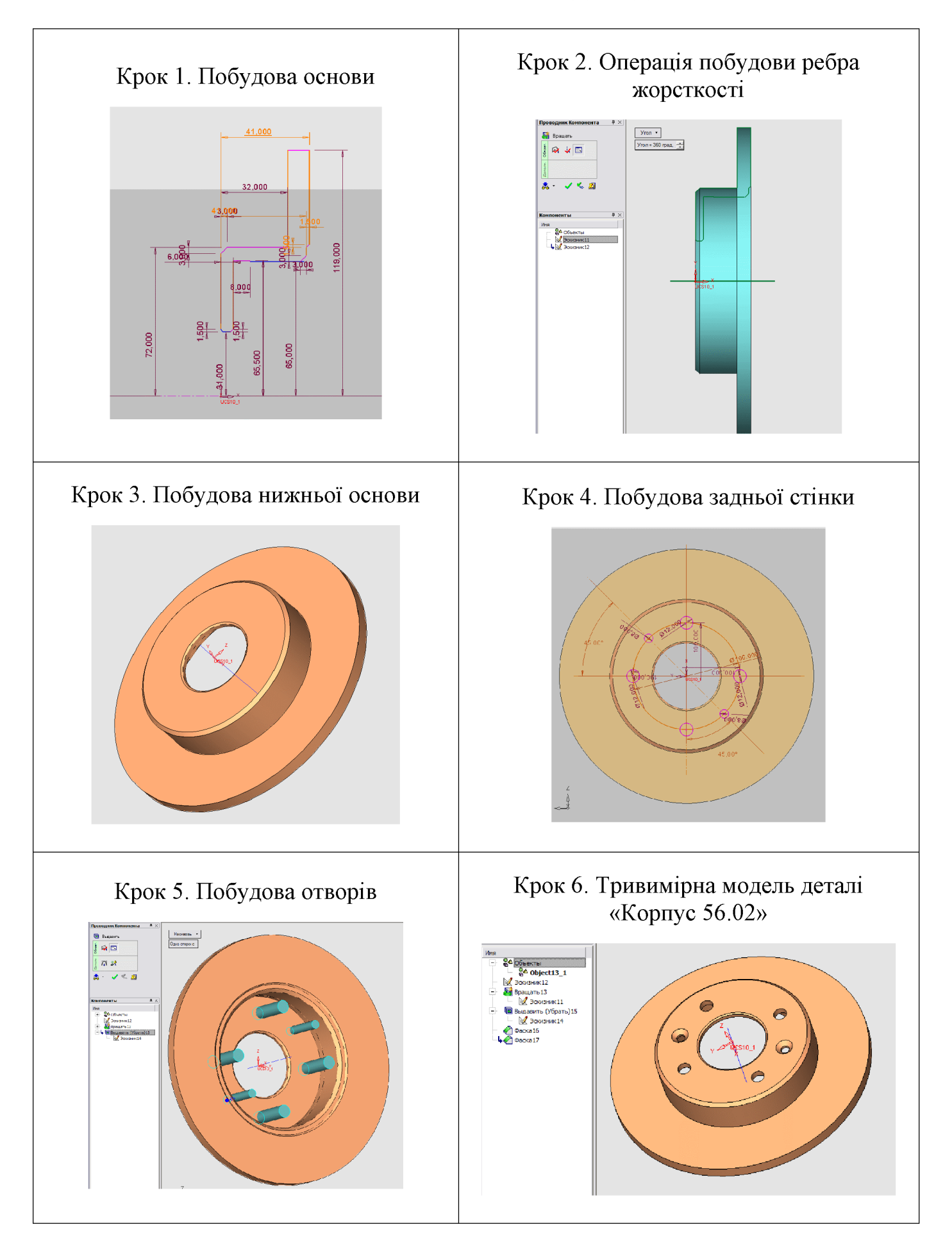